## **UNIVERSIDAD NACIONAL AGRARIA**

# **LA MOLINA**

# **FACULTAD DE AGRONOMÍA**

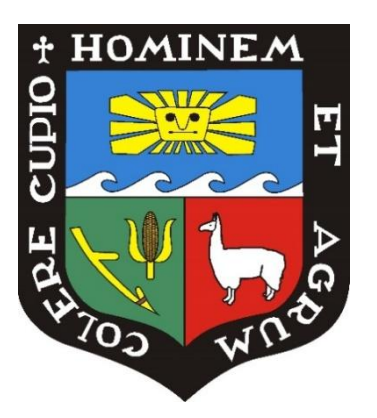

# **DISTRIBUCIÓN ESPACIAL DE LAS LOMBRICES DE TIERRA Y LAS PROPIEDADES DEL SUELO EN EL DISTRITO DE SANTA ROSA DE HUAYABAMBA**

## **Presentado por: CARLOS JULIAN MESTANZA NOVOA**

# **TESIS PARA OPTAR EL TÍTULO DE INGENIERO AGRONOMO**

**Lima - Perú**

**2016**

# UNIVERSIDAD NACIONAL AGRARIA LA MOLINA **FACULTAD DE AGRONOMIA**

## "DISTRIBUCIÓN ESPACIAL DE LAS LOMBRICES DE TIERRA Y LAS PROPIEDADES DEL SUELO EN EL DISTRITO DE SANTA ROSA DE HUAYABAMBA"

## Presentado por: CARLOS JULIÁN MESTANZA NOVOA

# TESIS PARA OPTAR EL TÍTULO DE **INGENIERO AGRONOMO**

Sustentada y Aprobada ante el siguiente jurado:

Dr. Sady Javier García Bendezú **PRESIDENTE** 

Dr. Percy Zorogastúa Cruz **PATROCINADOR** 

Ing. M. S. Braulio La Torre Martínez **MIEMBRO** 

Ing. José Palacios Vallejos **MIEMBRO** 

Lima - Perú 2016

### **DEDICATORIA**

*Dedico este trabajo a mi madre por su apoyo desinteresado y constante durante toda mi vida***.**

### **AGRADECIMIENTOS**

Agradezco al profesor Percy Zorogastua por su tutela para el desarrollo de este trabajo y compromiso personal como docente y maestro.

A los profesores Braulio La Torre y Rubén Bazán, por guiarme en la secuencia de procedimientos de laboratorio y la paciencia con la que me ayudaron a solucionar los inconvenientes.

A la comunidad de agricultores de Santa Rosa de Huayabamba por sus energías y emoción para el desarrollo de la etapa de campo, así como permitirme el ingreso a sus respectivos cultivos.

A los estudiantes María Valencia, Silvana Alcalde, Yoselyn Núñez, Diego Zamudio, Erick Dionisio, Claudia Ramos, y especialmente a María Fernanda Moya, José Tarrillo, y Miguel Gómez por su apoyo en los arduos trabajos de campo y laboratorio.

## **INDICE**

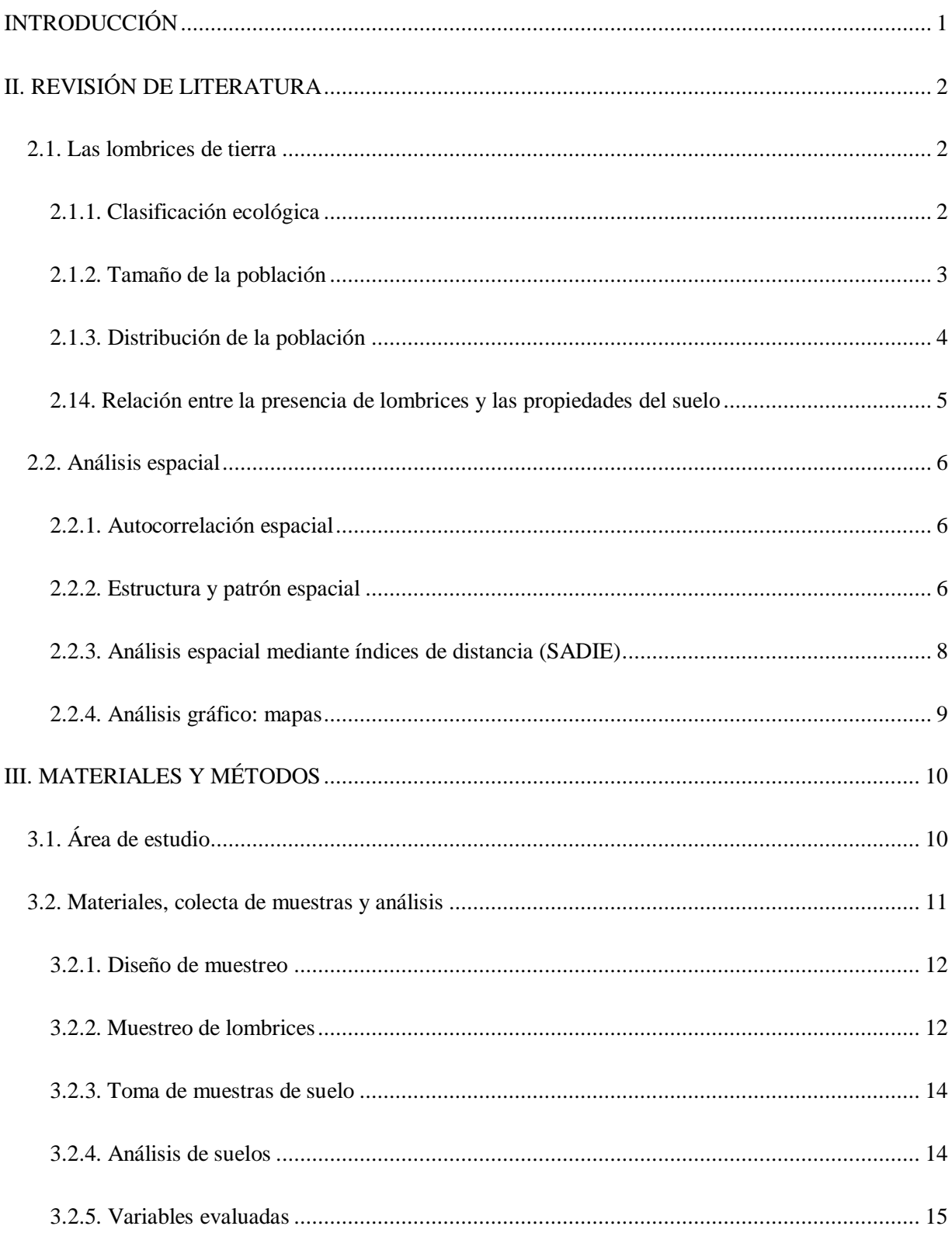

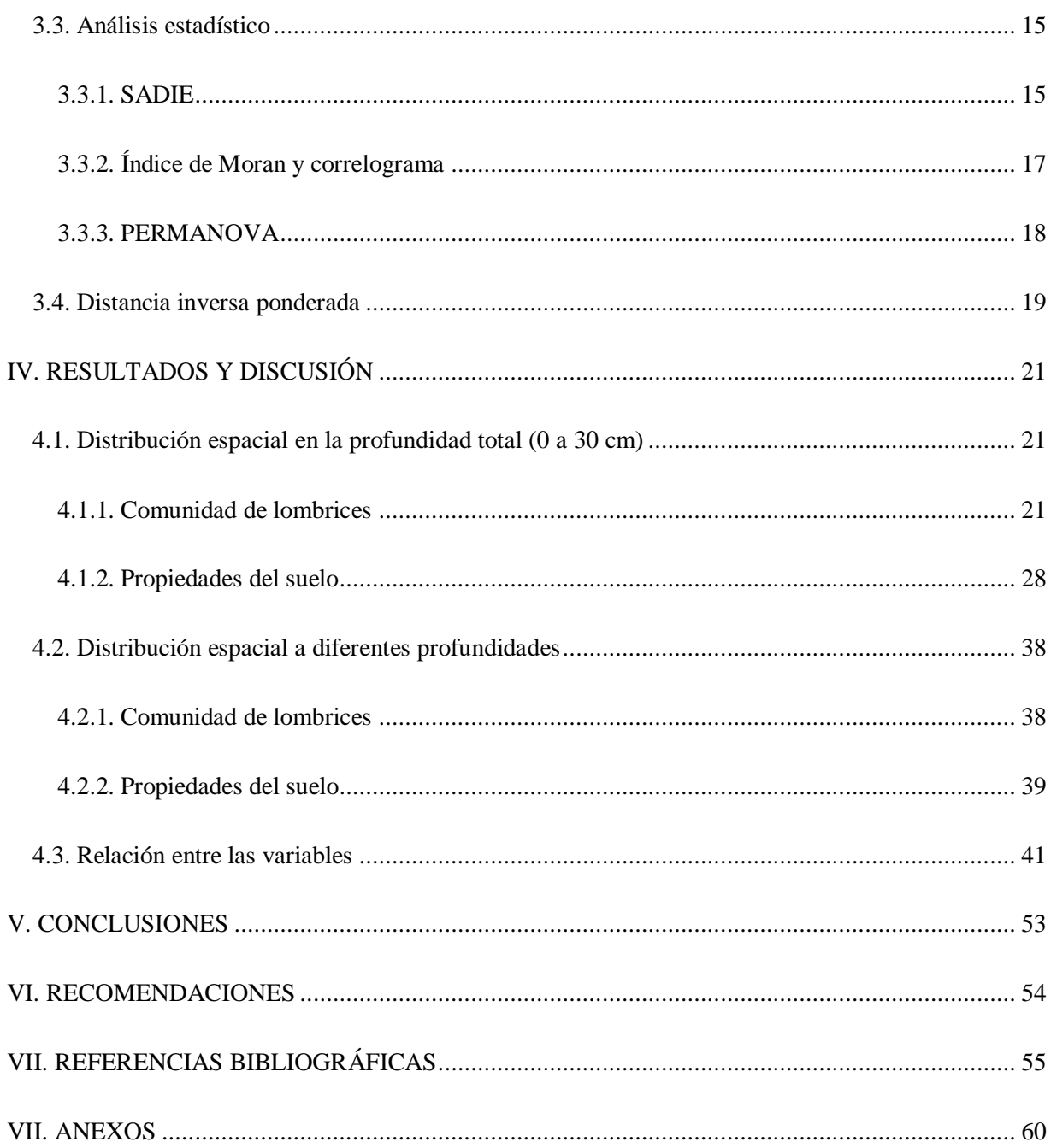

## **INDICE DE FIGURAS**

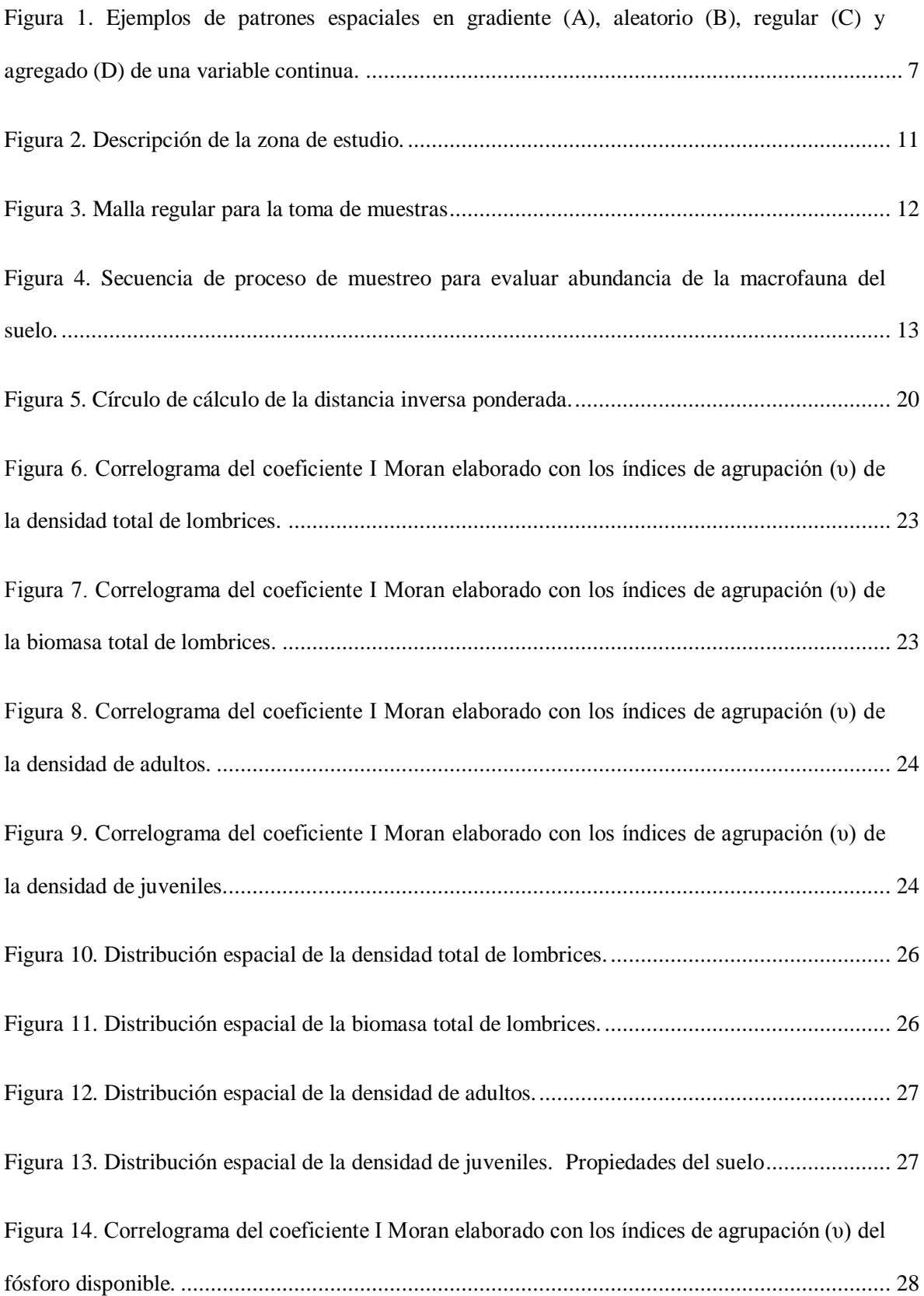

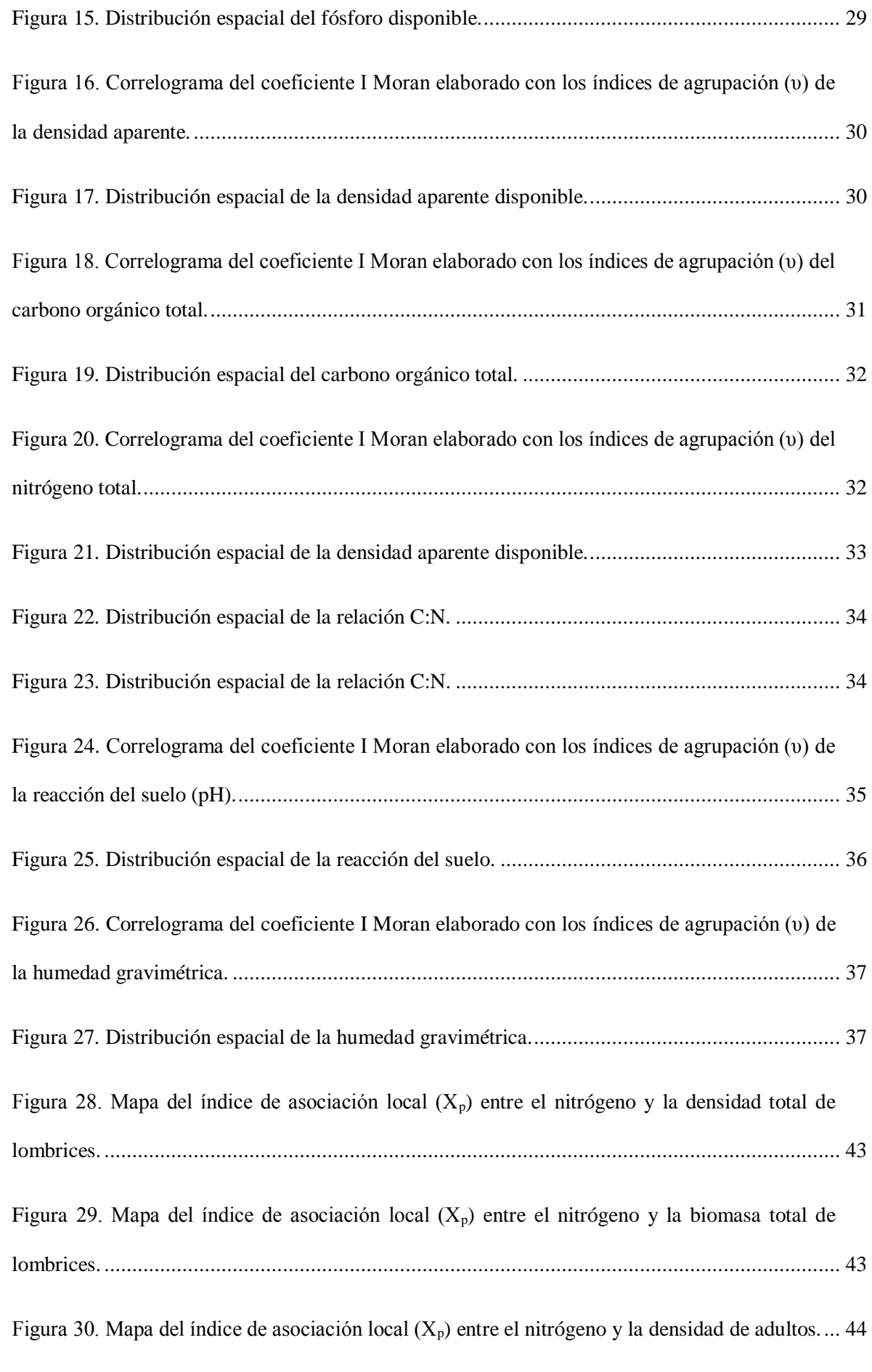

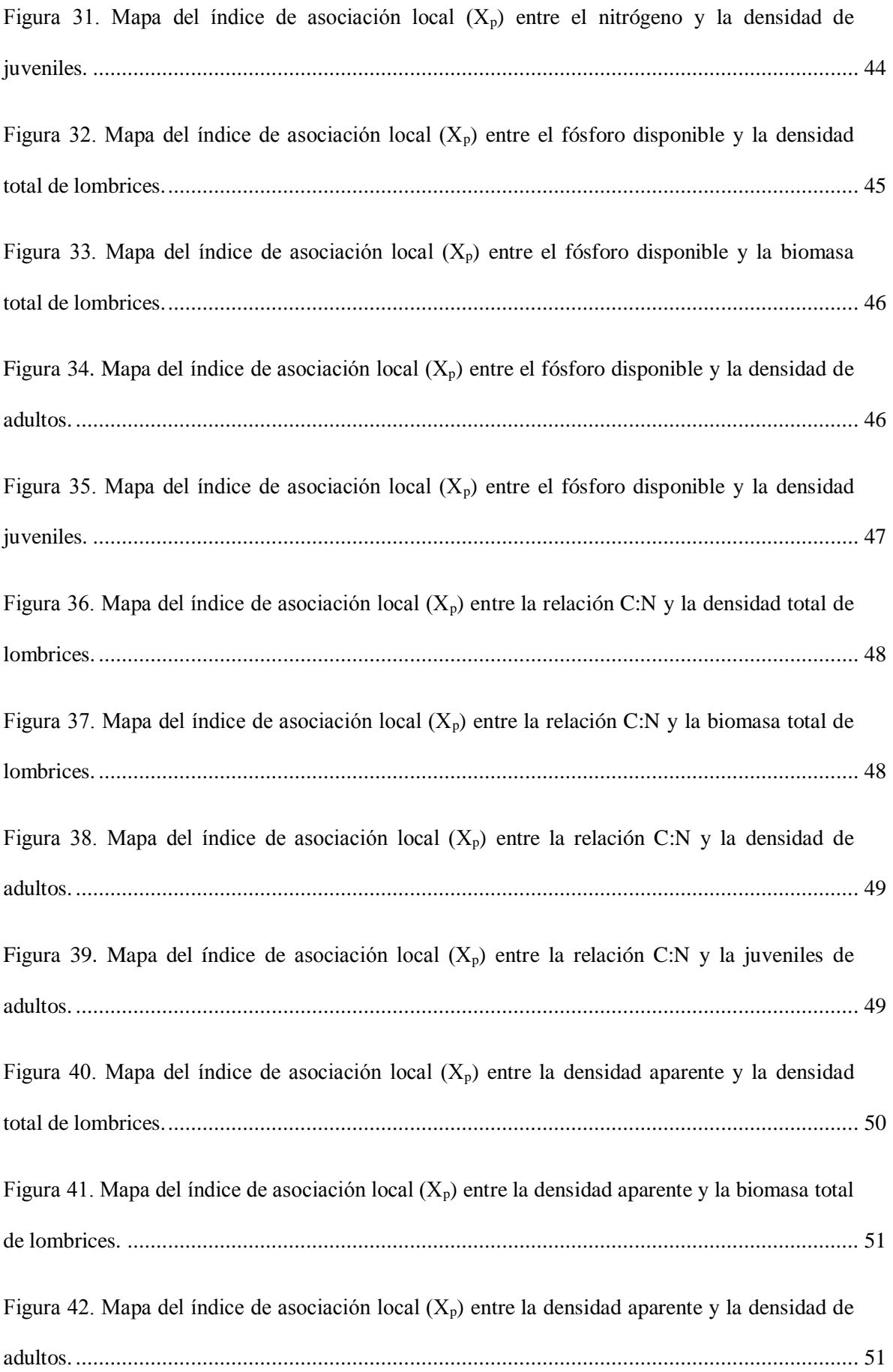

Figura 43. Mapa del índice de asociación local  $(X_p)$  entre la densidad aparente y la densidad de juveniles. ..................................................................................................................................... 52

## **ÍNDICE DE TABLAS**

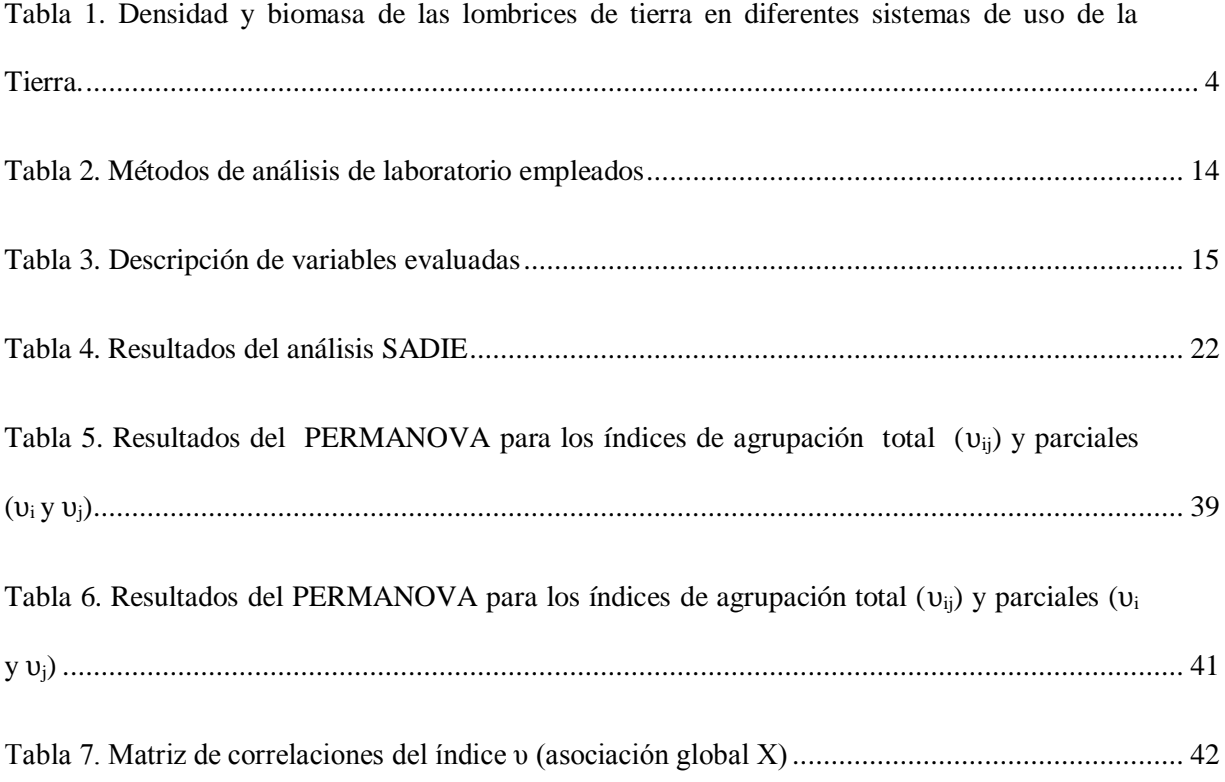

#### **RESUMEN**

<span id="page-11-0"></span>Con el propósito de evaluar la distribución espacial de la comunidad de lombrices y las propiedades del suelo, se evaluó un Oxyaquic Udorthents en un cafetal orgánico, en el distrito de Santa Rosa de Huayabamba ubicado en la provincia de Rodríguez de Mendoza, región Amazonas. El área de estudio ocupo 900 m<sup>2</sup>, se establecieron 49 puntos de muestreo en una malla regular de 30 x 30 m<sup>2</sup>, distanciados entre si por 5 m. En cada punto se tomaron muestras a 3 profundidades,  $0 - 10$  cm,  $10 - 20$  cm,  $y\ 20 - 30$ cm, y se midió la densidad total de lombrices, densidad de adultos, densidad de juveniles, biomasa total de lombrices, carbono orgánico total, nitrógeno total, fósforo disponible, reacción del suelo, densidad aparente, humedad gravimétrica y relación C:N. La distribución espacial se evaluó utilizando la metodología SADIE apoyada con la generación de correlogramas I de Moran y mapas generados por interpolación de los índices obtenidos con SADIE. Para evaluar las diferencias entre las profundidades evaluadas se utilizó el PERMANOVA. Los resultados revelan que a nivel global la densidad total de lombrices, densidad de adultos, densidad de juveniles, biomasa total de lombrices, fósforo disponible y densidad aparente se distribuyen en patrones agregados, mientras que el carbono orgánico total, nitrógeno total, reacción del suelo, humedad gravimétrica y relación C:N de manera aleatoria, sin embargo, a nivel local presentan pequeñas tendencias de agregación. Por otro lado las variables descriptoras de la comunidad de lombrices presentaron correlación espacial positiva con el nitrógeno total y correlación espacial negativa con la densidad aparente y relación C:N.

### **I. INTRODUCCIÓN**

Las lombrices de tierra son organismos que forman parte de la macrofauna del suelo y tienen un rol importante en su dinámica. Su actividad influye en las propiedades físicas, químicas y biológicas, generando que diversos autores les llamen "ingenieros del ecosistema".

Algunos autores como Choosai et al. (2001) demostraron que donde se concentran sus excretas, hay altas concentraciones de elementos minerales, Lavelle et al. (1999), encontraron efectos positivos y negativos en las propiedades físicas dependiendo de la especie que predomine.

Por ser organismos vivos, tienden a presentar estructura espacial, y su estrecha relación con el suelo que habitan, puede influir en la estructura espacial del mismo. Se requiere estudiar detalladamente la estructura de ambos y para conseguirlo se plantearon los siguientes objetivos:

#### Objetivo general

 Analizar la distribución espacial de la comunidad de lombrices (densidad y biomasa) y de las propiedades del suelo.

#### Objetivos específicos

- Determinar el tipo de distribución de la densidad de lombrices, biomasa de lombrices, y el carbono orgánico, nitrógeno total, fósforo extractable, reacción del suelo (pH), densidad aparente, humedad y relación C:N.
- Analizar la distribución de lombrices de tierra a diferentes profundidades,  $0 10$ cm, 10 – 20 cm, y 20 – 30 cm, y determinar la profundidad más adecuada para la toma de muestras.
- Identificar la correlación espacial entre las variables estudiadas.

## **II. REVISIÓN DE LITERATURA**

#### <span id="page-13-1"></span><span id="page-13-0"></span>**2.1. Las lombrices de tierra**

Las lombrices de tierra pertenecen al orden Oligochaeta que incluye 8000 especies en aproximadamente 800 géneros (Edwards, 2004). En América Latina se conocen 960 especies, de las cuales 93% son nativas (Fragoso y Brown, 2007).

Las lombrices son el componente predominante de la fauna del suelo en todos los ecosistemas, excepto en lugares con climas secos (Lavelle y Spain, 2003). Se alimentan de hojarasca y residuos de plantas en proceso de descomposición, por ello son llamados ingenieros del ecosistema, cumpliendo un rol vital en la fertilidad del suelo (Ruiz et al., 2008). Son altamente dependientes de la presencia de fuentes de carbono y cuando son escasas, su actividad disminuye (Lavelle et al, 1999).

Sus excretas son utilizadas para estudiar su alimentación. Se sabe que seleccionan las partículas más ricas del suelo, ya que por lo general, las excretas tienen mayor contenido de materia orgánica y nutrientes que el suelo (Fragoso, 2003). Schrader y Zhang (1997) indican que el proceso en el tracto digestivo de la lombriz, resulta en un incremento del contenido de arcilla, carbonato de calcio, y carbono orgánico, incrementando a su vez, la estabilidad de los agregados respecto al suelo de origen.

#### <span id="page-13-2"></span>**2.1.1. Clasificación ecológica**

Las lombrices de tierra han desarrollado diversas estrategias para sobrevivir en el suelo, por ello se pueden clasificar por el hábitat donde se alimentan, dando como resultado tres tipos: epigeas, anécicas y endógeas (Ruíz et al., 2008).

Las lombrices epigeas viven en la parte superficial del suelo, consumiendo materia orgánica y hojarasca. Son de tamaño pequeño (hasta 15 cm), con coloración uniforme y

altas tasas reproductivas. Al vivir en la superficie del suelo se ven expuestas a una serie de peligros como son las inundaciones, los incendios y una alta densidad de predatores. Promueven la ruptura y mineralización de la hojarasca (Ruíz et al., 2008).

Edwards et al. (2011), señalan que su habilidad natural para colonizar residuos orgánicos, la alta tasa de consumo, digestión y asimilación de la materia hace que sean utilizadas para el vermicompostaje.

Las lombrices anécicas son aquellas que viven alternando entre la superficie y la profundidad consumiendo la materia orgánica de la superficie y cavando túneles hacia la profundidad del suelo donde excretarán, generando una dinámica entre los horizontes superficiales y los profundos. Generalmente, son de gran tamaño (mayor a 15 cm) y de color oscuro como el negro, verde, azul, marrón o rojo (Ruiz et al. 2008).

Finalmente las endógeas viven en el interior del suelo alimentándose de materia orgánica que fue arrastrada hacia la profundidad y productos eliminados por las raíces. Sus tamaños son variables y no poseen pigmentación (Ruiz et al. 2008).

#### <span id="page-14-0"></span>**2.1.2. Tamaño de la población**

La población de lombrices puede ser expresada en términos de número de individuos o peso (biomasa). Los números a veces son engañosos, debido a que no diferencian entre individuos pequeños o grandes. Probablemente, la mejor manera de expresar la población es usando ambos: número y biomasa (Edwards y Lofty, 1976).

Edwards citado por USDA (1999), señala que 100 lombrices/ $m^2$  es una población adecuada en sistemas agrícolas y que por lo general no exceden las 200 lombrices/m<sup>2</sup>, además indica que para sistemas de pastoreo las poblaciones oscilan alrededor de 500 lombrices/m<sup>2</sup>. FAO (2014), establece un rango entre 30 y 300 lombrices/m<sup>2</sup> y una biomasa entre 110 a 1100 kg/ha para suelos arables.

Cañazca (2007) sostiene que la densidad está relacionada con el grado de perturbación del suelo y uso del suelo, concluyendo que en suelos donde no hay uso de pesticidas, la densidad es mayor que en suelos donde hay aplicaciones de pesticidas, mientras que Lavelle y Spain (2003) señalan que la siembra de cultivos y la aplicación de nematicidas

y fungicidas disminuye la densidad, y contrariamente los herbicidas no tienen efectos significativos.

| <b>Sitio</b>     | <b>Sistema</b>    | <b>Lombrices</b>                               |                   |  |  |  |
|------------------|-------------------|------------------------------------------------|-------------------|--|--|--|
|                  |                   | <b>Densidad</b><br>(lombrices/m <sup>2</sup> ) | Biomasa $(g/m^2)$ |  |  |  |
| Colombia         | Selva secundaria  | 210                                            | 12.3              |  |  |  |
| Colombia         | Selva de galería  | 2.51                                           | 4.7               |  |  |  |
| Colombia         | Pasto tradicional | $32 - 192$                                     | $4.5 - 51.1$      |  |  |  |
| Colombia         | Pasto introducido | $139 - 213$                                    | $22.9 - 51.1$     |  |  |  |
| Perú             | Pasto introducido | $546 - 740$                                    | $103.2 - 153$     |  |  |  |
| México           | Pasto introducido | $620 - 948$                                    | $35.8 - 55.5$     |  |  |  |
| Perú – La Molina | Pasto mejorado    | 65.6                                           | 26.94             |  |  |  |
| Colombia         | Monocultivo anual | $18 - 27$                                      | $0.5 - 2.3$       |  |  |  |
| Perú – La Molina | Monocultivo anual | 17.6                                           | 6.9               |  |  |  |
| Perú             | Monocultivo anual | 14                                             | 1.5               |  |  |  |

Tabla 1. Densidad y biomasa de las lombrices de tierra en diferentes sistemas de uso de la Tierra.

Fuente: Adaptado de Cañazca (2007).

#### <span id="page-15-0"></span>**2.1.3. Distribución de la población**

Edwards y Lofty (1976) señalaron que las lombrices no se distribuyen de manera aleatoria en el suelo, y que los posibles factores responsables de la variabilidad en la distribución horizontal son:

- Físicos y químicos, temperatura del suelo, humedad, pH, sales inorgánicas, aireación y textura.
- Disponibilidad de alimento, vegetación, hojarasca, estiércol, materia orgánica consolidada.

Potencial reproductivo y poder de dispersión de las especies.

La mayoría de especies exhiben una distribución espacial agregada (Lavelle et al., 1999), además Edwards y Lofty (1976) señalan, que cuando todas las especies de lombrices en el hábitat son consideradas, generalmente se encuentra un patrón agregado.

#### <span id="page-16-0"></span>**2.14. Relación entre la presencia de lombrices y las propiedades del suelo**

Las lombrices juegan un papel importante en los procesos del suelo, modifican su perfil por excavación, moviendo partículas dentro y entre horizontes, formando y desintegrando agregados, cambiando la porosidad, aireación, infiltración y capacidad de retención de agua (Lavelle et al., 1999). Sin embargo, cabe destacar que no todos los efectos son benéficos, Lavelle et al. (1999) las agrupan en compactadoras y decompactadoras, pues las compactadoras son de mayor tamaño y producen excretas largas que al acumularse tienden a compactar el suelo, por otro lado las decompactadoras son especies de menor tamaño que producen excretas pequeñas y consumen las excretas de las compactadoras, generando agregados que tienden a descompactar el suelo.

Las propiedades químicas y biológicas influyen en la presencia de lombrices y a su vez estas influyen en ellas. Edwards (2004) reporta ausencia de lombrices en pH menores a 3.5. Edwards y Lofty (1976), indicaron que tienden a incrementar las cantidades de nitrógeno, fósforo y potasio soluble y disponibles, además, indica que consumen materia orgánica con relaciones C:N altas y la convierten en tejidos con menores valores. Lavelle et al. (1999) sugieren que se da un aumento de la mineralización de nitrógeno y fósforo por encontrar mayores concentraciones en sus excretas comparadas al suelo que los rodea. La materia orgánica influye en su distribución (Edwards y Lofty, 1976), pues provee el alimento base para su comunidad y puede ser predictor de esta (Edwards, 2004).

#### <span id="page-17-0"></span>**2.2. Análisis espacial**

#### <span id="page-17-1"></span>**2.2.1. Autocorrelación espacial**

Cuando los datos no son independientes, es decir cuando las observaciones de una población muestral no tienen influencia sobre otra, se dice que presentan autocorrelación espacial. Una variable presenta autocorrelación espacial cuando sus valores en lugares separados por una cierta distancia son mayores (autocorrelación positiva) o menores (autocorrelación negativa) similares que lo que cabría esperar según una distribución aleatoria de la misma (Maestre et al., 2008) Vilalta y Perdomo (2005) conceptualizan que la autocorrelación espacial refleja el grado en que los objetos o actividades en una unidad geográfica son similares a otros objetos o actividades en unidades geográficas próximas. Esto ocasiona problemas para las pruebas estadísticas debido a que los datos autocorrelacionados violan el supuesto de independencia de la mayoría de los procedimientos estadísticos estándar (Legendre, 1993).

Legendre y Legendre (1998) indican que la autocorrelación espacial es una propiedad general de las variables ecológicas; en otras palabras, de la mayoría de las variables naturales observadas a lo largo de series de tiempo (autocorrelación temporal), o sobre espacios geográficos (autocorrelación espacial) que pueden ser descritas por funciones matemáticas como los correlogramas y variogramas.

#### <span id="page-17-2"></span>**2.2.2. Estructura y patrón espacial**

La estructura espacial es el resultado de una serie de procesos que actúan a diferentes escalas, pudiendo ser independientes unos de otros. Es descrita por funciones que cuantifican la autocorrelación espacial y la particionan en clases de distancia, como los variogramas y correlogramas (Legendre y Legendre, 1998). Estos permiten describir sus características generales y para su interpretación se apoya en el uso de mapas univariados o multivariados producto de métodos de interpolación (Legendre y Legendre, 1998).

Legendre y Legendre (1998) define los correlogramas como gráficos donde los valores de autocorrelación son divididos en clases de distancias para lo cual se usan coeficientes individuales (I Moran o C Geary) o multivariados (Mantel).

El patrón espacial es un arreglo de puntos, plantas o grupos de organismos que exhiben cierta cantidad de previsibilidad. Este concepto está asociado a la no aleatoriedad, aunque en algunos casos se permite la posibilidad de un patrón aleatorio debido a que la aleatoriedad permite cierto grado de predicción (Dale, 1999). Maestre et al. (2008) agregan que una determinada variable o proceso ecológico puede presentar patrón espacial agregado, regular o aleatorio (Figura 1). Finalmente Dale (1999) especifica que la forma más simple del patrón espacial es la alternancia de regiones donde la densidad de una especie es alta (grupos o *patchs*) con regiones de baja densidad (vacíos o *gaps*).

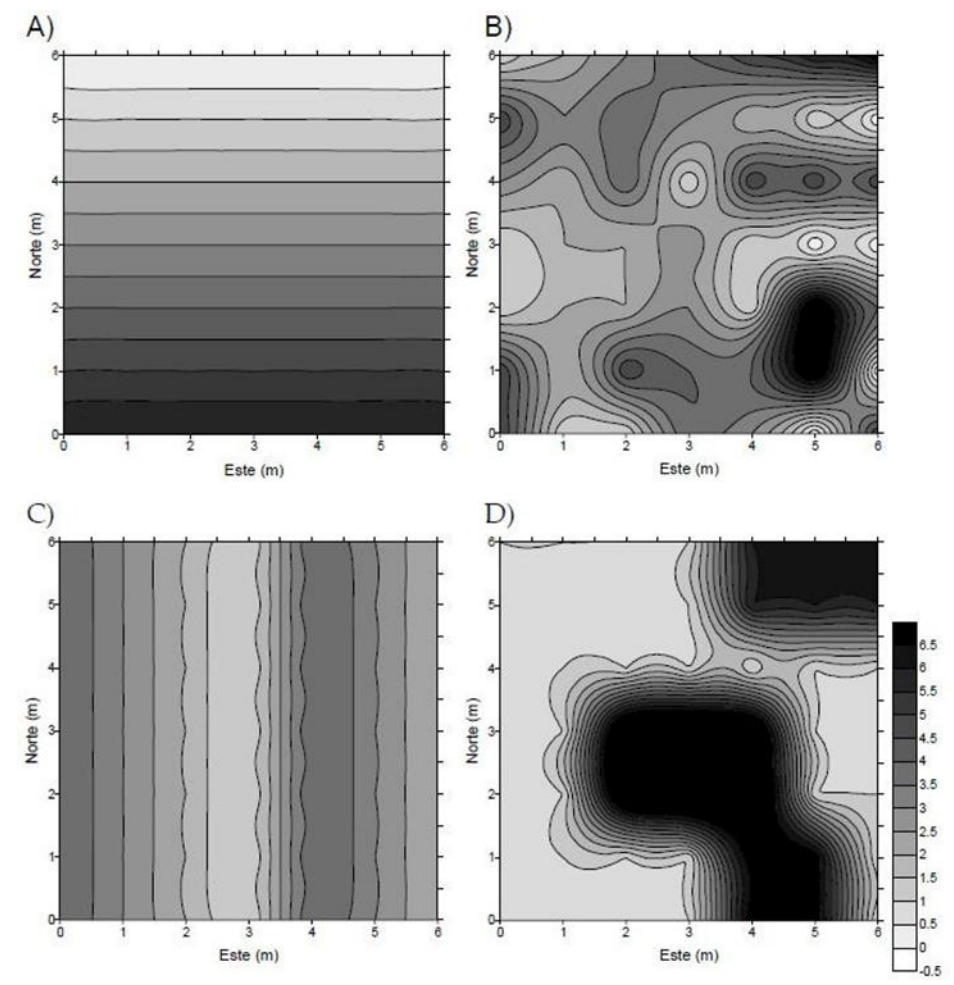

Figura 1. Ejemplos de patrones espaciales en gradiente (A), aleatorio (B), regular (C) y agregado (D) de una variable continua.

#### <span id="page-19-0"></span>**2.2.3. Análisis espacial mediante índices de distancia (SADIE)**

El Análisis spacial mediante índices de distancia (SADIE), derivado de las siglas en inglés *Spatial Analysis by Distance Indices*, es una herramienta para el análisis de datos espacialmente explícitos en una o dos dimensiones (ej. Transectos y superficies) basada en índices de distancia (Maestre y Quero, 2008). La metodología, que es simple, cuantifica el patrón espacial de una variable objeto de estudio, detecta los agregados locales de la variable y cuantifica el grado de asociación o disociación espacial entre pares de variables; genera estadísticos continuos para cada punto de muestreo con lo que las diferentes facetas del patrón espacial que SADIE detecta, pueden ser representadas mediante mapas (Quero, 2006).

Además permite caracterizar el patrón espacial de una variable dada, así como estimar la contribución de cada punto de muestreo al patrón global (Maestre y Quero, 2008). Maestre y Quero (2008) señalan que el índice de agregación o *Index of aggregation* (Ia) proporciona una medida general para describir la naturaleza del patrón espacial, pero no proporciona evidencia de si un punto de muestreo concreto tiene un valor de cobertura elevado o bajo, formando parte de un grupo (zona con valores de la variable superiores a la media), un vacío (zona con valores de la variable inferiores a la media), o si se distribuyen al azar. Dicha información es dada por el índice de agrupación o *index of clustering* (υ), que cuantifica el grado en el que cada unidad de muestreo contribuye al patrón espacial global de los datos, permitiendo a su vez delimitar espacialmente la presencia de grupos y vacíos.

También permite evaluar los patrones de covariación espacial de dos variables en la zona de estudio, siempre que los datos de ambas hayan sido tomados en las mismas coordenadas (Maestre y Quero, 2008). Los índices de agrupación (υ) son utilizados para evaluar la co-variación espacial, es decir el grado de correlación espacial positiva (asociación), negativa (disociación) o neutra (falta de correlación espacial). Para ello basta con hacer un análisis de correlación de Pearson de los índices de agrupación (Χ), sin embargo, sólo describe el grado de asociación o disociación para toda la zona de estudio. Se debe efectuar un análisis de asociación local  $(X_i)$  para distinguir las zonas de

asociación y disociación que ocurren dentro del área de estudio (Perry y Dixon, citados por Quero, 2006). Al igual que v, los  $X_i$  son variables continuas autocorrelacionadas y pueden ser graficadas en un mapa.

#### Limitaciones de SADIE

SADIE es un método desarrollado para conteos. Su aplicación para variables continuas o con decimales requiere categorización, con la consiguiente pérdida de información, aunque esto puede ser resuelto transformando cada valor en un número entero, multiplicando la variable por una potencia de 10. Por otro lado es necesario establecer cuadrados de muestreo, es decir, cada unidad de muestreo debe tener la misma superficie (Quero, 2006). El tamaño de la unidad muestreal debe ser más grande que el individuo de la especie de interés y del mismo tamaño, o preferiblemente menor, que las estructuras que resultan de un proceso unitario a detectar. Así mismo, el intervalo de muestreo, debería ser menor que la distancia media entre dichas estructuras. Por ello, es necesario tener un conocimiento claro sobre la escala a la que operan los procesos a detectar (Maestre et al., 2008). Maestre et al. (2008) y Quero (2006) añaden que el Ia es dependiente de la posición de las manchas y claros; cuando la cantidad de éstos es baja, se pueden alterar los resultados que aportan SADIE, según se encuentren en el centro o en una esquina del área de estudio, por ello se sugiere la combinación de varias técnicas de análisis espacial.

#### <span id="page-20-0"></span>**2.2.4. Análisis gráfico: mapas**

<span id="page-20-1"></span>El paso básico en el análisis de patrones espaciales es la producción de mapas que muestren la distribución espacial de las variables de interés. Estos ayudan a interpretar las funciones de estructura espacial (Legendre y Legendre, 1998).

### **III. MATERIALES Y MÉTODOS**

### <span id="page-21-0"></span>**3.1. Área de estudio**

El estudio se llevó a cabo en febrero del 2014 en un cafetal orgánico localizado en el distrito de Santa Rosa de Huayabamba de la provincia de Rodríguez de Mendoza (Región Amazonas), ubicada en las coordenadas UTM 228501 9286184, altitud 1775 m.s.n.m.

La descripción del sitio se hizo con los datos de la zonificación ecológica y económica de Amazonas (IIAP, 2010). Se aislaron los datos de fisiografía, geología y zonas de vida del distrito de Santa Rosa, y se ubicó la zona de muestreo (Figura 2). La fisiografía, para la zona de estudio, es descrita como Montañas de laderas moderadamente empinadas con pendientes entre 15 y 25%. La geología pertenece a la formación Chonta, Castro y Medina (2010) mencionan que se pueden encontrar calizas de color crema y areniscas limosas color verdoso con concreciones de cuarzo. La ecología corresponde al Bosque muy húmedo montano bajo tropical, según el sistema Holdridge. INRENA (1995), lo describe con una biotemperatura media anual entre 12 y 17°C, precipitación acumulada anual que varía entre 2000 y 4000 mm, y una evapotranspiración potencial que entre 0.25 y 0.5 veces la precipitación, por lo que es clasificado como perhúmedo. Se examinó el perfil del suelo a fin de clasificarlo (Anexo 6 y 7) resultando un Oxyaquic Udorthents (Soil taxonomy, 2014).

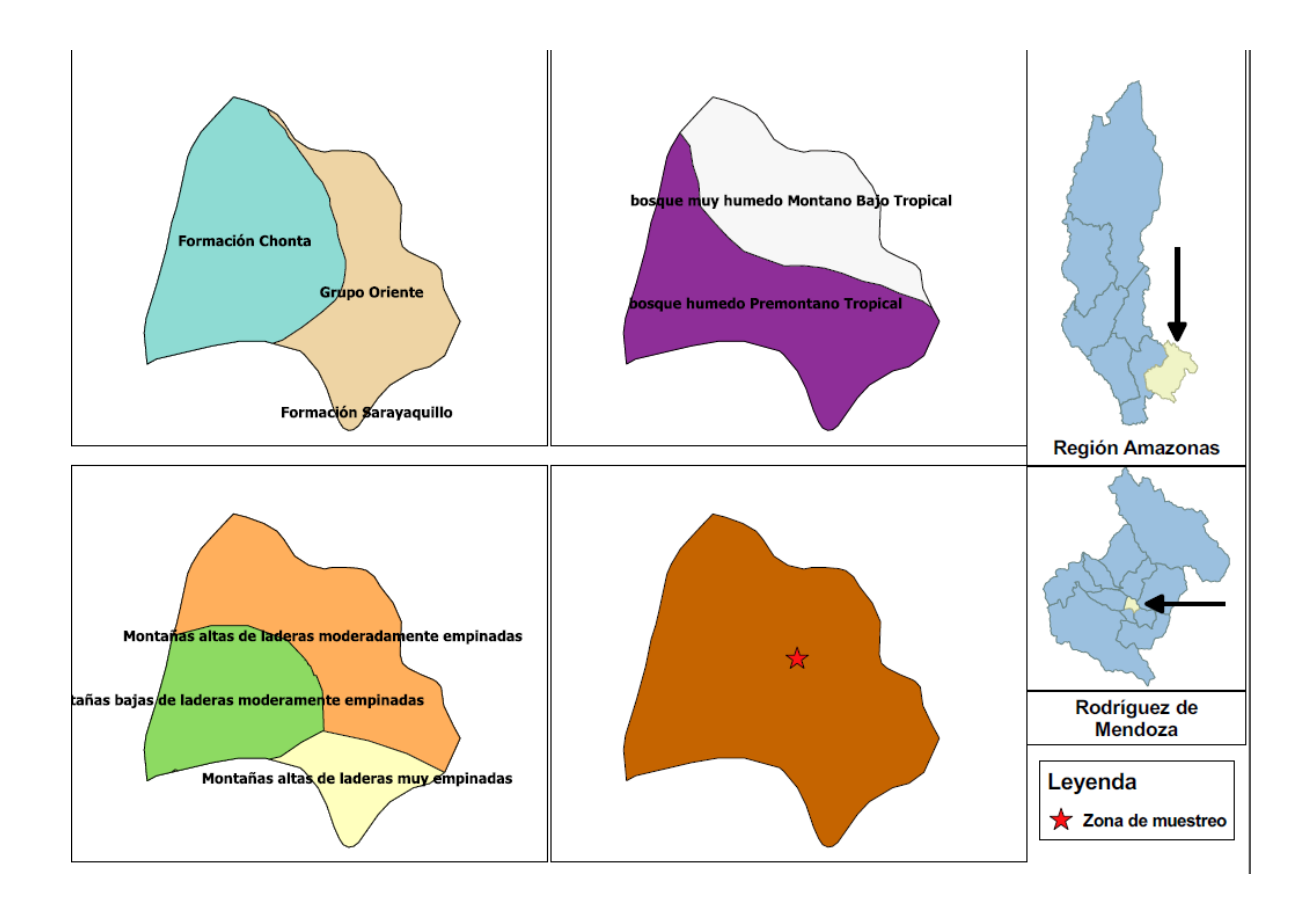

Figura 2. Descripción de la zona de estudio.

#### <span id="page-22-0"></span>**3.2. Materiales, colecta de muestras y análisis**

Se utilizaron los siguientes materiales para la toma de muestras:

- Pala, cinta métrica, bolsas de papel, bolsas flip de plástico.
- Tubos Falcón de plástico.
- Cilindros muestreadores (densidad aparente).
- Mazo de plástico (densidad aparente).
- Marco de metal de  $25 \times 25$  cm<sup>2</sup>.
- Agua, formol comercial (40%)

### Programas:

R *statistical* 3.1.2. (R core team, 2014).

- SADIEShell 2.0 y N\_AShell 1.0 (Conrad, 2008).
- Qgis desktop 2.8.1. (QGIS development team, 2009).

### <span id="page-23-0"></span>**3.2.1. Diseño de muestreo**

Se estableció una malla regular de  $30 \times 30$  m<sup>2</sup> tomando muestras cada 5 m con lo que se obtuvo un total de 49 puntos de muestreo (Figura 3).

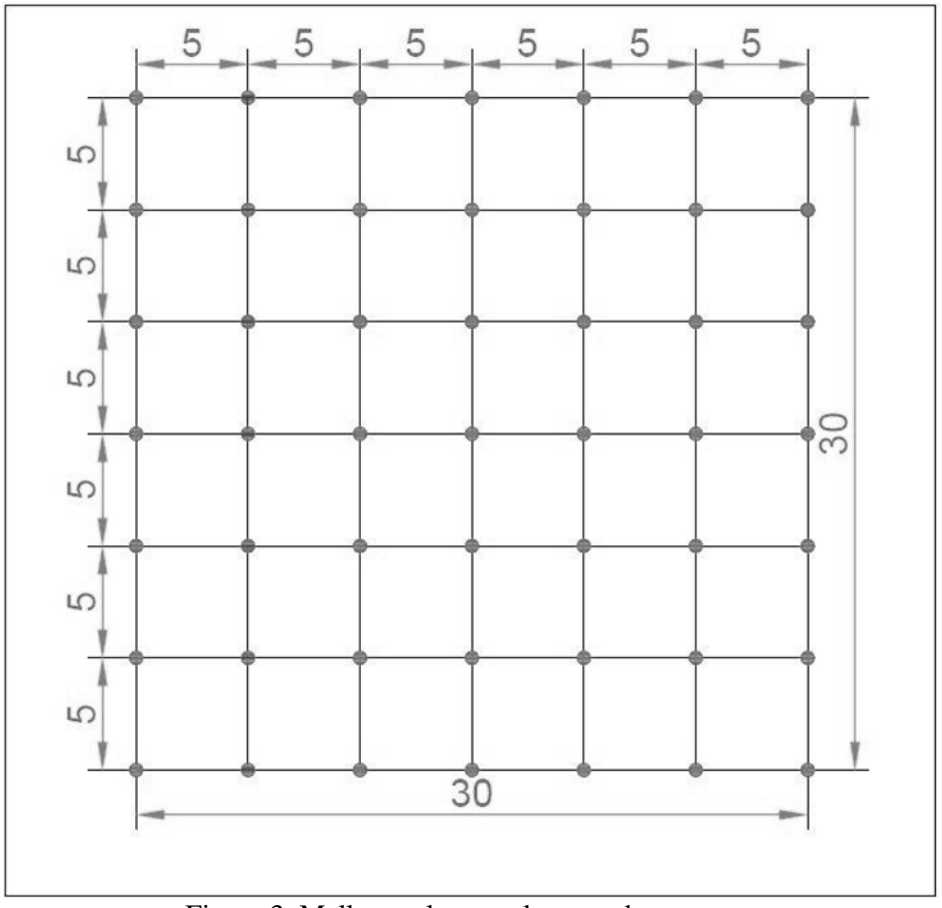

Figura 3. Malla regular para la toma de muestras

#### <span id="page-23-1"></span>**3.2.2. Muestreo de lombrices**

La extracción de las lombrices se realizó utilizando el método para determinar la abundancia de la macrofauna del suelo, del Instituto de Biología y Fertilidad de Suelos Tropicales o método TSBF por sus siglas en inglés (Moreira et al., 2012).

Primero, se colocó el marco de metal para delimitar las dimensiones del monolito. Con ayuda de la pala, se cavó una zanja para aislarlo de modo que quedó una columna no disturbada. Luego se delimitó estratos de 0 a 10, 10 a 20, y 20 a 30 cm de profundidad (Figura 3). Finalmente se separaron y revisaron manualmente para extraer las lombrices siguiendo el procedimiento indicado por Moreira et al. (2012); Ruiz et al. (2008) y Karaca (2011).

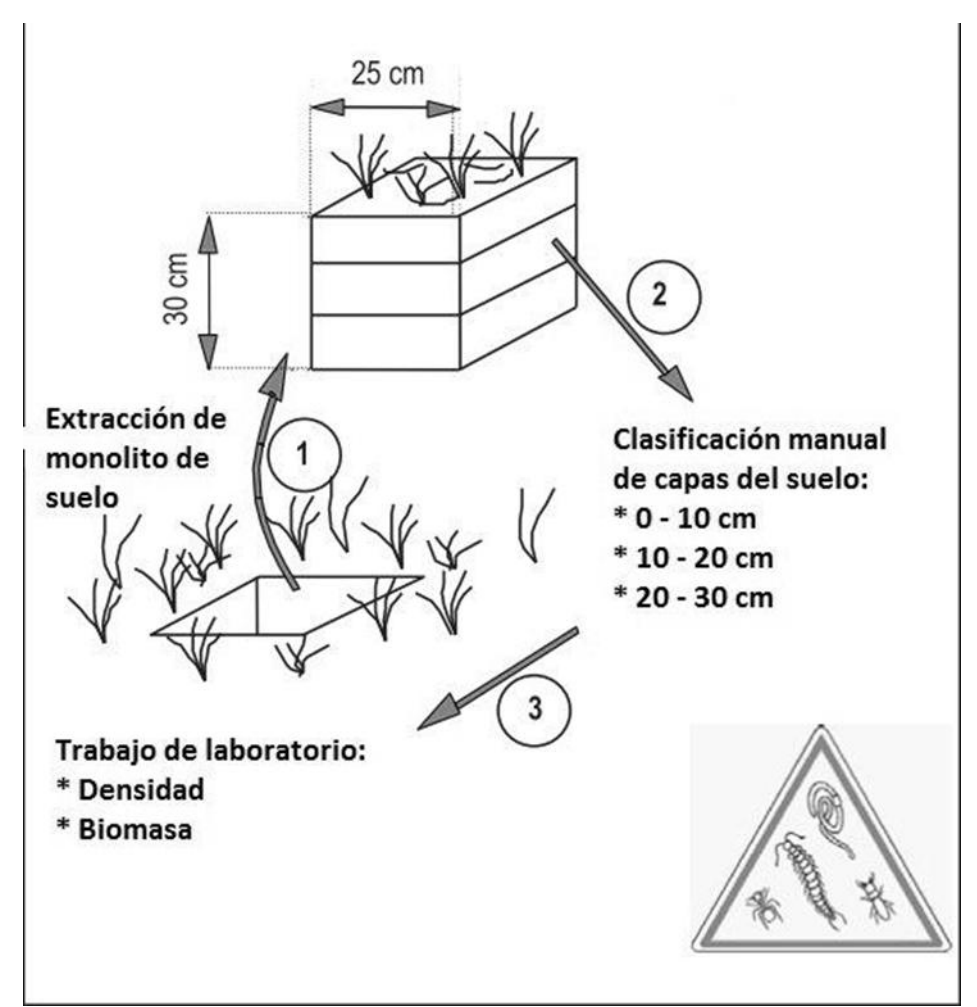

Fuente: Adaptado de Ruiz et al. (2008). Figura 4. Secuencia de proceso de muestreo para evaluar abundancia de la macrofauna del suelo.

#### Conservación de las muestras

Las lombrices fueron colocadas en tubos tipo Falcón con una solución de Formol al 4% (10% de la solución comercial). Luego de 48 horas, se hizo un cambio de solución para conservar las muestras, como lo indican Moreno y Borges (2004), para luego ser

llevadas al laboratorio y tomar la densidad poblacional (adulta y juvenil) y biomasa total.

#### <span id="page-25-0"></span>**3.2.3. Toma de muestras de suelo**

Se tomaron dos muestras por cada estrato de suelo. La primera se extrajo con la pala y fue conservada en una bolsa de papel y luego en una de plástico para posteriormente analizarla. La segunda fue extraída con el cilindro muestreador para obtener el valor de densidad aparente, se colocó en una bolsa de papel y luego en una bolsa de plástico hermética, para evitar pérdidas de humedad.

#### <span id="page-25-1"></span>**3.2.4. Análisis de suelos**

Se realizó los análisis de rutina (Tabla 2) en el laboratorio de Fertilidad de suelos de la Universidad Nacional Agraria La Molina, en el periodo comprendido entre marzo y julio del 2014.

| <b>Método</b>                            | Descripción              |
|------------------------------------------|--------------------------|
| $Micro - Kjeldahl$                       | Nitrógeno total de suelo |
| Colorimétrico (digestión con $H_2SO_4$ ) | Carbono orgánico total   |
| Extracción con Olsen                     | Fósforo disponible       |
| Potenciómetro                            | pH(1:1)                  |
| Cilindro                                 | Densidad aparente        |
| Método gravimétrico                      | Humedad gravimétrica     |
| Caculo C:N                               | Relación C/N             |

Tabla 2. Métodos de análisis de laboratorio empleados

#### <span id="page-26-0"></span>**3.2.5. Variables evaluadas**

Para facilitar la interpretación de las variables y su procesamiento estadístico se asignó siglas a cada una tal como se describe en la tabla 3.

| <b>VARIABLES</b>    | <b>ABREVIACIÓN</b> | <b>UNIDADES</b>     | <b>DESCRIPCIÓN</b>                                    |
|---------------------|--------------------|---------------------|-------------------------------------------------------|
| Densidad total      | Lo                 | Individuos m        | Número de lombrices total<br>$(Adultos + Juveniles).$ |
| <b>Adultos</b>      | Ad                 |                     | Número de adultos.                                    |
| Juveniles           | Ju                 |                     | Número de juveniles.                                  |
| <b>Biomasa</b>      | Bio                | g m <sup>2</sup>    | Peso total de lombrices.                              |
| Carbono<br>orgánico | Cox                | $g kg^{-1}$         | Carbono orgánico total                                |
| Fósforo             | P <sub>0</sub>     | $mg \, kg^{-1}$     | Fósforo extractable con Olsen                         |
| Nitrógeno           | $\mathbf N$        | $g \text{ kg}^{-1}$ | Nitrógeno total con micro –<br>Kjeldahl               |
| pH                  | pH                 | Sin unidades        | Reacción del suelo (1:1)                              |
| Densidad            | Da                 | $Mg \text{ m}^{-3}$ | Densidad aparente obtenida con<br>cilindro            |
| Humedad             | H                  | $\frac{0}{0}$       | Humedad gravimétrica del suelo.                       |
| C/N                 | Cox/N              | Sin unidades        | Relación Carbono orgánico total/<br>Nitrógeno total   |

Tabla 3. Descripción de variables evaluadas

#### <span id="page-26-1"></span>**3.3. Análisis estadístico**

<span id="page-26-2"></span>**3.3.1. SADIE**

SADIE está limitado al análisis de datos en una escala ordinal o binaria (Maestre y Quero, 2008), por lo que todas las variables; a excepción de densidad total, adultos y juveniles; fueron multiplicadas por un múltiplo de 10, con el fin de obtener números enteros. Se trabajó con 12345 permutaciones, 153 randomizaciones y el método no paramétrico, como opciones en la ejecución del SADIEShell y en el N\_AShell con 10000 randomizaciones.

#### Índice de agregación (Ia)

Caracteriza el patrón espacial de la variable a procesar. Para su cálculo, SADIE estima la distancia a la regularidad (D) que es el mínimo valor de la distancia total que los individuos en cada unidad de muestreo que deben moverse de una unidad a otra, para que todas las unidades tengan el mismo número de individuos (Perry, 1998). Para calcular la significación estadística, se realiza un test de permutaciones, calculándose un valor D con cada permutación y obteniéndose la media de estos valores ( $D_{perm}$ ). El índice de agregación se calcula con la siguiente ecuación.

$$
Ia = \frac{D}{D_{perm}} \dots (1)
$$

Perry et al. (1996) señalan que valores de Ia > 1 indican un patrón agregado, Ia < 1 patrón regular y Ia = 1 patrones aleatorios. Usando un test de dos colas y un valor de  $\alpha$  = 0.05, los datos tienen un patrón agregado si P < 0.05, un patrón aleatorio si P esta entre 0.05 y 0.95, y un patrón regular si  $P > 0.95$  (Maestre y Cortina, 2002).

#### Índice de agrupación (υ)

El índice de agrupación, es adimensional y se calcula con la siguiente ecuación, utilizando los flujos  $Y_i$  de cada unidad. Se sugiere revisar Perry et al. (1999) para una explicación detallada de la obtención de este índice. Las unidades donantes (υ<sub>i</sub>) son unidades con valores de Y<sub>i</sub> por encima de la media, mientras que las receptoras  $(v_i)$  por debajo de la media (Maestre, 2002).

$$
v = \frac{Y_{io}Y}{i^Y c^Y}
$$
 (2)

De manera general, valores de υ mayores de 1.5 o menores de -1.5, indican presencia de manchas y claros respectivamente, mientras valores cercanos a la unidad indican

ubicación aleatoria de una unidad con respecto a las vecinas. Un test más formal de agrupación total, se evalua comparando  $\bar{v}_t$ , el valor promedio de los  $v_i$ , y  $\bar{v}_j$ , el valor promedio de los υj, con sus respectivos valores de aleatorización y obteniendo un valor P (Perry et al., 1999); de manera similar al índice de agregación; cálculos que el software SADIE realiza automáticamente.

#### Asociación global y local

Los valores positivos de la asociación global (Χ) indican asociación positiva y los negativos, disociación. La significancia (P) es ajustada automáticamente por SADIE, para la disociación el P debe ser mayor de 0.975 (5%) o 0.995 (1%), y para asociación menor a 0.025 (5%) y 0.005 (1%). El análisis local (Χi) se traduce en: valores positivos de Χi, indican presencia de coincidencia en las manchas y claros de ambas variables, y valores negativos, revelan presencia de una mancha en una variable y un claro en la otra (Maestre y Quero, 2008). Para el cálculo de los índices locales, se debe tener las medidas de los υ de las variables A y B  $(q_A y q_B)$  y el número de unidades de muestreo (n), luego se obtiene Χ<sup>i</sup> mediante la siguiente ecuación (Winder et al., 2001).

$$
X_i = \frac{n(v_{iA} - q_A)(v_{iB} - q_B)}{\sqrt{\sum_i (v_{iA} - q_A)^2 (v_{iB} - q_B)^2}}.
$$
 (3)

### <span id="page-28-0"></span>**3.3.2. Índice de Moran y correlograma**

El índice de Moran (I Moran) es un estadístico que describe la autocorrelación espacial calculada en la siguiente ecuación 4, donde n representa las unidades muestrales consideradas,  $v_h$  e  $v_i$  son los valores de las variables observadas en los sitios h e i, y w<sub>hi</sub> son elementos de la matriz de pesos comprendidos dentro de una clase de distancia, d elaborada previamente al cálculo (Legendre y Legendre, 1998). Los valores del coeficiente de Moran, oscilan entre  $-1$  y  $+1$ , de manera que los valores positivos indican la existencia de autocorrelación positiva, mientras que los valores negativos, la presencia de autocorrelación negativa (Maestre et al., 2008).

$$
I_{(d)} = \frac{\frac{1}{W} \sum_{h=1}^{n} w_{hi}(y_h - \bar{y})(y_i - \bar{y})}{\frac{1}{n} \sum_{i=1}^{n} (y_i - \bar{y})^2}, h \neq i
$$
 (4)

Los correlogramas, se elaboran determinando el I Moran para cada clase de distancia, graficando los valores de estos coeficientes frente a la distancia (Maestre et al. 2008). La significancia, se computa con un test de aproximación a la distribución normal, los datos al no comportarse de manera normal, fueron computados con un test de permutaciones utilizando 5000 permutaciones. Las clases de distancia se evaluaron cada 5 m.

#### <span id="page-29-0"></span>**3.3.3. PERMANOVA**

Es un método no paramétrico para el análisis de varianza multivariado. Los datos son transformados a matrices de distancia o disimilitud (Distancias Euclidianas, Bray-Curis, etc), al igual que el ANOVA paramétrico, el estadístico utilizado es el F, sin embargo, la suma de cuadrados, es calculada a partir de la matriz de distancias. El P no puede ser calculado con el método tradicional F del ANOVA paramétrico, por ello se utiliza un test de permutaciones sobre las observaciones. Se considera que la precisión del P incrementa con el número de permutaciones, 1000 permutaciones funcionan bien para un test de  $\alpha$  = 0.05 y al menos 5000 permutaciones para un  $\alpha$  = 0.01 (Anderson, 2001).

El único supuesto es que las observaciones sean intercambiables. Para cumplir la intercambiabilidad bajo la hipótesis nula, generalmente se asume que las observaciones son independientes y tienen distribuciones similares; esto no quiere decir que sean normales (Anderson, 2001). Por lo que la noción implícita de la intercambiabilidad es la independencia, si las observaciones están correlacionadas entre sí (por ejemplo, temporal o espacialmente), y luego las aleatorizamos, destruimos esta estructura inherente, y en general se puede suponer que las observaciones son independientes de una a otra (Anderson, 2005).

El PERMANOA se usó para evaluar las diferencias entre manchas  $(v_i)$  y claros  $(v_i)$  a diferentes profundidades de muestreo. Se utilizaron 5000 permutaciones y las comparaciones se trabajaron con las distancias Euclidianias. Al trabajar datos con autocorrelación, no se puede cumplir el supuesto de independencia, sin embargo, se utilizó la posición en el espacio y su interacción como covariables, para disminuir sus efectos sobre el error.

#### <span id="page-30-0"></span>**3.4. Distancia inversa ponderada**

Es un método matemático de interpolación que genera superficies continuas a partir de observaciones puntuales en el espacio, facilitando la generación de mapas. Para ello considera las observaciones encontradas en un círculo y calcula el valor predicho con la siguiente ecuación. Donde y<sub>i</sub> es el valor observado en el punto i del círculo y un peso de w<sup>i</sup> es la distancia inversa (D) para el punto i. La distancia inversa a una potencia k, se escalan por la suma de los pesos de todos los puntos i en la estimación (Legendre y Legendre, 1998).

 = ∑=1 …………………………………………..(5) = 1 (,) ∑ 1 (,) =1 …………………………………………...(6)

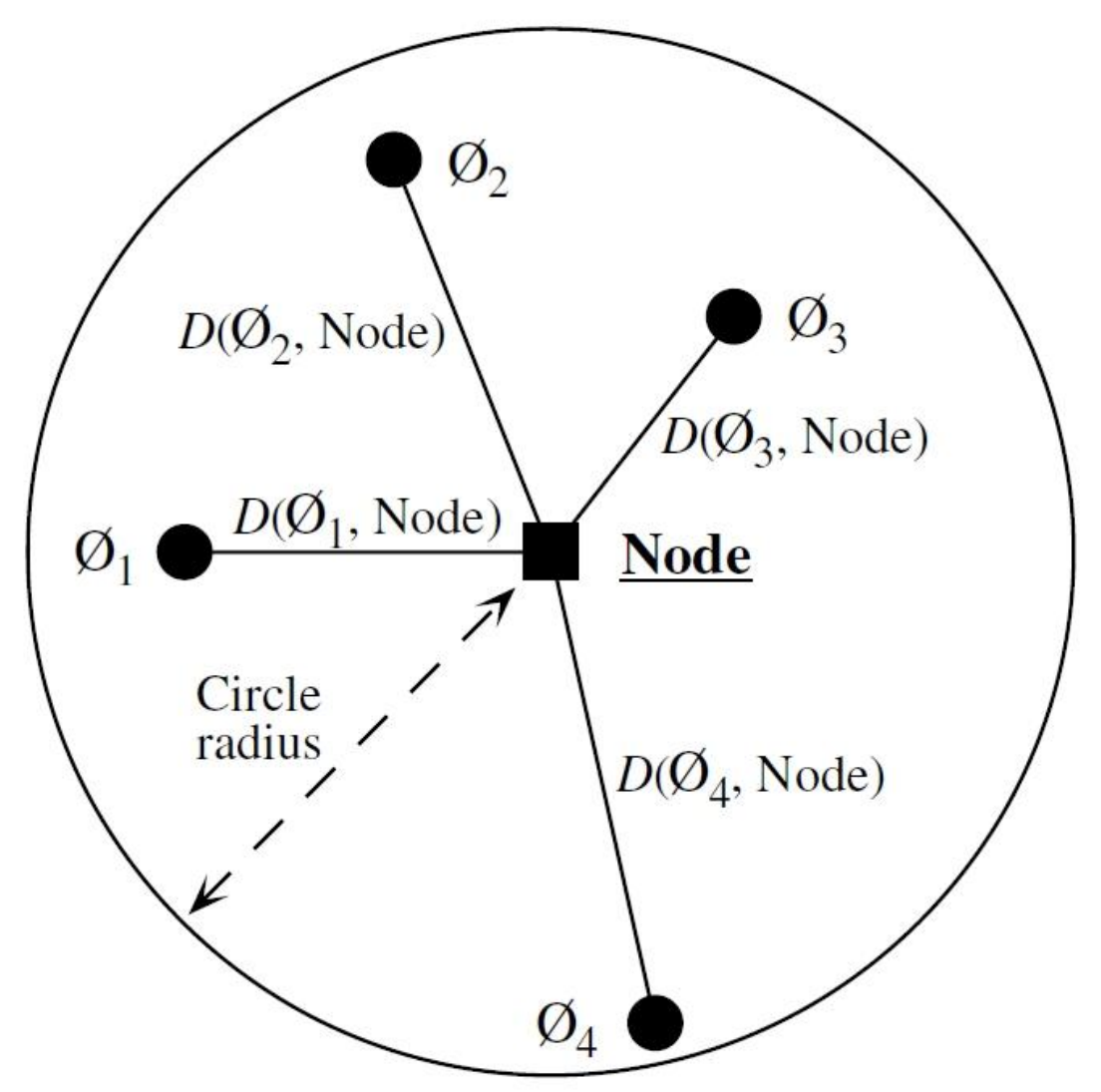

<span id="page-31-0"></span>Figura 5. Círculo de cálculo de la distancia inversa ponderada.

### **IV. RESULTADOS Y DISCUSIÓN**

#### <span id="page-32-0"></span>**4.1. Distribución espacial en la profundidad total (0 a 30 cm)**

#### <span id="page-32-1"></span>**4.1.1. Comunidad de lombrices**

Los resultados del análisis SADIE muestran patrones agregados (Ia) significativos para la densidad, adultos, juveniles y biomasa, con presencia de manchas y claros significativos ( $v_{ii}$ ) (Tabla 4). Los correlogramas (Figura 6, 7, 8 y 9), mostraron grupos (autocorrelación positiva) de tamaños menores a 10 m para la densidad total, adultos y juveniles, y menor de 15 m para la biomasa; los vacíos (autocorrelación negativa) entre 20 y 40 m para los adultos y la biomasa total, 20 a 35 m para la densidad total y 25 a 35 m para los juveniles; estos tuvieron el menor tamaño de vacíos. En los mapas interpolados, de los índices υ (Figura 10, 11, 12 y 13), se evidencia la presencia de grupos y vacíos más intensos para la densidad y biomasa totales que para los adultos y juveniles.

Tabla 4. Resultados del análisis SADIE

|                        | total                                                            |             |                   | $0-10$ cm |             |                   | 10-20 cm |             |                   | 20-30 cm |             |                   |
|------------------------|------------------------------------------------------------------|-------------|-------------------|-----------|-------------|-------------------|----------|-------------|-------------------|----------|-------------|-------------------|
| <b>Variable</b>        | Ia                                                               | $\bar{v_i}$ | $\bar{v}_{\rm i}$ | Ia        | $\bar{v_i}$ | $\bar{v}_{\rm i}$ | Ia       | $\bar{v_i}$ | $\bar{v_{\rm i}}$ | Ia       | $\bar{v_i}$ | $\bar{v_{\rm i}}$ |
| $\mathbf{L}\mathbf{0}$ | $1.76**$                                                         | $-1.61**$   | $1.53**$          | $1.57**$  | $-1.32*$    | $1.47*$           | $1.37*$  | $-1.41*$    | $1.29*$           | 1.04     | $-1.04$     | 1.06              |
| Ad                     | $1.64**$                                                         | $-1.54**$   | $1.53**$          | 1.26      | $-1.23$     | $1.31*$           | $1.49*$  | $-1.52**$   | $1.47**$          | 0.99     | $-0.99$     | 0.97              |
| J <sub>u</sub>         | $1.57**$                                                         | $-1.43**$   | $1.55***$         | $1.60**$  | $-1.54**$   | $1.65***$         | 0.97     | $-0.97$     | 0.10              | 1.06     | $-1.06$     | 1.05              |
| Bio                    | $1.76***$                                                        | $-1.60**$   | $1.67**$          | $1.43*$   | $-1.30*$    | $1.31*$           | $1.45*$  | $-1.46**$   | $1.31*$           | 1.02     | $-1.02$     | 1.03              |
| <b>Cox</b>             | 0.97                                                             | $-0.96$     | 0.92              | 1.17      | $-1.09$     | 1.03              | $1.37*$  | $-1.27$     | 1.22              | 0.98     | $-0.95$     | 0.92              |
| Po                     | $1.48*$                                                          | $-1.53**$   | $1.41**$          | $1.65**$  | $-1.43**$   | $1.43**$          | 0.87     | $-0.88$     | 0.84              | $1.37*$  | $-1.27$     | 1.26              |
| $\mathbf N$            | 0.98                                                             | $-0.95$     | 0.83              | 1.04      | $-1.01$     | 1.03              | 1.15     | $-1.21$     | 1.1               | 0.96     | $-0.94$     | 0.83              |
| pH                     | 1.22                                                             | $-1.14$     | 1.23              | 1.16      | $-1.23$     | 1.10              | 1.14     | $-1.09$     | 1.08              | 1.2      | $-1.22$     | $1.36*$           |
| Da                     | $1.70**$                                                         | $-1.65**$   | $1.5***$          | $1.34**$  | $-1.26$     | 1.22              | 1.18     | $-1.13$     | 1.07              | $2.00**$ | $-1.77**$   | $1.75***$         |
| H                      | 1.18                                                             | $-1.16$     | 1.11              | 1.13      | $-1.06$     | 1.12              | $1.3*$   | $-1.33*$    | $1.38*$           | 1.14     | $-1.16$     | 1.06              |
| Cox/N                  | 1.15                                                             | $-1.15$     | 1.17              | 1.16      | $-1.3*$     | 1.09              | 1.03     | $-1.07$     | 1.01              | 1.12     | $-1.21$     | 1.03              |
|                        | Valores en negrita son significativos (*< $0.05$ y ** $< 0.01$ ) |             |                   |           |             |                   |          |             |                   |          |             |                   |

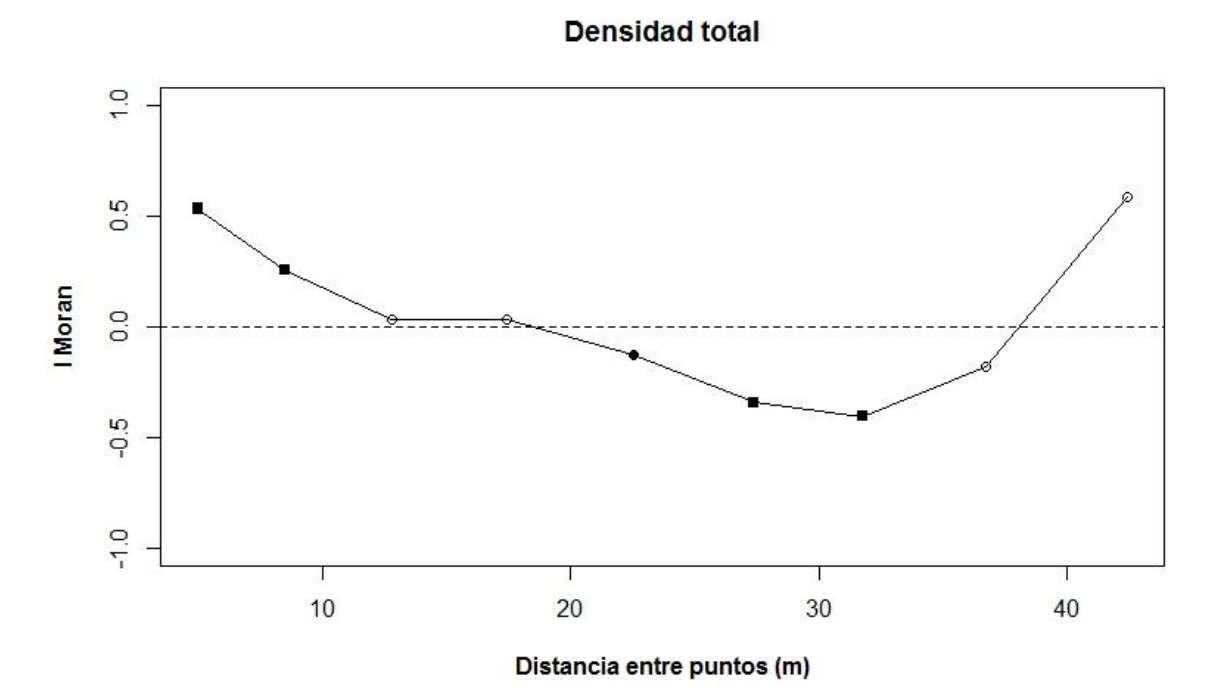

Figura 6. Correlograma del coeficiente I Moran elaborado con los índices de agrupación (υ) de la densidad total de lombrices.

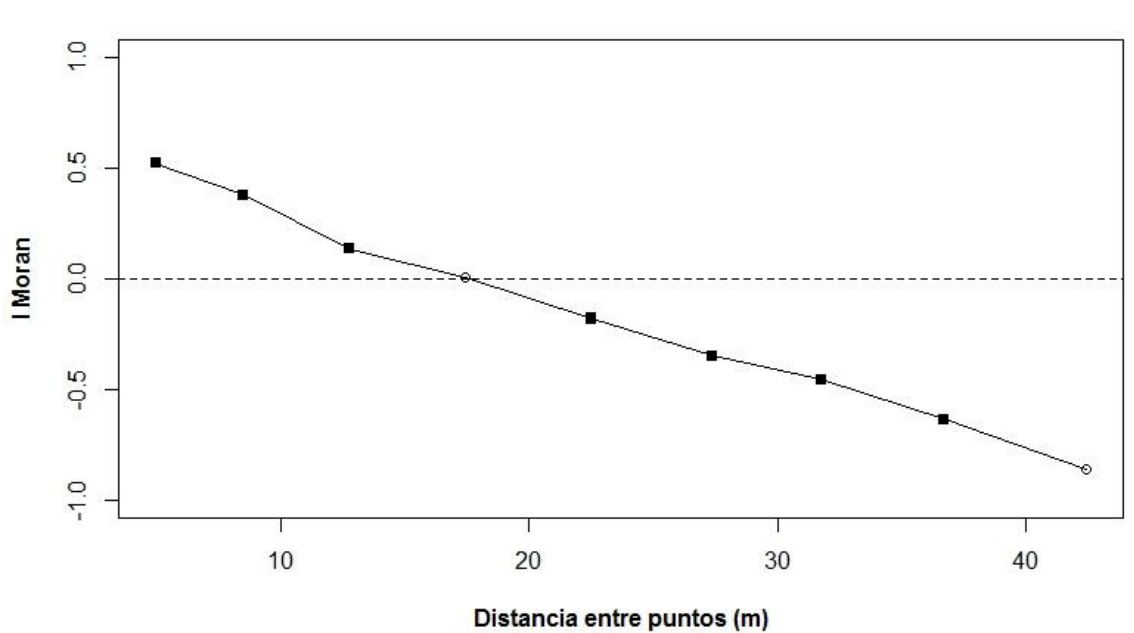

**Biomasa total** 

Figura 7. Correlograma del coeficiente I Moran elaborado con los índices de agrupación (υ) de la biomasa total de lombrices.

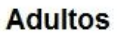

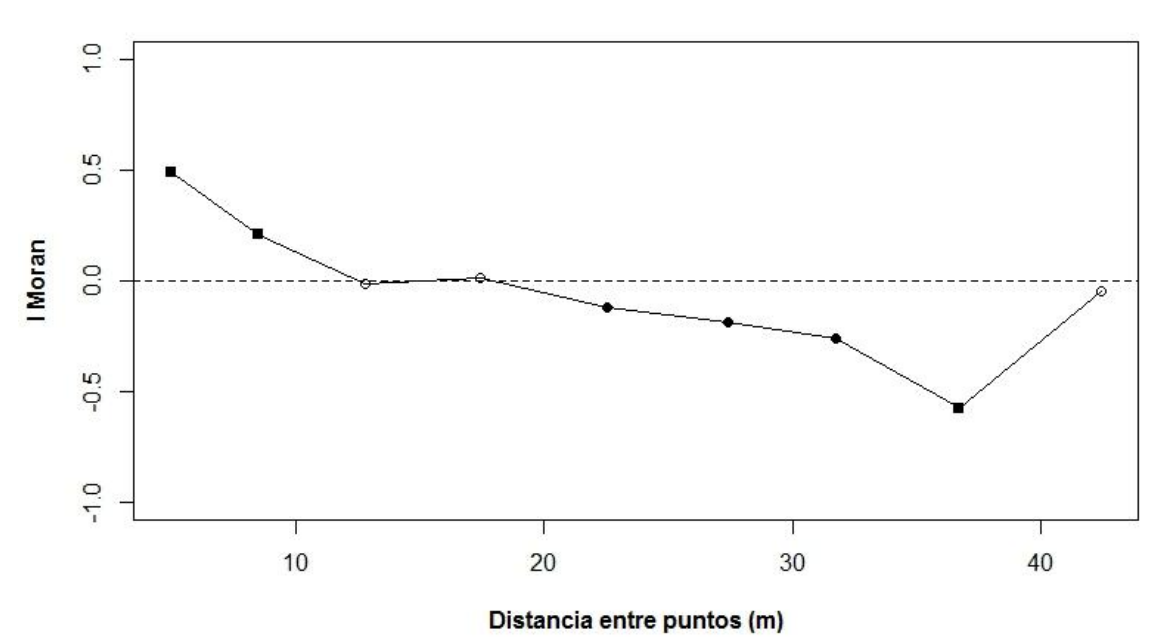

Figura 8. Correlograma del coeficiente I Moran elaborado con los índices de agrupación (υ) de la densidad de adultos.

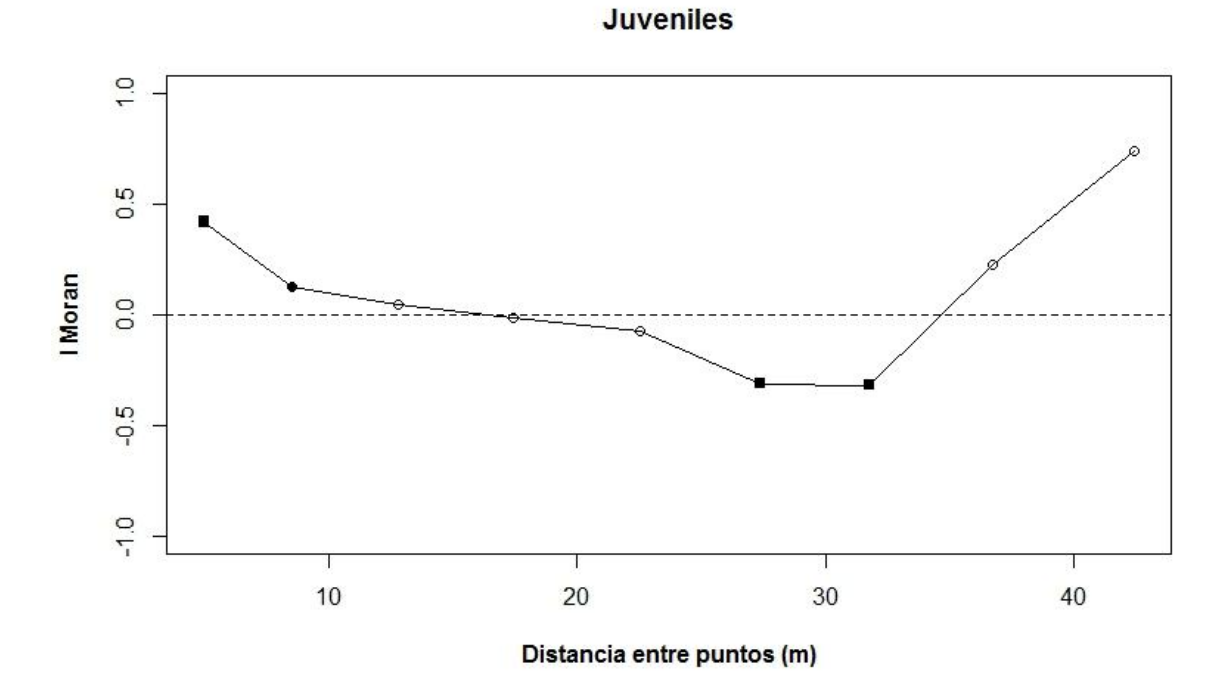

Figura 9. Correlograma del coeficiente I Moran elaborado con los índices de agrupación (υ) de la densidad de juveniles.

Diversos estudios evidencian que la presencia de agregación es muy variable. Rossi et al. (2006) y Gutiérrez et al. (2010) observaron que la densidad de la comunidad de
lombrices (todas las especies) tiene patrones agregados. Sin embargo al evaluar poblaciones (individuos de una sola especie), algunas presentan patrones agregados (Rossi 2003a; 2003b) y otras aleatorios (Jiménez et al., 2011; Richard et al., 2012). En el presente trabajo, a nivel de comunidad de lombrices, se determinó patrones agregados, que se mantuvieron al separar la comunidad en individuos adultos y juveniles.

Por otro lado, la biomasa es poco trabajada en los estudios de distribución espacial de lombrices. Los índices obtenidos con SADIE muestran similitud entre densidad y biomasa totales, mientras que en los correlogramas se presentan tendencias similares hasta los 35 m de distancia, finalmente la densidad, invierte su tendencia. De manera similar en los mapas se observa este comportamiento de tal forma que los grupos y vacíos de la biomasa se encuentran más agrupados. Por este motivo la biomasa, es más adecuada para estudiar la distribución espacial de la comunidad de lombrices a una profundidad total  $(0 - 30 \text{ cm})$ .

La abundancia de los organismos, diversidad, y actividad en el suelo no está distribuida aleatoriamente, pero varía en forma irregular, tanto horizontal como verticalmente a través del perfil del suelo (Frey, 2015). Se pudo comprobar que la distribución de la comunidad de lombrices de tierra difiere de la aleatoriedad, por lo que el diseño de estudios sobre estos organismos en áreas pequeñas, deben tener en cuenta que el supuesto de independencia requerido por los métodos estadísticos paramétricos, no se cumple y deben hacerse los arreglos respectivos a fin de realizar estas pruebas.

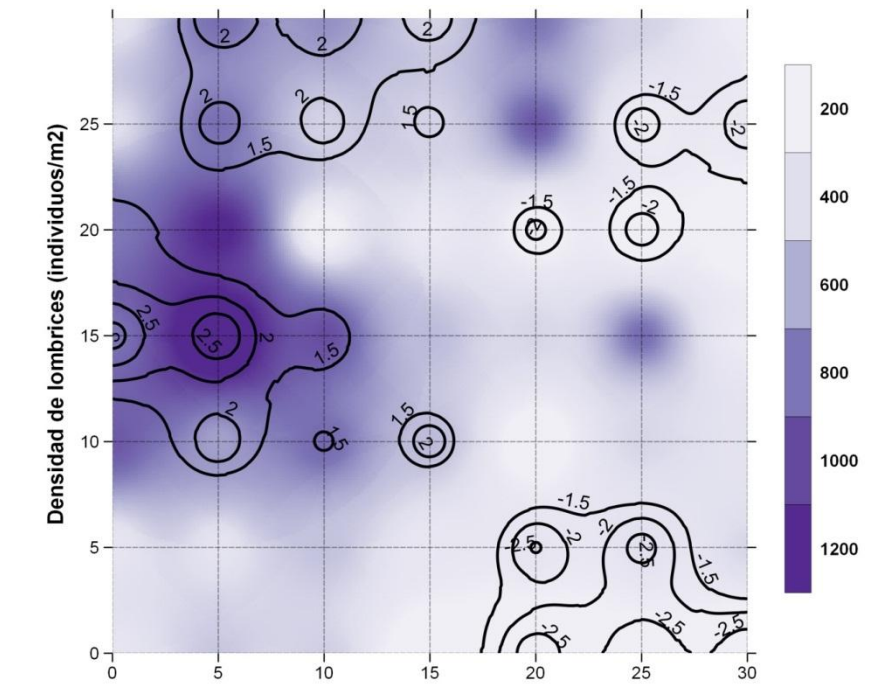

Las isolineas corresponden a los valores significativos del índice de agrupación para las variables ( $v < -1.5$  y > 1.5).

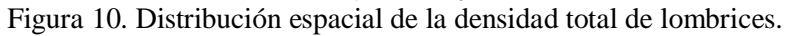

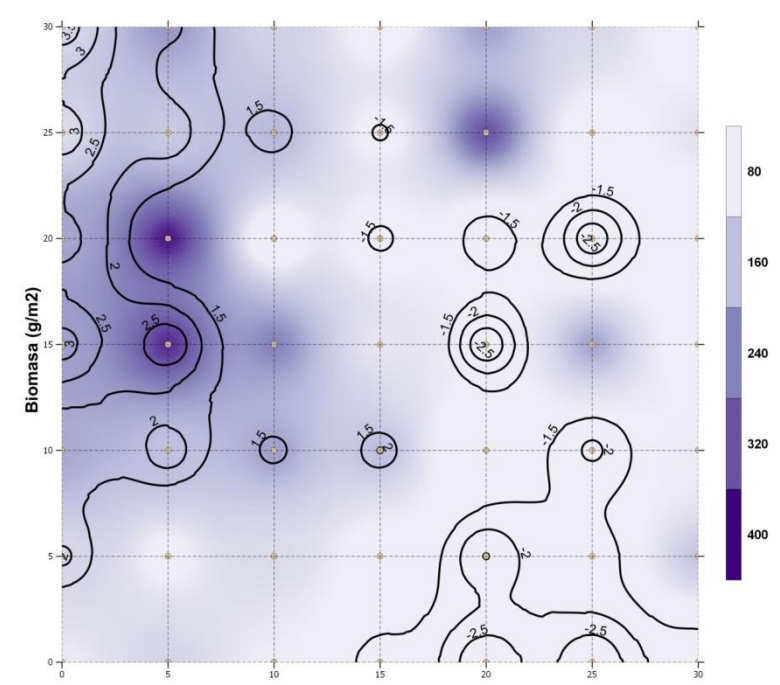

Las isolineas corresponden a los valores significativos del índice de agrupación para las variables ( $v < -1.5$  y  $> 1.5$ ). Figura 11. Distribución espacial de la biomasa total de lombrices.

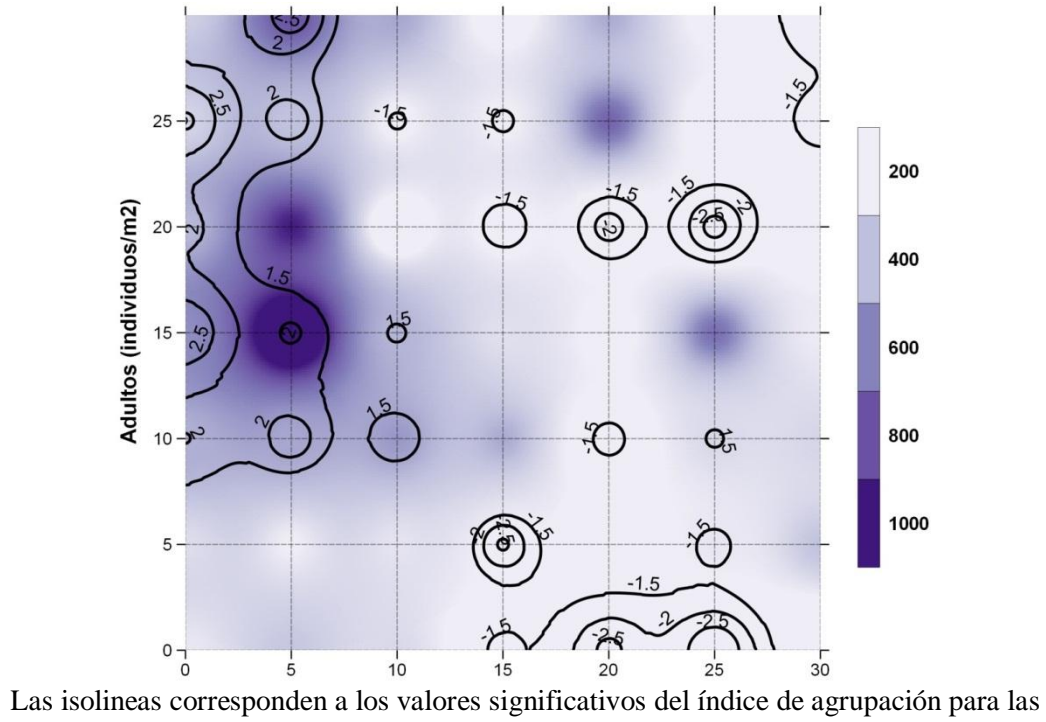

variables ( $v < -1.5$  y  $> 1.5$ ).

Figura 12. Distribución espacial de la densidad de adultos.

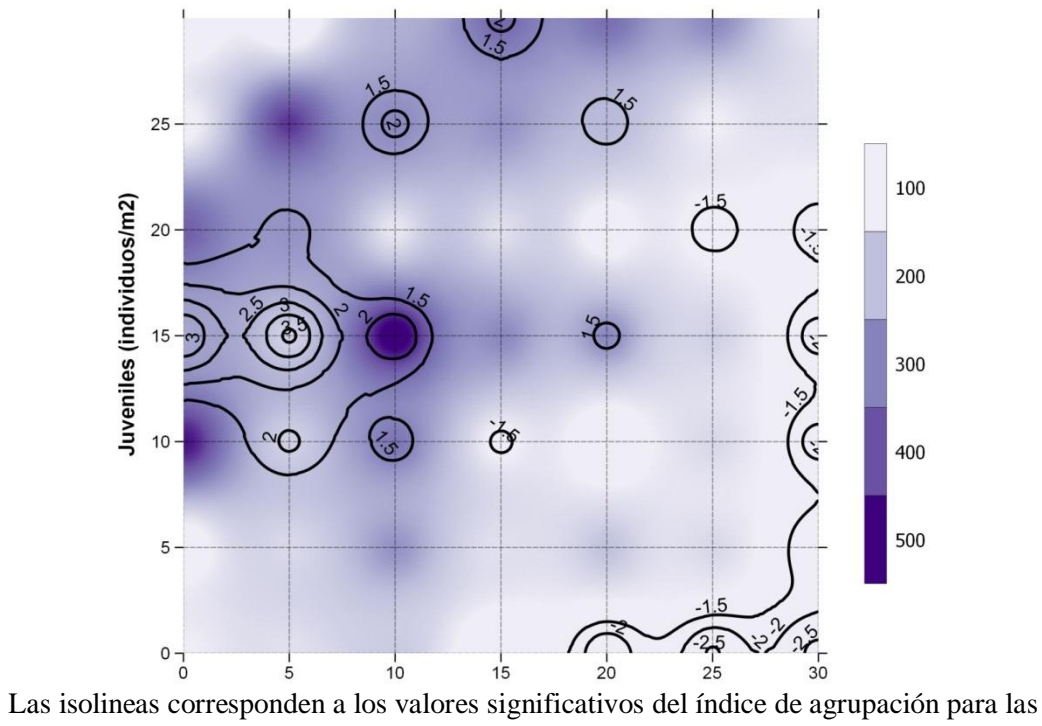

variables ( $v < -1.5$  y > 1.5).

Figura 13. Distribución espacial de la densidad de juveniles.

### **4.1.2. Propiedades del suelo**

Las propiedades del suelo presentaron patrones aleatorios a excepción del fósforo y la densidad aparente (Tabla 4). En el correlograma del fósforo (Figura 14) se observan grupos menores a 10 m y vacíos entre 20 y 25 m, y en los mapas (Figura 15), se aprecia grupos y vacíos pequeños, sin embargo, los vacíos de tamaños grandes predominan en número sobre los grupos. No es raro encontrar patrones agregados para el fósforo. Autores como Jiménez et al. (2011) y Nuutinem et al. (1998) estudiaron propiedades del suelo y obtuvieron patrones agregados con grupos menores de 10 m.

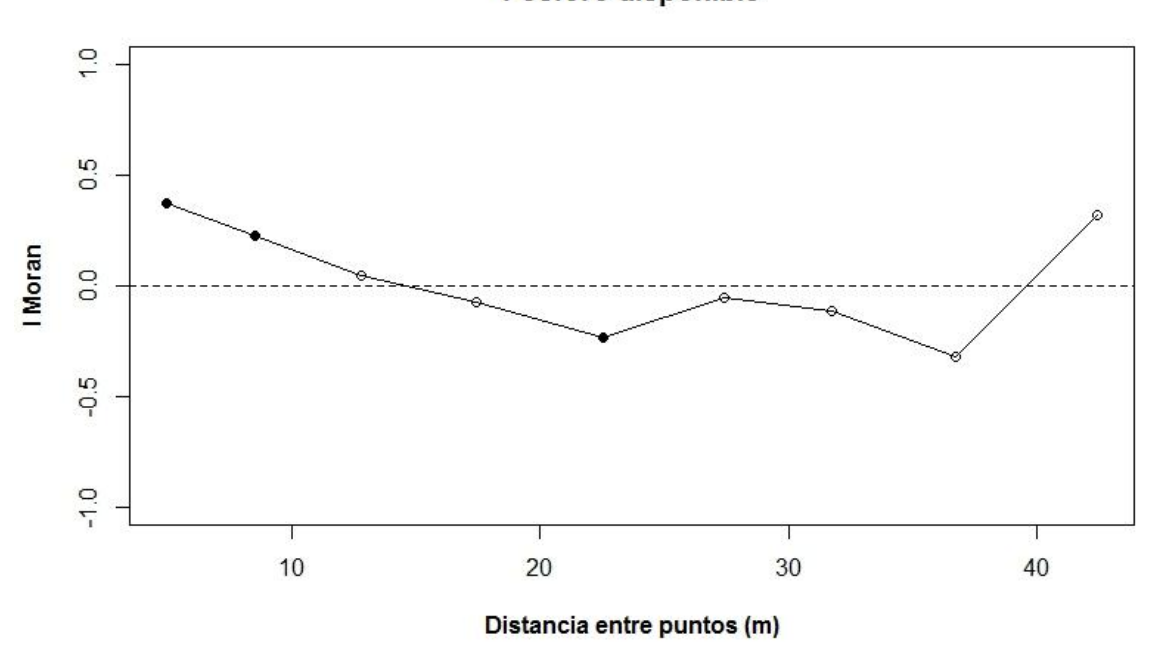

Fósforo disponible

Figura 14. Correlograma del coeficiente I Moran elaborado con los índices de agrupación (υ) del fósforo disponible.

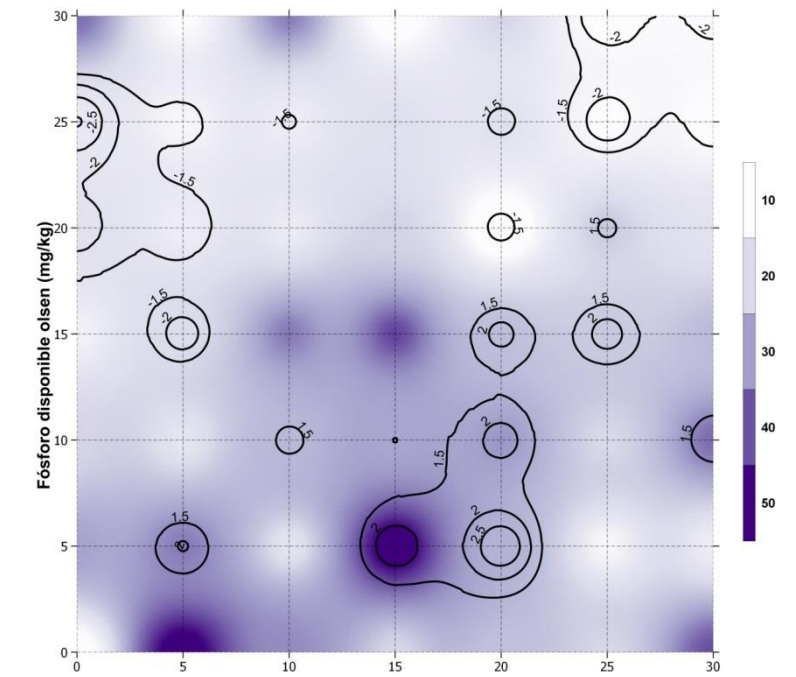

Las isolineas corresponden a los valores significativos del índice de agrupación para las variables ( $v < -1.5$  y  $> 1.5$ ). Figura 15. Distribución espacial del fósforo disponible.

La densidad aparente (Figura 16 y 17) presenta agregación marcada, observado en los grupos (>15 m) y vacíos (20 a 35 m), similar a la indicada por SADIE (Ia = 1.7), sin embargo, otros autores como Rossi at al. (2006) y Nuutinem et al. (1998), obtuvieron patrones aleatorios (ausencia de correlación) para la densidad aparente. Cabe destacar que la densidad aparente es una propiedad que informa sobre la compactación y es influenciada por diversidad factores, como el sistema de cultivo, manejo del suelo, macrofauna, entre otros (Porta et al., 2003), por lo tanto, su distribución espacial debe tender a ser variable de sistema a sistema.

### **Densidad aparente**

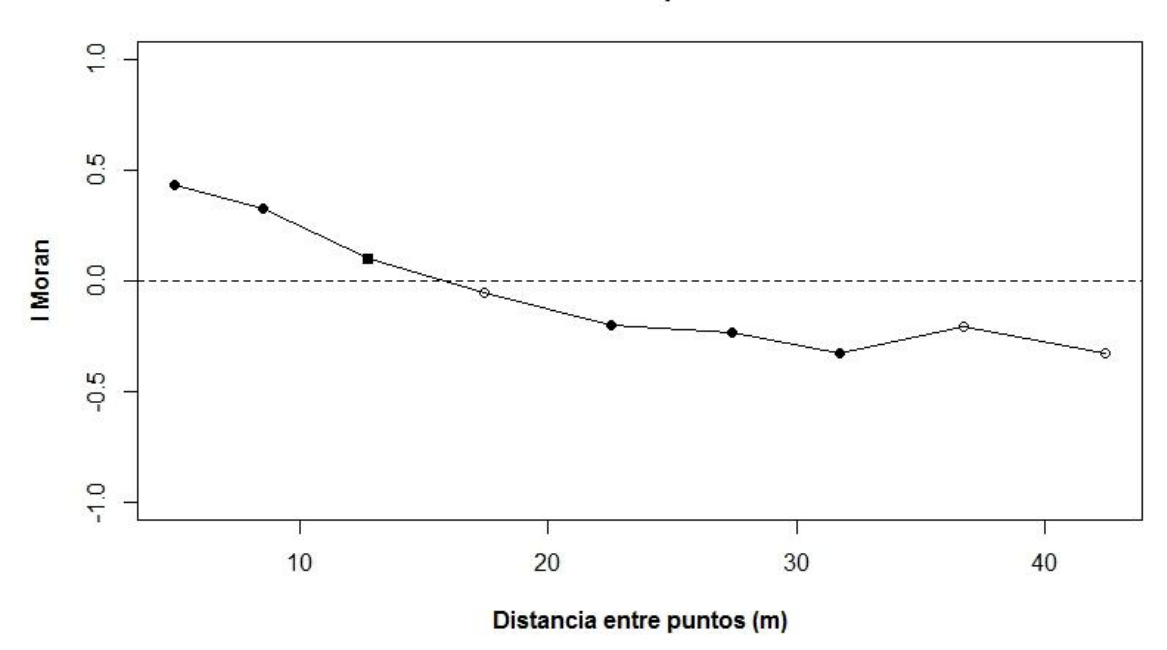

Figura 16. Correlograma del coeficiente I Moran elaborado con los índices de agrupación (υ) de la densidad aparente.

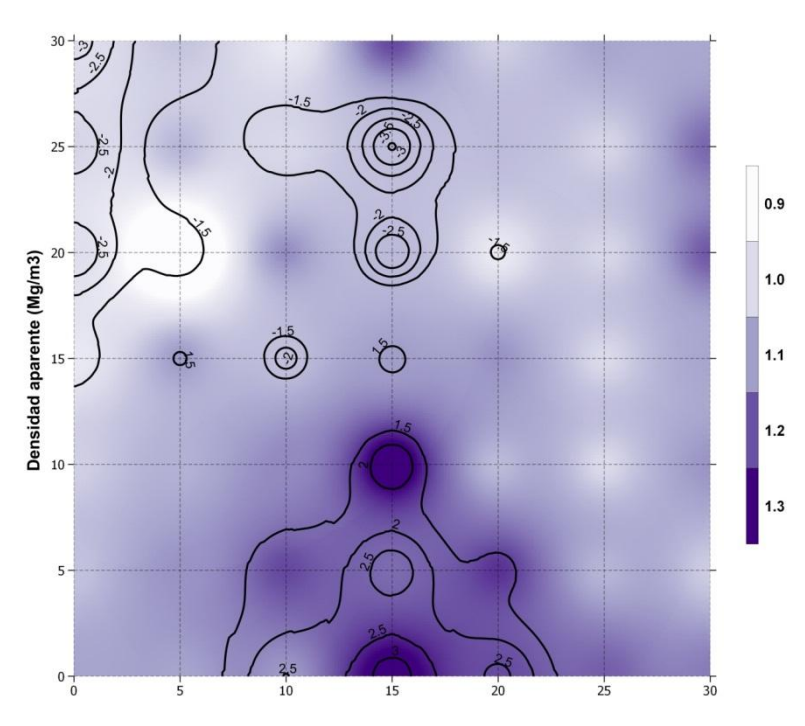

Las isolineas corresponden a los valores significativos del índice de agrupación para las variables ( $v < -1.5$  y  $> 1.5$ ).

Figura 17. Distribución espacial de la densidad aparente disponible.

Los estudios demuestran que el carbono orgánico tiene una distribución poco predecible, Marchetti et al., (2012) estudiaron una extensión de 1000 ha, encontrando agregación en el carbono orgánico y grupos de 601 m, Nuutinem et al. (1998) trabajó en 14 ha y sus resultados mostraron un comportamiento aleatorio. En extensiones más pequeñas esto es más variable, los trabajos de Jiménez et al. (2011) detectaron agregación en una extensión de 45 x 45 m, al igual que Blackshaw et al. (2007) a 25 x 20 m. En este estudio se trabajó una extensión de 30 x 30 m y presentó distribución aleatoria (Ia =  $0.97$ ), de igual forma el correlograma presenta una tendencia horizontal (Figura 18). El nitrógeno (Figura 20 y 21) tiene una tendencia similar al carbono, sin embargo, tiene un grupo significativo  $\left\langle 5 \right\rangle$ m).

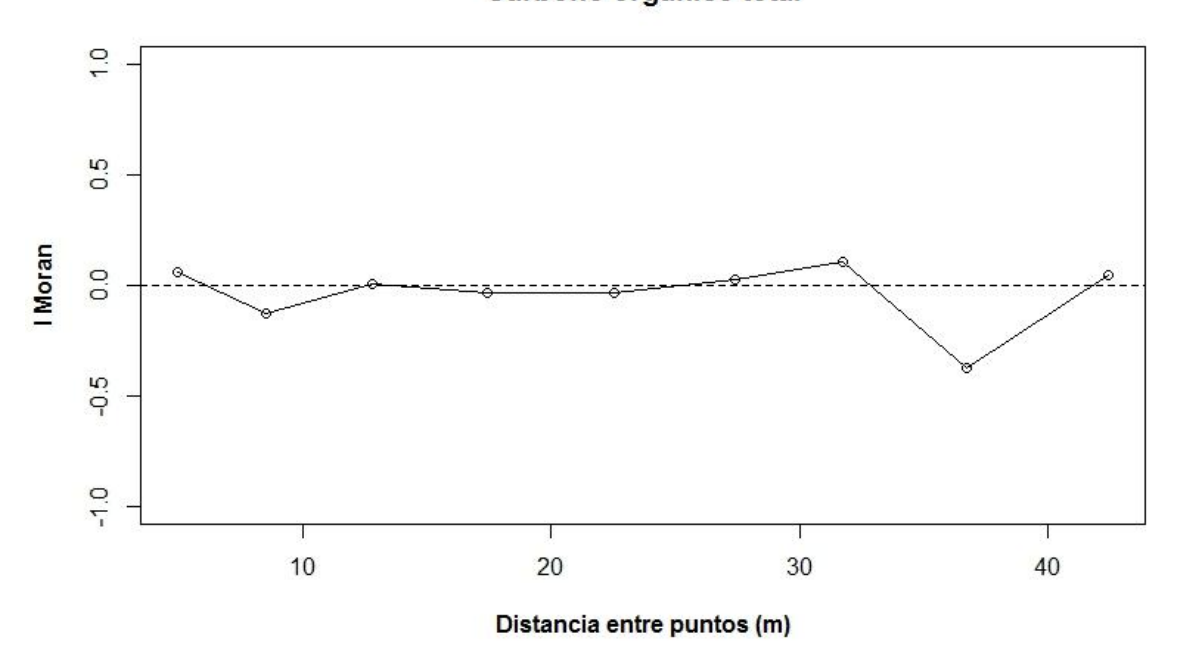

Carbono orgánico total

Figura 18. Correlograma del coeficiente I Moran elaborado con los índices de agrupación (υ) del carbono orgánico total.

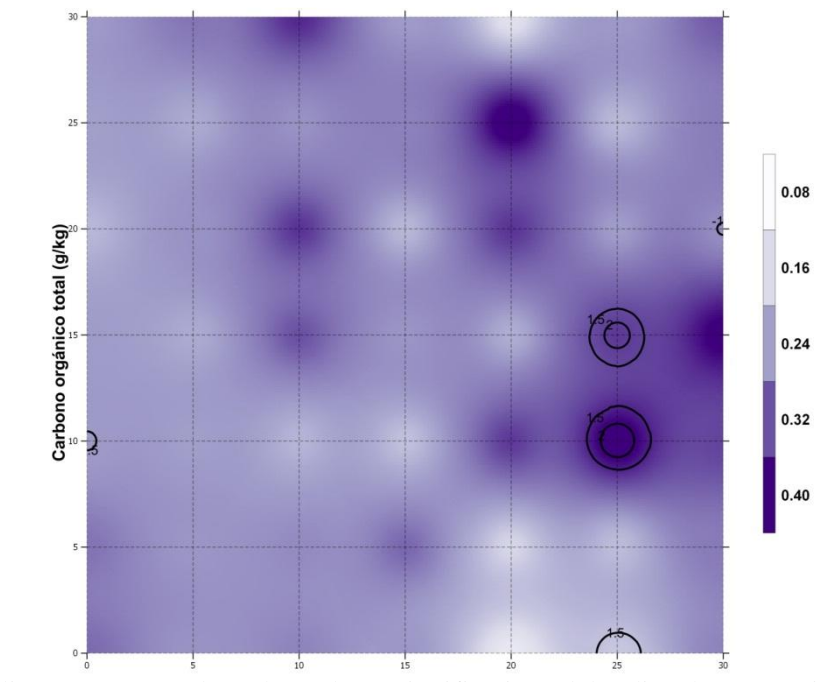

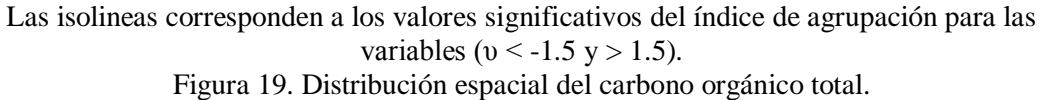

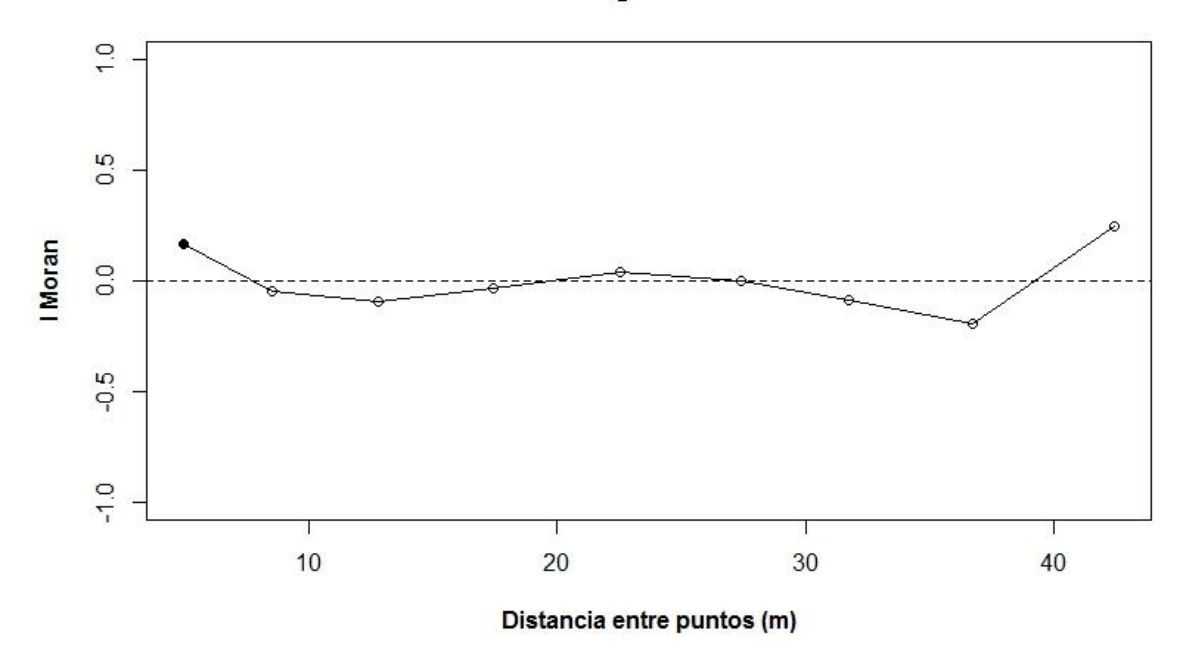

Nitrógeno total

Figura 20. Correlograma del coeficiente I Moran elaborado con los índices de agrupación (υ) del nitrógeno total.

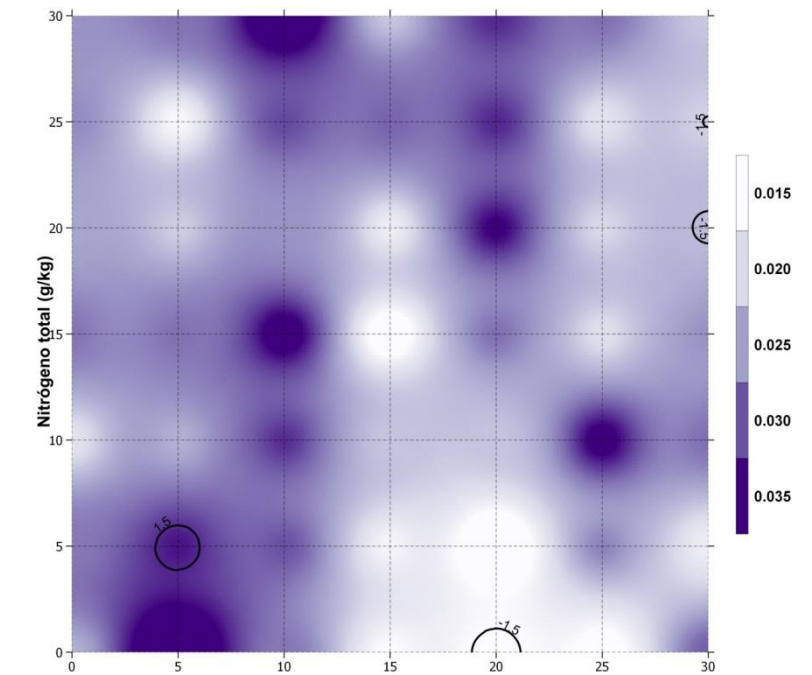

Las isolineas corresponden a los valores significativos del índice de agrupación para las variables ( $v < -1.5$  y  $> 1.5$ ). Figura 21. Distribución espacial de la densidad aparente disponible.

La relación C/N es obtenida con los valores de carbono orgánico total y nitrógeno total, para los tres, SADIE detecta distribución aleatoria (Ia, υi, υj) y los correlogramas presentan una tendencia similar entre ellos (Figura 22), sin embargo, se observan grupos (<15 m) y vacíos (20 a 35 m) con valores significativos, no detectada con los índices globales de SADIE. Los mapas (Figura 23) muestran grupos y vacíos de reducido tamaño y número pero mayores a las presentadas por el carbono orgánico y el nitrógeno. Este comportamiento es inesperado puesto que la distribución de las comunidades de lombrices son dependientes de su alimento en cantidad y calidad, al tener distribución agregada de las comunidades, se esperaba también encontrar patrones agregados para el carbono orgánico y la relación C:N.

### Relación Carbono: Nitrógeno

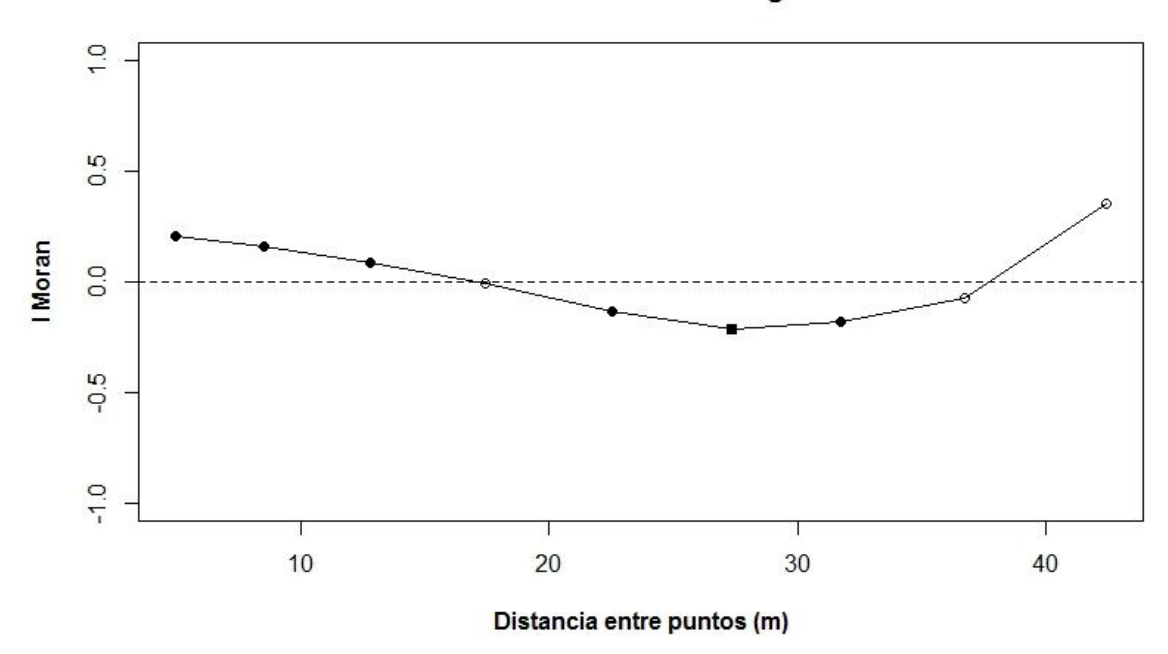

Figura 22. Distribución espacial de la relación C:N.

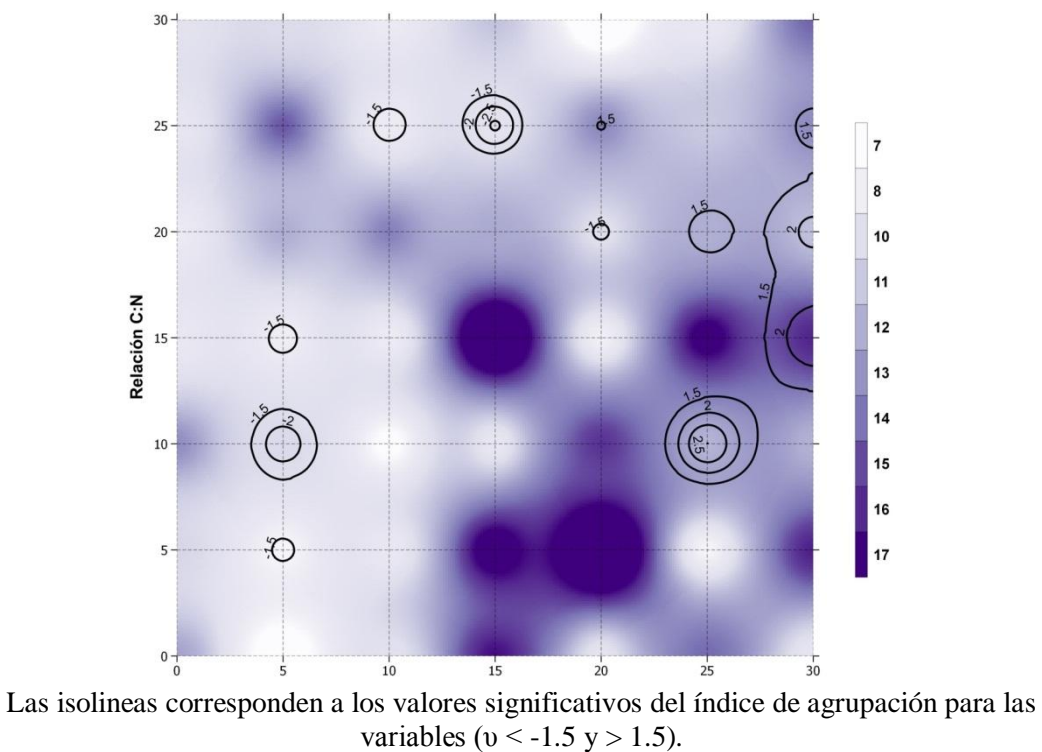

Figura 23. Distribución espacial de la relación C:N.

La aleatoriedad del pH se debe al reducido distanciamiento de muestreo, como se observa en el mapa (Figura 25). Esto se puede explicar por la capacidad tampón del suelo. Fassbender y Bornemisza (1994) definen la capacidad tampón como la aptitud de los suelos para resistir cambios de pH, debido a los coloides inorgánicos como las arcillas y a la fracción húmica que tienen efecto tampón. Esta capacidad resulta en poca variabilidad de un punto a otro en la extensión del estudio, sumado a esto, se debe mencionar que la extensión total se encontró en una zona homogénea de suelo (Figura 2). Nuutinem et al. (1998) encontraron autocorrelación positiva en su estudio, sin embargo, la extensión que estudiaron fue de 14 ha, siendo probable mayor heterogeneidad entre zonas de muestreo en comparación al presente estudio. Contrariamente, los correlogramas si mostraron grupos (<10 m y 30 a 40) y vacíos (15 a 25 m) significativos y en el mapa se aprecia un vacío ( $pH = 5$ ) no detectado.

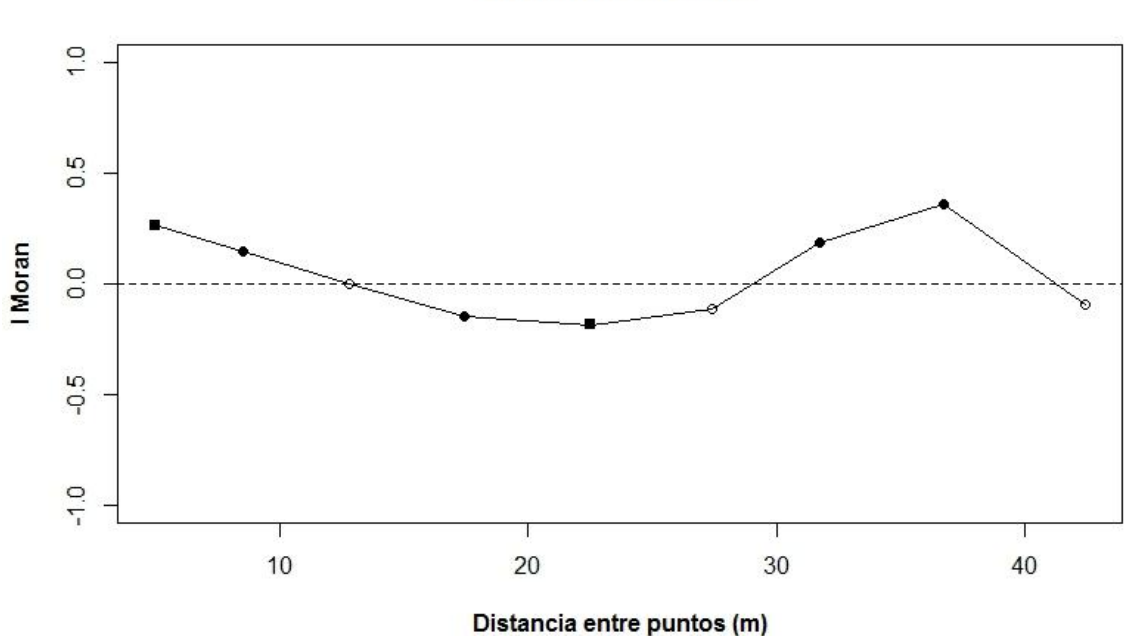

Reacción del suelo

Figura 24. Correlograma del coeficiente I Moran elaborado con los índices de agrupación (υ) de

la reacción del suelo (pH).

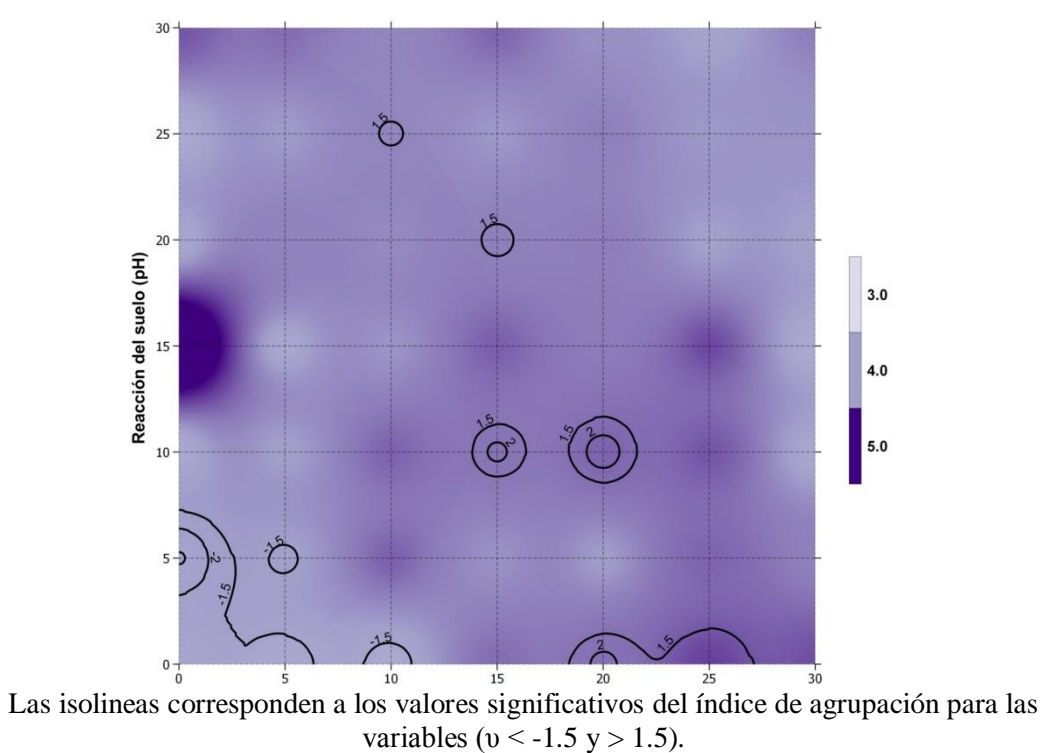

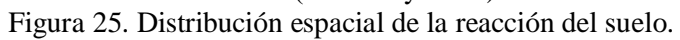

La humedad del suelo presenta patrón aleatorio ( $P > 0.05$ ) y el correlograma (Figura 26) sólo muestra grupos menores a 10 m y vacíos entre 25 y 30 m, tamaños pequeños que también se representan en el mapa (Figura 27).

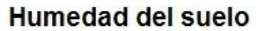

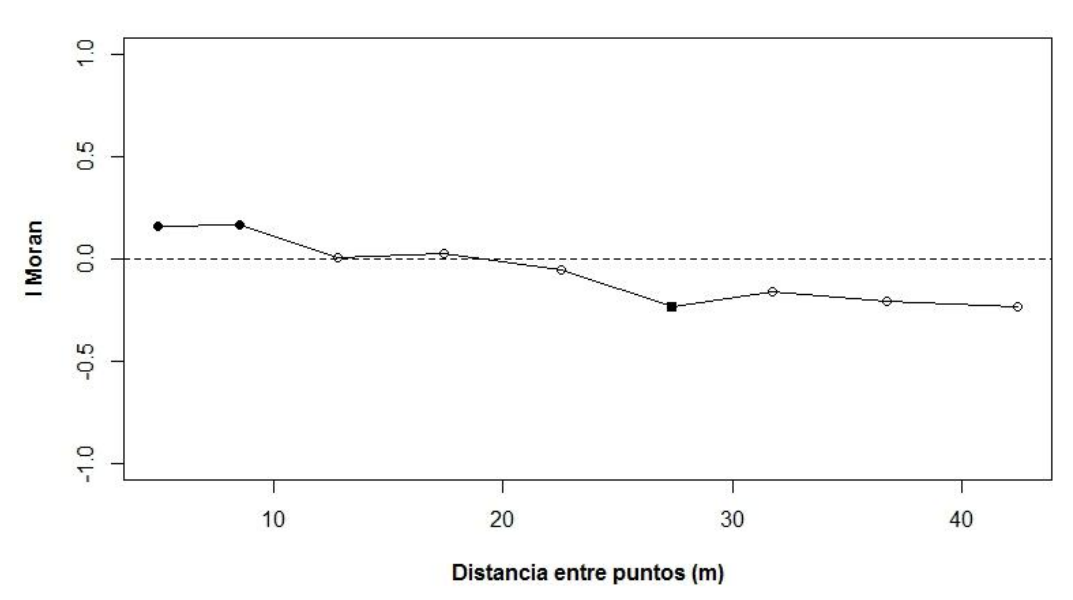

Figura 26. Correlograma del coeficiente I Moran elaborado con los índices de agrupación (υ) de la humedad gravimétrica.

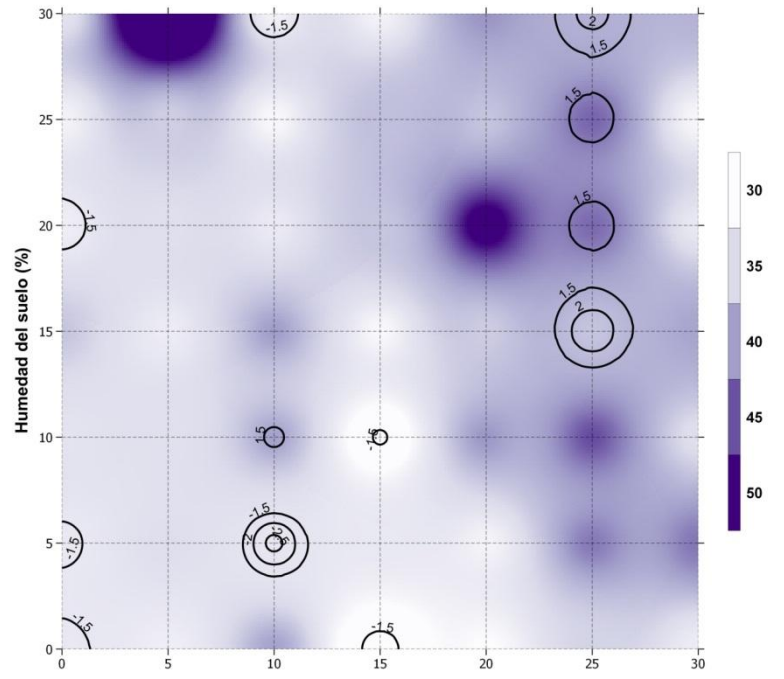

Las isolineas corresponden a los valores significativos del índice de agrupación para las variables ( $v < -1.5$  y  $> 1.5$ ).

Figura 27. Distribución espacial de la humedad gravimétrica.

Los índices globales SADIE (Ia,  $\bar{v}i$ ,  $\bar{v}j$ ) sólo detectaron agregación para el fósforo disponible y la densidad aparente, sin embargo, los índices locales  $(v_{ij})$ , en conjunto con los correlogramas y los mapas, si detectaron agregación para la relación C:N, pH y humedad en distanciamientos más cortos. Se puede deducir que los índices locales son mejores descriptores que la distribución espacial. Como se observó en otros autores, probablemente la pequeña extensión del estudio es el principal motivo de la ausencia de agregación, puesto que las propiedades del suelo presentan patrones agregados en extensiones considerablemente mayores.

## **4.2. Distribución espacial a diferentes profundidades**

### **4.2.1. Comunidad de lombrices**

En índice de agregación (Ia) de la densidad y biomasa totales presentan patrones agregados (P < 0.05) en las dos primeras profundidades (0 – 10 y 10 – 20 cm) y se vuelven aleatorios en la tercera (20 – 30 cm). Para los juveniles es agregado sólo en la primera profundidad y luego se mantiene aleatorio, por el contrario, los adultos comienzan con patrón aleatorio, que cambia a agregado en la segunda profundidad y regresa a aleatorio en la tercera. Los resultados del PERMANOA (Tabla 5) muestran diferencias significativas para los grupos  $(v_i)$  de la densidad y vacíos  $(v_i)$  de la biomasa, mientras los adultos y juveniles presentan diferencias, tanto en grupos como vacíos. En las figuras 28, 29, 30 y 31, se observa aleatoriedad de los índices υ<sub>i</sub> y υ<sub>i</sub> entre 20 y 30 cm de profundidad y la agregación, para las cuatro variables, sólo se mantiene de 0 a 10 cm de profundidad.

En los trabajos de Rossi (2003ab), Blackshaw et al. (2007), Gutiérrez et al. (2010), se tomaron muestras de 0 a 10 cm de profundidad y obtuvieron patrones agregados, Jiménez et al. (2001) trabajó de 0 a 15 cm obteniendo también agregado, mientras que Jiménez et al. (2011) y Nuutinem et al. (1998) tomaron muestras de 0 a 20 cm, sin diferenciar profundidades, y encontraron patrones agregados, regulares y aleatorios dependiendo de la especie evaluada. Richard et al. (2012) y Rossi et al. (2006) tomaron muestras de 0 a 30 cm, sin diferenciar profundidades y tomando como valor el número total de individuos (todas las especies) obteniendo patrones agregados, comparable a los resultados obtenidos en la sección 4.1.1.

La agregación para la comunidad de lombrices ocurre con más frecuencia en la parte superficial (0 - 20 cm) y disminuye con la profundidad, lo que sugiere que la agregación de la profundidad total  $(0 - 30$  cm) se encuentra influenciada por las dos primeras profundidades. Los estudios mencionados, muestran que a 20 cm de profundidad la agregación empieza a variar, los índices  $v_i$  y  $v_j$  de los individuos adultos y juveniles detectaron estos cambios, por ello, se infiere que la profundidad más adecuada para el estudio de distribución espacial sobre comunidades de lombrices es de 0 a 10 cm.

| Componente Índice                            |       | Profundidad  |                | X                         |              | Y                         |              | $X^*Y$                    |              |  |  |
|----------------------------------------------|-------|--------------|----------------|---------------------------|--------------|---------------------------|--------------|---------------------------|--------------|--|--|
|                                              |       | $\mathbf{F}$ | gl             | $\boldsymbol{\mathrm{F}}$ | gl           | $\boldsymbol{\mathrm{F}}$ | gl           | $\boldsymbol{\mathrm{F}}$ | gl           |  |  |
| Lo                                           | $v_i$ | $3.66*$      | $\mathfrak{2}$ | $10.42*$                  | $\mathbf{1}$ | 3.19                      | $\mathbf{1}$ | 0.27                      | $\mathbf{1}$ |  |  |
|                                              | $v_j$ | 2.88         | $\overline{2}$ | 2.11                      | $\mathbf{1}$ | 3.42                      | $\mathbf{1}$ | 0.13                      | $\mathbf{1}$ |  |  |
| Ad                                           | $v_i$ | 4.88*        | $\overline{2}$ | $16.40**$                 | $\mathbf{1}$ | 1.66                      | $\mathbf{1}$ | 0.02                      | $\mathbf{1}$ |  |  |
|                                              | $v_i$ | $5.51**$     | $\overline{2}$ | 3.10                      | $\mathbf{1}$ | 0.82                      | $\mathbf{1}$ | 2.41                      | $\mathbf{1}$ |  |  |
| Ju                                           | $v_i$ | 9.88**       | $\overline{2}$ | 4.17                      | $\mathbf{1}$ | 0.15                      | $\mathbf{1}$ | 0.03                      | $\mathbf{1}$ |  |  |
|                                              | $v_j$ | $9.22**$     | $\overline{2}$ | $10.61**$                 | $\mathbf{1}$ | 1.76                      | $\mathbf{1}$ | 0.98                      | $\mathbf{1}$ |  |  |
| <b>Bio</b>                                   | $v_i$ | 2.41         | $\mathfrak{2}$ | $11.30**$                 | $\mathbf{1}$ | 2.27                      | $\mathbf{1}$ | 0.13                      | $\mathbf{1}$ |  |  |
|                                              | $v_i$ | $4.12*$      | 2              | 1.15                      | $\mathbf{1}$ | 0.99                      | $\mathbf{1}$ | 0.05                      | $\mathbf{1}$ |  |  |
| *significativo al 5%, ** significativo al 1% |       |              |                |                           |              |                           |              |                           |              |  |  |

Tabla 5. Resultados del PERMANOVA para los índices de agrupación total  $(v_{ii})$  y parciales  $(\boldsymbol{v}_i \, y \, \boldsymbol{v}_j)$ 

#### **4.2.2. Propiedades del suelo**

El índice de agregación (Ia), muestra patrones agregados para el fósforo y densidad aparente de 0 a 10 cm y de 20 a 30 cm, el carbono orgánico total y la humedad gravimétrica de 10 a 20 cm. Sin embargo, los índices locales (υ) sólo detectaron un comportamiento similar para el fósforo (0 – 10 cm), la humedad (10 – 20 cm), y la densidad aparente (20 – 30 cm). El carbono orgánico total no presento grupos ni vacíos significativos.

Algunas propiedades del suelo presentaron tendencia a la agregación, como la reacción del suelo que tuvo grupos de 20 a 30 cm, la relación C:N con vacíos de 20 a 30 cm, pero al no presentar ambas características sus patrones y sus distribuciones se mantienen como aleatorios. Para comprobar que la aleatoriedad se mantiene en estas propiedades, los resultados del PERMANOVA (Tabla 6) mostraron que la humedad gravimétrica, la reacción del suelo, y la relación C:N mantienen su aleatoriedad por la falta de diferencias significativas entre los índices de agrupación en las tres profundidades. Los vacíos (υj) del carbono orgánico total también mostraron diferencias significativas, posiblemente como influencia de la agregación detectada por el índice de agregación (Ia) de 10 a 20 cm. El fósforo extractable y la densidad aparente, si presentaron diferencias significativas fuertes tanto para grupos y vacíos, las profundidades donde mostraron mayor agregación fueron 0 a 10 cm y 20 a 30 cm, respectivamente.

La agregación de las propiedades del suelo a diferentes profundidades es poco predecible, dependiendo de qué propiedad se esté estudiando, al hacer un trabajo donde se tenga en cuenta varias propiedades no se recomendaría seleccionar una profundidad de muestreo más adecuada para buscar distribuciones agregadas, como el caso de la comunidad de lombrices, sino más bien tomar muestras promedio de la profundidad total 0 a 30 cm.

| Componente                                   | Índice             | Profundidad |                | $\mathbf X$               |              | Y         |              | $X^*Y$       |              |  |  |
|----------------------------------------------|--------------------|-------------|----------------|---------------------------|--------------|-----------|--------------|--------------|--------------|--|--|
|                                              |                    | F           | gl             | $\boldsymbol{\mathrm{F}}$ | <u>gl</u>    | ${\bf F}$ | gl           | $\mathbf{F}$ | Gl           |  |  |
| Cox                                          | $\upsilon_{\rm i}$ | 2.69        | $\overline{2}$ | 0.12                      | $\mathbf{1}$ | $4.91*$   | $\mathbf{1}$ | 0.37         | $\mathbf{1}$ |  |  |
|                                              | $v_j$              | $3.18*$     | $\mathbf{2}$   | 0.32                      | $\mathbf{1}$ | $5.76*$   | $\mathbf{1}$ | 3.31         | $\mathbf{1}$ |  |  |
| ${\bf N}$                                    | $v_i$              | 2.78        | $\sqrt{2}$     | $6.11*$                   | $\mathbf{1}$ | 0.25      | $\mathbf{1}$ | $5.05*$      | $\mathbf{1}$ |  |  |
|                                              | $\upsilon_{\rm j}$ | 2.31        | $\sqrt{2}$     | 0.07                      | $\,1$        | 2.70      | $\mathbf{1}$ | 0.10         | $\mathbf{1}$ |  |  |
| P <sub>O</sub>                               | $\upsilon_{\rm i}$ | 7.08**      | $\mathfrak{2}$ | $4.38*$                   | $\,1$        | $9.13**$  | $\mathbf{1}$ | 0.21         | $\mathbf{1}$ |  |  |
|                                              | $v_j$              | 8.91**      | $\mathfrak{2}$ | 2.27                      | $\mathbf{1}$ | 24.09**   | $\mathbf{1}$ | 0.62         | $\mathbf{1}$ |  |  |
| pH                                           | $\upsilon_{\rm i}$ | 1.75        | $\overline{2}$ | 1.22                      | $\mathbf{1}$ | 0.54      | $\mathbf{1}$ | 1.80         | $\mathbf{1}$ |  |  |
|                                              | $v_j$              | 0.56        | $\sqrt{2}$     | 2.44                      | $\mathbf{1}$ | 0.02      | $\mathbf{1}$ | $9.01**$     | $\mathbf{1}$ |  |  |
| Da                                           | $v_i$              | 7.23        | $\sqrt{2}$     | 0.03                      | $\mathbf{1}$ | $10.91**$ | $\mathbf{1}$ | 1.46         | $\mathbf{1}$ |  |  |
|                                              | $v_j$              | 10.47**     | $\mathbf{2}$   | 26.82**                   | $\mathbf{1}$ | 0.72      | $\mathbf{1}$ | 0.15         | $\mathbf{1}$ |  |  |
| H                                            | $v_i$              | 2.04        | $\mathbf{2}$   | 7.89**                    | $\mathbf{1}$ | 0.32      | $\mathbf{1}$ | 3.55         | $\mathbf{1}$ |  |  |
|                                              | $v_j$              | 1.73        | $\mathbf{2}$   | 3.04                      | $\mathbf{1}$ | 1.48      | $\mathbf{1}$ | 0.02         | $\mathbf{1}$ |  |  |
| Cox/N                                        | $\upsilon_{\rm i}$ | 0.23        | $\mathbf{2}$   | $4.77*$                   | $\mathbf{1}$ | 0.03      | $\mathbf{1}$ | 0.00         | $\mathbf{1}$ |  |  |
|                                              | $\upsilon_{\rm j}$ | 1.69        | $\mathfrak{2}$ | 2.81                      | $\mathbf{1}$ | 0.16      | $\mathbf{1}$ | 0.01         | $\mathbf{1}$ |  |  |
| *significativo al 5%, ** significativo al 1% |                    |             |                |                           |              |           |              |              |              |  |  |

Tabla 6. Resultados del PERMANOVA para los índices de agrupación total  $(v_{ij})$  y parciales  $(v_i)$ y  $v_j$ )

# **4.3. Relación entre las variables**

Las variables poblacionales de lombrices están correlacionadas positivamente entre ellas (Tabla 7). La biomasa está más asociada con los adultos (0.81) que con los juveniles (0.40), demostrando que su distribución es más influenciada por los individuos adultos ya que estos contribuyen más a la biomasa total que los juveniles.

|             | Lo                 | Ad                | J <sub>u</sub>    | <b>Bio</b>                                            | Cox            | P <sub>0</sub> | ${\bf N}$         | pH               | Da       | $\mathbf H$ | Cox/<br>$\mathbf N$ |
|-------------|--------------------|-------------------|-------------------|-------------------------------------------------------|----------------|----------------|-------------------|------------------|----------|-------------|---------------------|
| Lo          |                    |                   |                   |                                                       |                |                |                   |                  |          |             |                     |
| Ad          | $0.69*$<br>$\ast$  |                   |                   |                                                       |                |                |                   |                  |          |             |                     |
| Ju          | $0.68*$<br>$\ast$  | $0.41*$<br>$\ast$ |                   |                                                       |                |                |                   |                  |          |             |                     |
| <b>Bio</b>  | $0.69*$<br>$\star$ | $0.81*$<br>$\ast$ | $0.40*$<br>$\ast$ |                                                       |                |                |                   |                  |          |             |                     |
| <b>Cox</b>  | $-0.03$            | $-0.13$           | $-0.26$           | $-0.12$                                               |                |                |                   |                  |          |             |                     |
| Po          | $-0.20$            | $-0.16$           | $-0.22$           | $-0.33*$                                              | 0.05           |                |                   |                  |          |             |                     |
| $\mathbf N$ | $0.32*$<br>$\ast$  | $0.31*$<br>$\ast$ | $0.37*$           | 0.22                                                  | 0.20           | $-0.01$        |                   |                  |          |             |                     |
| pH          | $-0.02$            | $-0.22$           | $-0.05$           | $-0.21$                                               | $-0.14$        | 0.08           | $-0.15$           |                  |          |             |                     |
| Da          | $-0.23$            | $-0.32*$          | $-0.25$           | $0.37*$<br>$\star$                                    | 0.03<br>$\ast$ | 0.32<br>$\ast$ | $-0.17$           | 0.0<br>3         |          |             |                     |
| H           | $-0.08$            | $-0.11$           | 0.09              | $-0.21$                                               | $-0.05$        | 0.04           | 0.18              | 0.0<br>8         | 0.2<br>6 |             |                     |
| Cox/        |                    | $-0.25$           |                   |                                                       | $-0.20$        | 0.12           |                   | 0.0              | 0.1      | 0.1         |                     |
| ${\bf N}$   | $0.44*$<br>$\star$ |                   | $0.39*$<br>$\ast$ | $0.40*$<br>$\ast$                                     |                |                | $0.53*$<br>$\ast$ | $\boldsymbol{0}$ | 9        | 6           |                     |
|             |                    |                   |                   | Valores en negrita son significativos $*5\%$ y $*1\%$ |                |                |                   |                  |          |             |                     |

Tabla 7. Matriz de correlaciones del índice υ (asociación global X)

El nitrógeno se encuentra asociado (excepto con la biomasa) a las variables descriptoras de la comunidad de lombrices, el carbono orgánico total esta disociado y no es significativo (P < 0.975). La actividad de las lombrices acelera la mineralización de la materia orgánica por cambios en la comunidad de bacterias (Bernard et al., 2012), como consecuencia el carbono orgánico total debe disminuir y el nitrógeno mineral aumentar. Además, la orina y el mucus excretado aportan nitrógeno (Edwards, 2004), y los individuos muertos, nitratos y amonio, al descomponerse (Edwards y Lofty, 1976). Los lugares donde la densidad y biomasa sean mayores, deberán tener mayores aportes de nitrógeno, lo que se traduce en una correlación espacial positiva. En la figura 28, 29, 30 y 31, se observa un predominio de las zonas con asociación (Χi > 0) frente a las zonas de disociación (Χi < 0). La biomasa, a pesar de no ser significativa, presenta un mapa similar a la densidad. Los juveniles tienen zonas de asociación (correlación positiva) más grandes que los adultos, sin embargo, los adultos son los que influyen más en la biomasa total, y se deduce que la influencia de los juveniles desfavorece la correlación

entre la biomasa y nitrógeno. Para comunidades de lombrices, la densidad es más adecuada para detectar zonas con mayores cantidades de nitrógeno total.

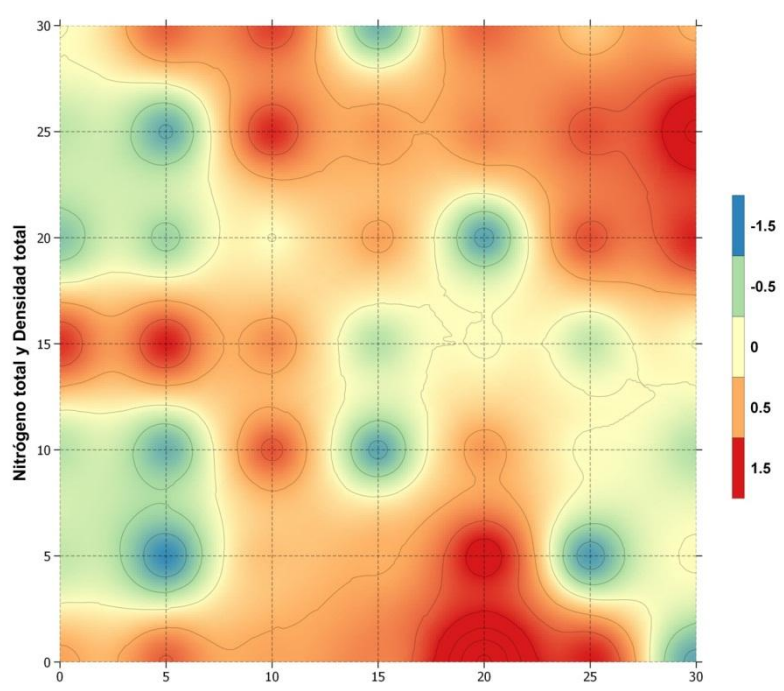

Figura 28. Mapa del índice de asociación local  $(X_p)$  entre el nitrógeno y la densidad total de lombrices.

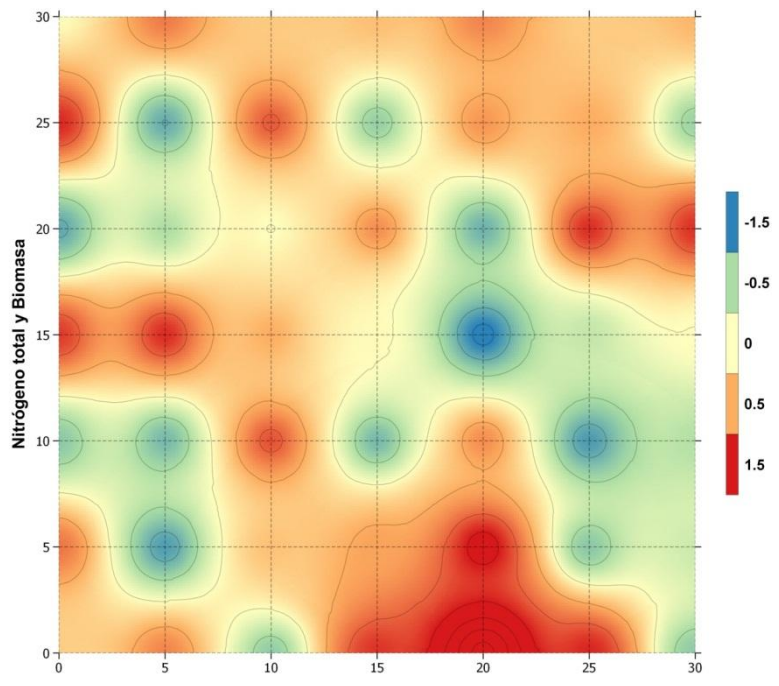

Figura 29. Mapa del índice de asociación local  $(X_p)$  entre el nitrógeno y la biomasa total de lombrices.

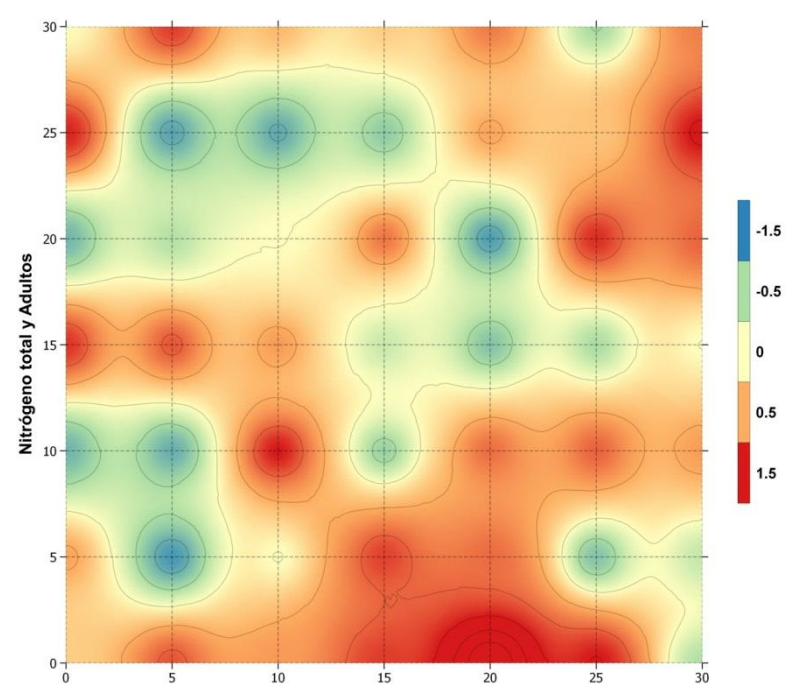

Figura 30. Mapa del índice de asociación local (X<sub>p</sub>) entre el nitrógeno y la densidad de adultos.

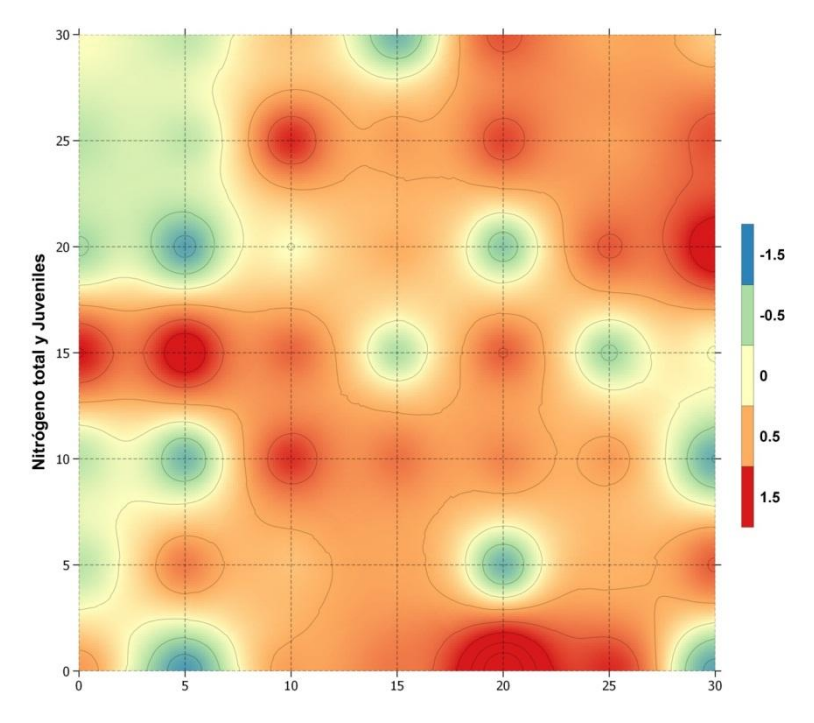

Figura 31. Mapa del índice de asociación local (Χp) entre el nitrógeno y la densidad de juveniles.

Generalmente, se asocia la mayor presencia de lombrices, a un incremento en el fósforo disponible. Sin embargo, Jiménez et al. (2011) estudiaron 6 especies de lombrices, de las cuales 3 tenían correlación espacial positiva con el fósforo y 3 negativa, y Nuutinem et al. (1998) evaluaron la comunidad de lombrices y encontraron correlación positiva con el fósforo soluble. En este trabajo se encontró disociación (correlación negativa) entre la densidad y biomasa totales con el fósforo disponible. Chaupuis et al. (2011) aseguran que la correlación depende de la especie dominante, ya que su actividad puede resultar en la protección del fósforo en macroagregados estables ó en el incremento de la fijación del fósforo en hidróxidos de aluminio y hierro. Se puede inferir que la especie dominante de la comunidad estudiada tiende a fijar el fósforo en lugar de aumentar su disponibilidad. Sin embargo, es recomendable estudiar otras formas del fósforo como el fósforo soluble en agua y el fósforo orgánico.

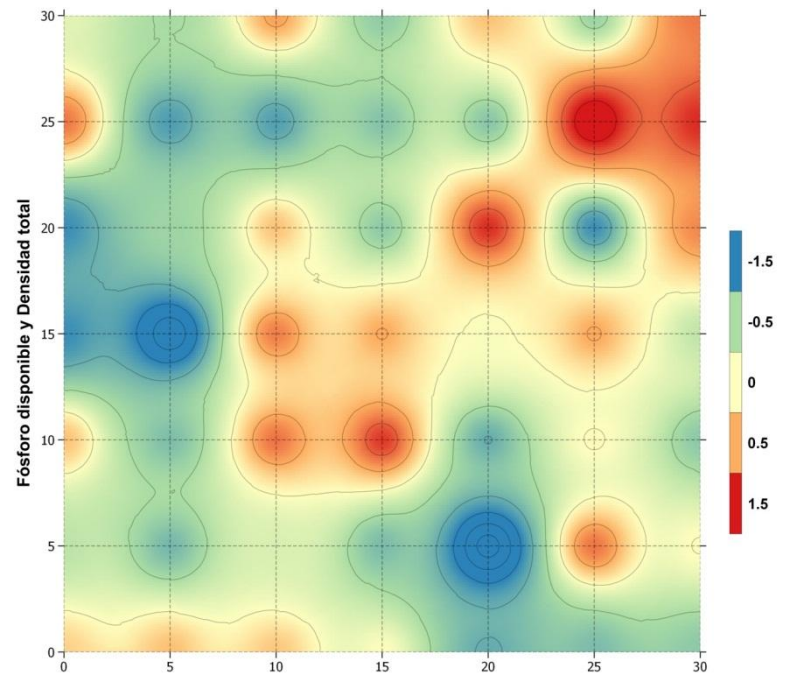

Figura 32. Mapa del índice de asociación local (X<sub>p</sub>) entre el fósforo disponible y la densidad total de lombrices.

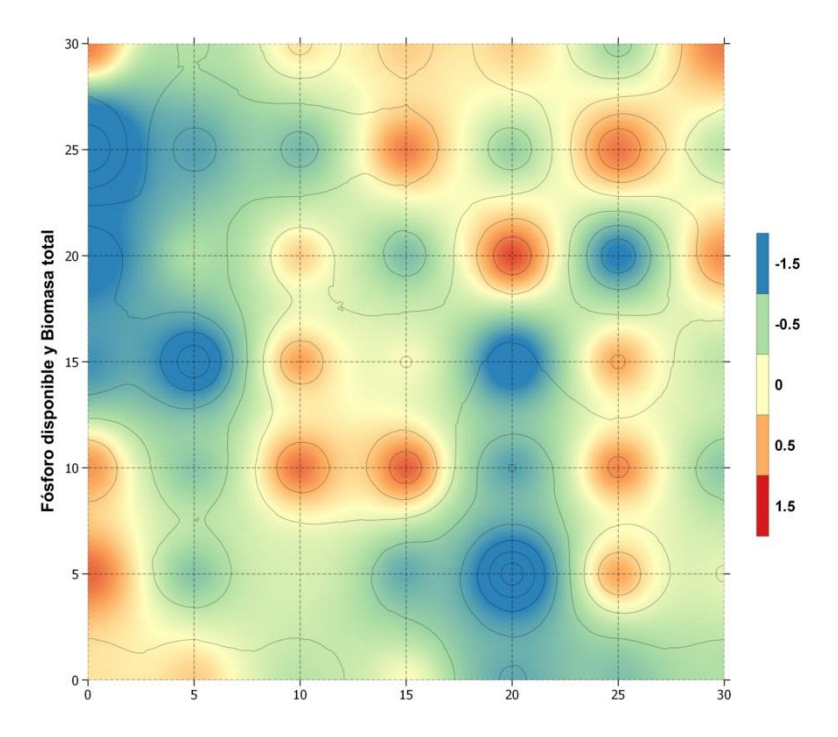

Figura 33. Mapa del índice de asociación local (X<sub>p</sub>) entre el fósforo disponible y la biomasa total de lombrices.

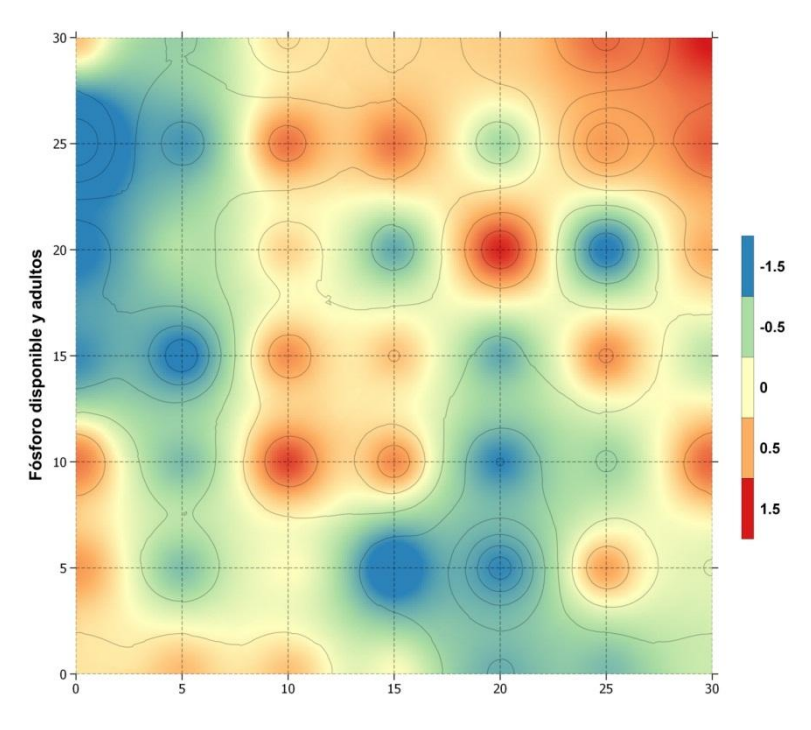

Figura 34. Mapa del índice de asociación local (X<sub>p</sub>) entre el fósforo disponible y la densidad de adultos.

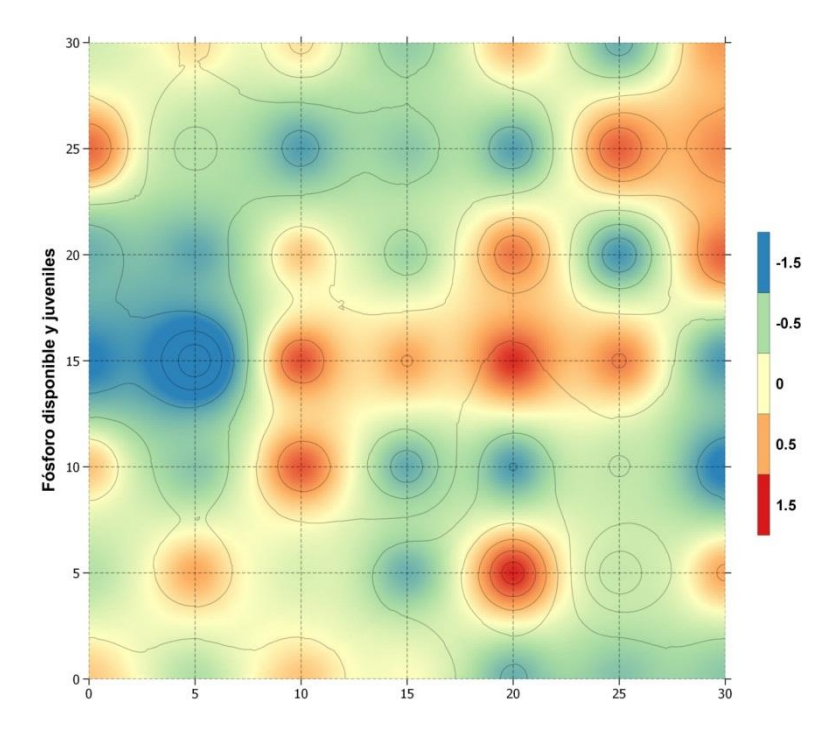

Figura 35. Mapa del índice de asociación local  $(X_p)$  entre el fósforo disponible y la densidad juveniles.

Las lombrices son favorecidas por suelos de alta calidad con relaciones C:N menores de 20:1 (Edwards, 2004), adicionalmente, la digestión de materiales orgánicos resulta en una disminución de la C:N en las excretas, dando como resultado una correlación negativa entre las lombrices y la C:N, que se expresa como una disociación espacial (correlación espacial negativa). Los mapas de la densidad total, juveniles y biomasa total (Figura 36, 37, 38 y 39) presentan una predominancia de zonas de disociación, y las ubicaciones son similares entre ellos, a diferencia de la variable adultos donde predominan las zonas de asociación que se traduce en la falta de significancia del valor de disociación. A pesar de este comportamiento diferente por parte de los adultos, la disociación significativa de las demás variables, permite afirmar que la distribución espacial de ambos se encuentra relacionado negativamente, zonas con una mayor comunidad de lombrices presentarán menores relaciones C:N.

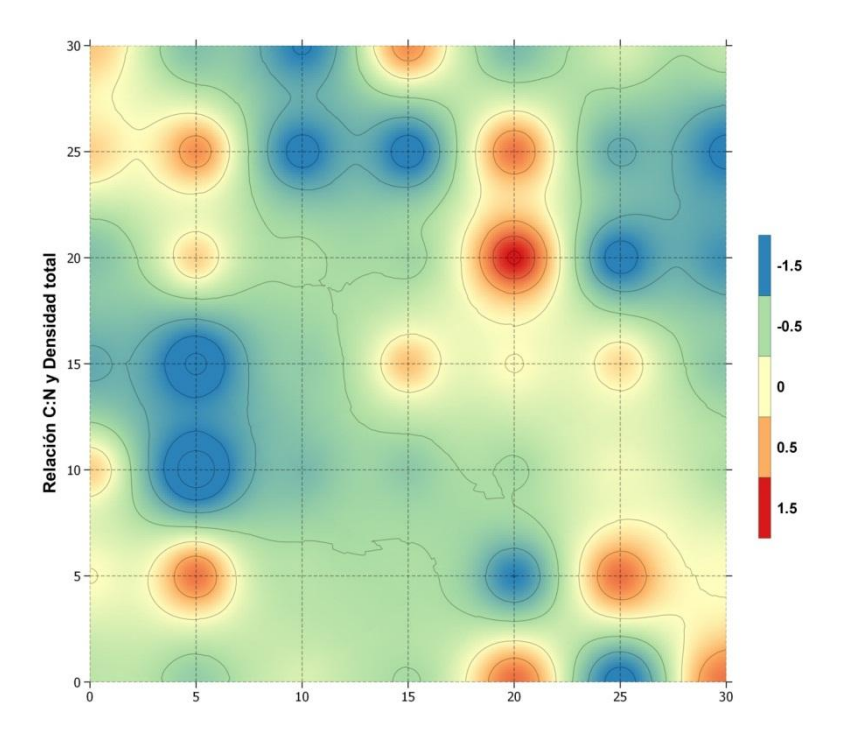

Figura 36. Mapa del índice de asociación local (X<sub>p</sub>) entre la relación C:N y la densidad total de lombrices.

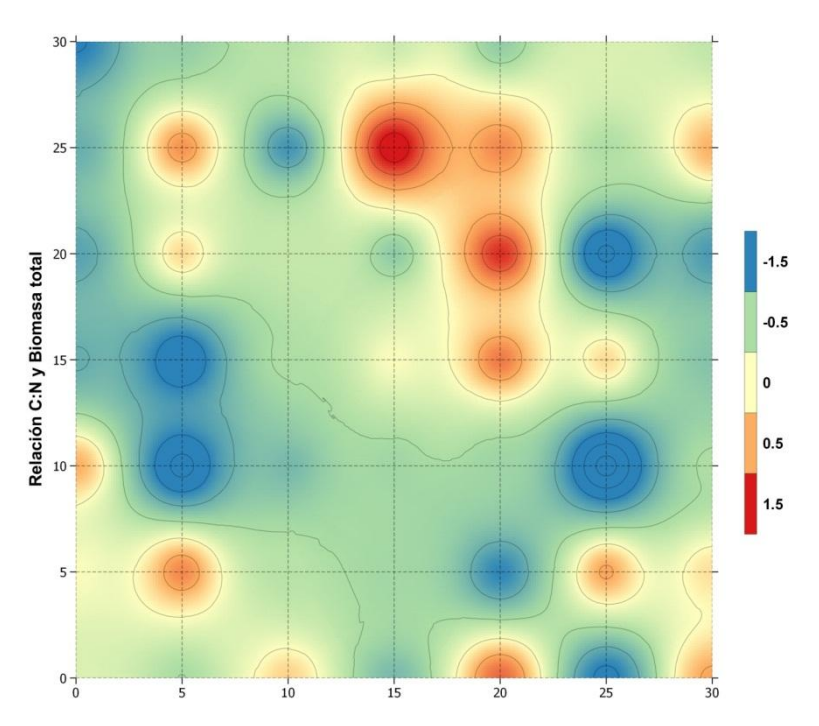

Figura 37. Mapa del índice de asociación local (X<sub>p</sub>) entre la relación C:N y la biomasa total de lombrices.

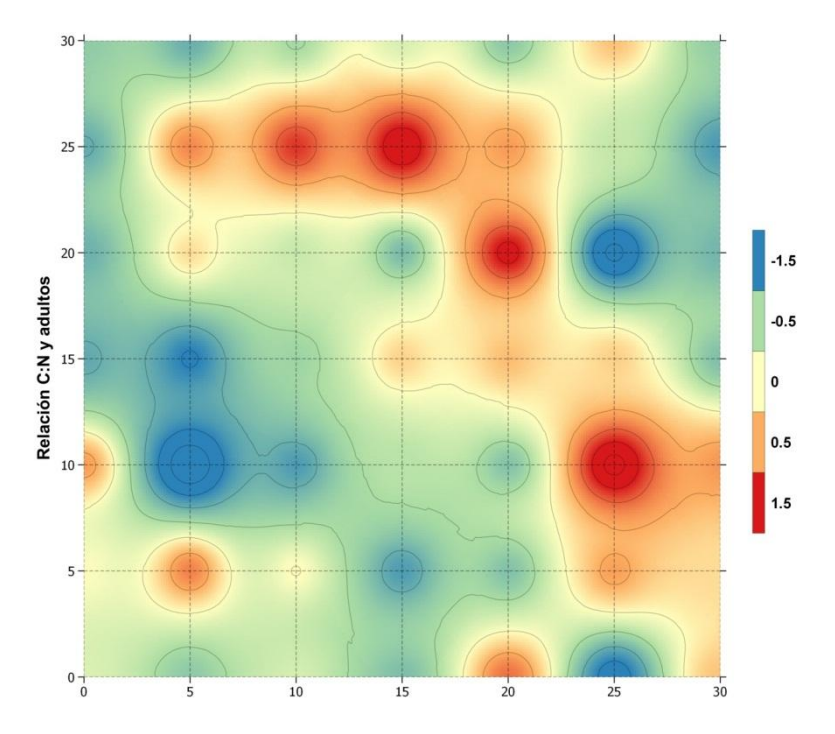

Figura 38. Mapa del índice de asociación local  $(X_p)$  entre la relación C:N y la densidad de adultos.

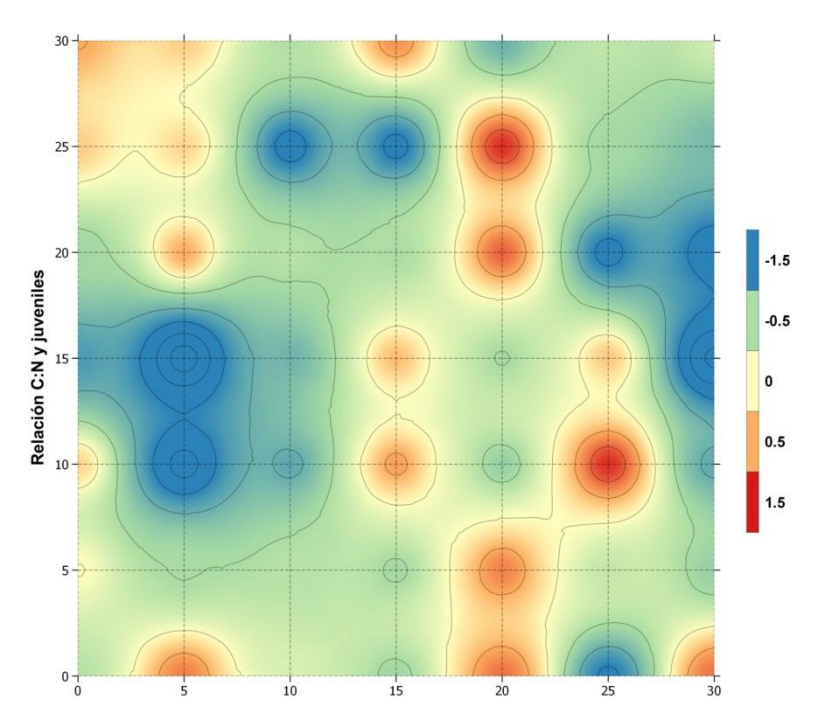

Figura 39. Mapa del índice de asociación local (X<sub>p</sub>) entre la relación C:N y la juveniles de adultos.

La densidad aparente se encuentra disociada (correlación espacial negativa) con la comunidad de lombrices, mientras los valores de densidad de adultos y biomasa total son significativos, los de densidad total y densidad de juveniles no lo son, comparable a esto, los mapas (Figura 40, 41, 42 y 43) son similares entre ellos. Como se explicó al

inicio de la sección la biomasa está más relacionada a la densidad de adultos, que a la de juveniles, la cual se mantiene en la disociación, respecto a la densidad aparente. El incremento de la comunidad contribuye a un aumento de la cantidad de excretas producidas que favorecen la compactación y la disminución de la densidad aparente. En la sección 2.1.4 se explica que las especies predominantes del suelo trabajado, son mayormente compactadoras, por su efecto en la densidad aparente, sin embargo, no se puede generalizar que todas la comunidades de lombrices se encuentren disociadas a la densidad aparente, puesto que los mapas también muestran zonas, en menor número, de asociación.

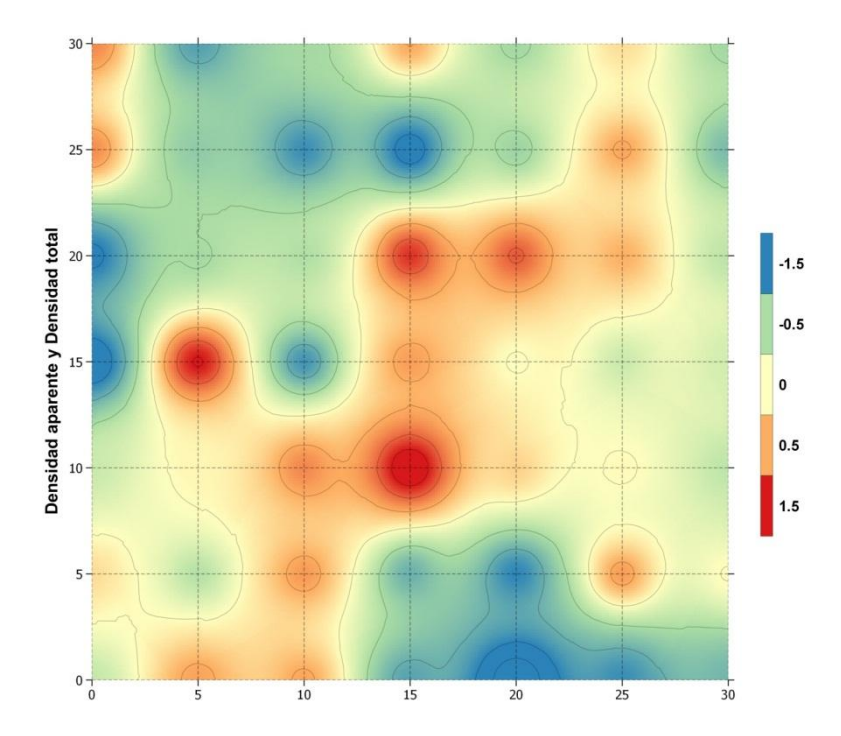

Figura 40. Mapa del índice de asociación local  $(X_p)$  entre la densidad aparente y la densidad total de lombrices.

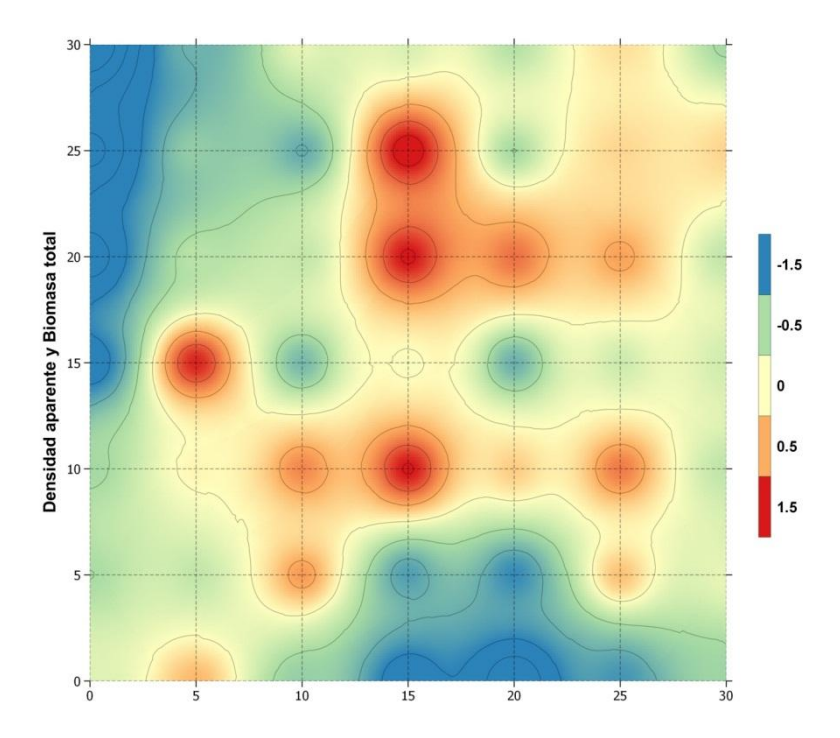

Figura 41. Mapa del índice de asociación local  $(X_p)$  entre la densidad aparente y la biomasa total de lombrices.

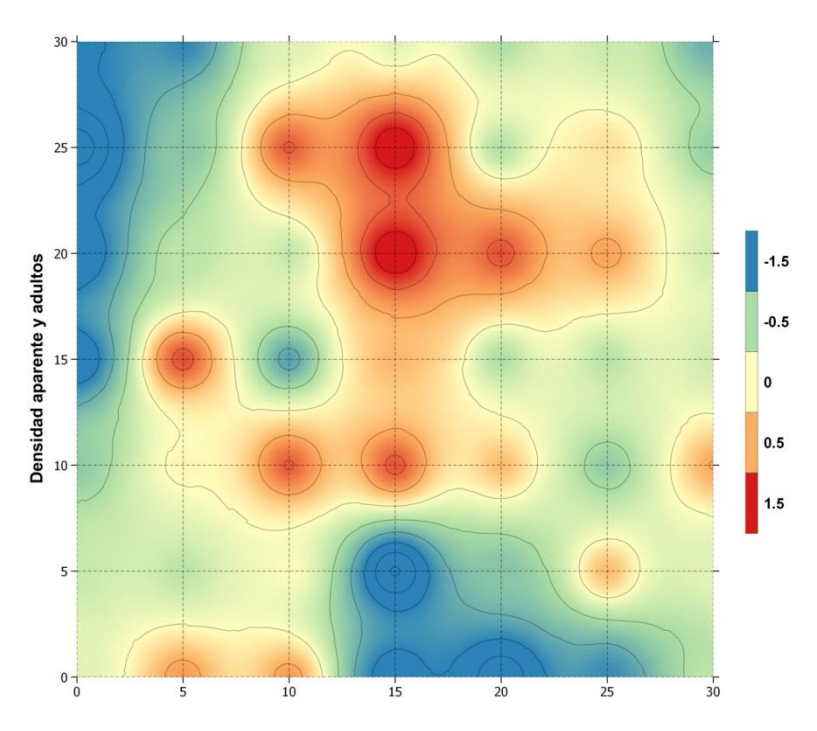

Figura 42. Mapa del índice de asociación local  $(X_p)$  entre la densidad aparente y la densidad de adultos.

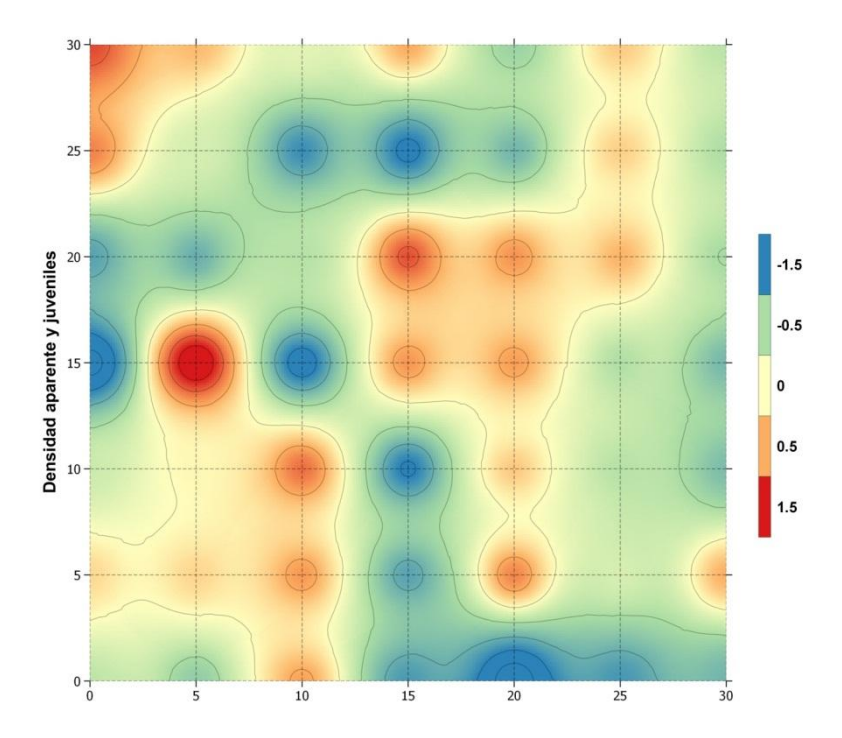

Figura 43. Mapa del índice de asociación local  $(X_p)$  entre la densidad aparente y la densidad de juveniles.

Los mapas de índice de asociación local (Χi) explican mejor el comportamiento de la correlación espacial entre las lombrices y las propiedades del suelo. Claramente en el nitrógeno, el mayor porcentaje del área evaluada predomina la asociación (correlación positiva) y en la relación C:N la disociación (correlación negativa), sin embargo, en el caso del fósforo y la densidad aparente, se aprecian similares proporciones de zonas de asociación y disociación, de lo que se infiere que la relación es débil o puede variar con el tiempo. El índice global (Χ), nos permitió seleccionar las variables más adecuadas para evaluar a nivel local, por presentar asociaciones o disociaciones significativas en alguna de las variables de la comunidad de lombrices.

# **V. CONCLUSIONES**

- La comunidad de lombrices tiene distribución espacial agregada y su estructura está conformada por manchas que varían entre 10 a 15 m de diámetro y claros entre 10 y 20 m de diámetro.
- El fósforo disponible y la densidad aparente presentan distribución espacial agregada en la profundidad total  $(0 - 30$  cm), influenciada por la primera profundidad (0 – 10 cm) en el caso del fósforo, y por la tercera (20 – 30 cm) para la densidad aparente.
- El carbono orgánico total, nitrógeno total, reacción del suelo, humedad gravimétrica, y relación C:N presentan patrones aleatorios.
- La profundidad más adecuada para la toma de muestras y estudio de distribución espacial de lombrices de tierra es de 0 a 10 cm.
- No se puede determinar una profundidad adecuada para la toma de muestras y evaluación de la distribución espacial de propiedades del suelo.
- La comunidad de lombrices se encuentra agrupada en zonas de concentraciones altas de nitrógeno total, y zonas de bajos niveles de relación C:N.

# **VI. RECOMENDACIONES**

- En este estudio se trabajó la comunidad total de lombrices, obviándose tomar como dato las especies encontradas por la dificultad para realizar la clasificación taxonómica, sin embargo, la clasificación ecológica (epígeas, endógeas y anécicas) se basa sólo en el comportamiento, color y hábitat, por ello se recomienda dividir la comunidad según su clasificación ecológica y realizar experimentos del tipo exploratorio para distribución espacial.
- El fósforo con el que se trabajó fue el extractable con Olsen, el cual es un buen indicador para la nutrición de plantas. Sin embargo, se recomienda probar con otras formas de fósforo como el soluble en agua, extractable con ácidos orgánicos y el fósforo orgánico total, por estar más relacionados ecológicamente con las lombrices en la literatura revisada.
- La humedad gravimétrica del suelo fue una variable alta variabilidad, es una propiedad que requiere mucho cuidado para tomar las muestras en campo. Se recomienda para otros estudios tomar los cuidados necesarios para la toma de muestras para humedad gravimétrica.

# **VII. REFERENCIAS BIBLIOGRÁFICAS**

Anderson, M. 2001. A new method for non-parametric multivariate analysis of variance. Austral Ecology no. 26:32-46.

Anderson, M. 2005. PERMANOVA: a FORTRAN computer program for permutational multivariate analysis of variance. Department of Statistics, University of Auckland. New Zealand. 24 p.

Bernard, L; Chapuis-Lardy, L; Razafimbelo, T; Razafindrakoto, M; Pablo, A; Legname, E; Poulain, J; Brüls, T; O'Donohue, M; Brauman, A; Chotte, J; Blanchart, E. 2012. Endogeic earthworms shape bacterial functional communities and affect organic matter mineralization in a tropical soil. The ISME Journal no. 6:213-222.

Blackshaw, RP; Donovan, SE; Hazarika, S; Bol, R; Dixon, ER. 2007. Earthworm responses to long term agricultural management practices: Spatial relationships with soil properties. European Journal of Soil Biology 43: S171-S175.

Cañazca, E. 2007. Estado poblacional de lombrices de tierra en suelos con diferentes grados de perturbación. Tesis Mag. Sc. Lima, UNALM. 100 p.

Castro Medina, WF . 2010. Geología, informe temático. In Proyecto zonificación ecológica y económica del departamento de Amazonas. Iquitos, Convenio entre el IIAP y el gobierno regional de Amazonas.

Chaupuis, L; Le Bayon, RC; Brossard, M; López, D; Blanchart, E. 2011. Role of soil macrofauna in phosphorus cycling.In Phosphorus in action: biological processes in soil phosphorus cycling. p.295-316.

Choosai, C; Jouquet, P; Hanboonsong, Y; Hartmann, C. 2010. Effects of earthworms on soil properties and rice production in the rainfed paddy fields of Northeast Thailand. Applied Soil Ecology 45(3):298-303.

Conrad, KF. 2008. SADIE reheated (en línea). Revisado el 10 jul. 2014. Disponible en: http://home.cogeco.ca/~sadiespatial/index.html

Dale, M. 1999. Spatial pattern analysis in plant ecology. Cambridge University Press. 326 p.

Edwards, C. 2004. Earthworm ecology. 2 ed. New York, CRC Press. 424 p.

Edwards, C; Arancon, N; Sherman, RL. 2011. Vermiculture technology: earthworms, organic wastes, and environmental management. NY, CRC Press, 601 p.

Edwards, C; Lofty, J. 1976. Biology of earhworms. 2 ed. London, Chapman and Hall, 333 p.

Food and Agriculture Organization of the United Nations (FAO). 2014. Plant production and protection division: earthworms (en línea). Consultado 23 jul 2014. Disponible en [http://www.fao.org/agriculture/crops/thematic-sitemap/theme/spi/soil-biodiversity/soil](http://www.fao.org/agriculture/crops/thematic-sitemap/theme/spi/soil-biodiversity/soil-organisms/by-type/earthworms/en/)[organisms/by-type/earthworms/en/](http://www.fao.org/agriculture/crops/thematic-sitemap/theme/spi/soil-biodiversity/soil-organisms/by-type/earthworms/en/)

Fassbender, H; Bornemisza, E. 1994. Química de suelos con énfasis en suelos de América Latina. Costa Rica, IICA, 419 p.

Fragoso, C. 2003. La comunidad de lombrices de tierra de selvas tropicales y su papel en la descomposición de la hojarasca. In Álvarez, J; Naranjo, E. Ecología del suelo en la selva tropical húmeda de México. México, UNAM-INECOL. p. 185-196.

Fragoso, C; Brown, G. 2007. Ecología y taxonomía de las lombrices de tierra en Latinoamérica: el primer encuentro latino-americano de ecología y taxonomía de oligoquetos. In Brown, G; Fragoso, C. Minhocas na América Latina: biodiversidade e ecología. Brazil, EMBRAPA. p. 33-75.

Frey, S. 2015. The spatial distribution of soil biota. Soil microbiology, ecology, and biochemistry. 4 ed. New York, Elsevier, p.223-244.

Gutiérrez, M; Jesús, JB; Trigo, D; Fernández, R; Novo, M; Díaz, DJ. 2010. Relationships among spatial distribution of soil microarthropods, earthworm species and soil properties. Pedobiologia 53(6): 381-389.

Instituto de Investigaciones de la Amazonía Peruana (IIAP). 2010. Zonificación ecológica y económica del departamento de Amazonas. Iquitos, Convenio entre el IIAP y el gobierno regional de Amazonas. 197 p.

Instituto Nacional de Recursos Naturales (INRENA). 1995. Mapa ecológico del Perú: guía explicativa. Lima. 201 p.

Jiménez, JJ; Decaëns, T; Amézquita, E; Rao, I; Thomas, RJ; Lavelle, P. 2011. Short-range spatial variability of soil physico-chemical variables related to earthworm clustering in a neotropical gallery forest. Soil Biology and Biochemistry 43(5): 1071-1080.

Karaca, A. 2011. Biology of Earthworms. Berlin, Springer. 322 p.

Lavelle, P; Brussard, L; Hendrix, P. 1999. Earthworm management in tropical agroecosystems. New York, Cabi Publish. 320 p.

Lavelle, P; Spain, A. 2003. Soil ecology. London, Kluwer academic publishers. 654 p.

Legendre, P. 1993. Spatial autocorrelation: trouble or new paradigm? Ecology 74(6): 1659- 1673.

Legendre, P and; Legendre, L. 1998. Numerical ecology. 2 ed. NY, Elsevier, 853 p.

Maestre, F; Escudero, A; Bonet, A. 2008. Introducción al análisis espacial de datos en ecología y ciencias ambientales. Madrid, Dykinson, 849 p.

Maestre, F; Quero, J. 2008. Análisis espacial mediante índice de distancia (SADIE). In Introducción al análisis espacial de datos en ecología y ciencias ambientales: métodos y aplicaciones. Madrid, Dykinson, p.129-182.

Maestre, FT; Cortina, J. 2002. Spatial patterns of surface soil properties and vegetation in a Mediterranean semi-arid steppe. Plant and soil 241: 279-291.

Maestre Gil, FT. 2002. La restauración de la cubierta vegetal en zonas semiáridas en función del patrón espacial de factores bióticos y abióticos. Universidad de Alicante. 385 p.

Marchetti, A; Piccini, C; Francaviglia, R; Mabit, L. 2012. Spatial Distribution of Soil Organic Matter Using Geostatistics: A Key Indicator to Assess Soil Degradation Status in Central Italy. Pedosphere 22(2): 230-242.

Moreira, F; Jeroen, E; Bignell, D. 2012. Manual de biología de suelos tropicales: muestreo y caracterización de la biodiversidad bajo suelo.México. 352 p.

Moreno, A; Borges, S. 2004. Advances in earthworm taxonomy. Madrid, Editorial Complutense. 428 p.

Nuutinem, V; Pitkänen, J; Kuusela, E; Widbom, T; Lohilahti, H. 1998. Spatial variation of an earthworm community related to soil properties and yield in a grass – clover field. Applied Soil Ecology 8: 85-94.

Perry, J. 1998. Measures of spatial pattern for counts. Ecology 79: 1008-1017.

Perry, J; Bell, E; Smith, R; Woiwod, I. 1996. SADIE: software to measure and model spatial pattern. Aspects of applied biology 46: 95-102.

Perry, JN; Winder, L; Holland, JM; Alston, RD; Abbot, N; Tq, D. 1999. Red-blue plots for detecting clusters in count data. Ecology letters 2: 106-113.

Porta, J; López, M; Roquero, C. 2003. Edafología para la agricultura y el medio ambiente. 3 ed. Madrid, Mundi prensa. 929 p.

QGIS Development Team. 2009. QGIS geograpic information System (en línea). Open Source Geospatial Foundation. Revisado el 20 jul. 2014. Disponible en: [www.qgis.org](http://www.qgis.org/)

Quero, JL. 2006. SADIE como herramienta de cuantificación de la heterogeneidad espacial : casos prácticos en el Parque Nacional de Sierra Nevada (Granada, España). Ecosistemas 3: 1-8.

R Core Team. 2014. R: a language and environment for statistical computing. Vienna, R foundation for statistical computing.

Richard, B; Legras, M; Margerie, P; Mathieu, J; Barot, S; Caro, G; Desjardins, T; Dubs, F; Dupont, L; Decaëns, T. 2012. Spatial organization of earthworm assemblages in pastures of northwestern France. European Journal of Soil Biology 53: 62-69.

Rossi, JP; Huerta, E; Fragoso, C; Lavelle, P. 2006. Soil properties inside earthworm patches and gaps in a tropical grassland (la Mancha, Veracruz, Mexico). European Journal of Soil Biology 42: S284-S288.

Rossi, J. 2003a. Clusters in earthworm spatial distribution. Pedobiologia 47(5-6): 490-496.

Rossi, J. 2003b. Short-range structures in earthworm spatial distribution. Pedobiologia 47: 582- 587.

Ruiz, N; Lavelle, P; Jiménez, J. 2008. Soil Macrofauna Field Manual - Technical level. Rome, FAO. 101 p.

Schrader, S; Zhang, H. 1997. Earthworm casting : stabilization or destabilization of soil structure? Soil Biology and Biochemistry 29(3/4): 469-475.

Soil Survey Staff. 2014. Keys to Soil Taxonomy, 12 ed. USDA-Natural Resources Conservation Service, Washington, DC. 360 p.

United States Department of Agriculture (USDA). 1999. Guía para la evaluación de la calidad y salud del suelo. 82 p.

Vilalta y Perdomo, CJ. 2005. Como enseñar autocorrelación espacial. Economía, sociedad y territorio 18:323-333.

Winder, L; Alexander, CJ; Holland, JM; Woolley, C; Joe, N. 2001. Modelling the dynamic spatio-temporal response of predators to transient prey patches in the field. Ecology letters 4: 568-576.

# **VII. ANEXOS**

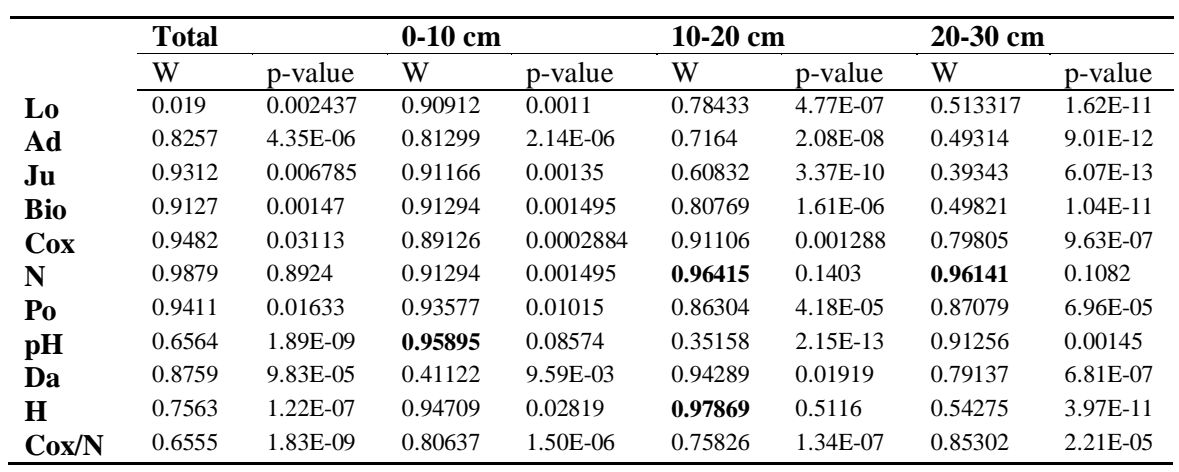

Anexo 1: Resultado del test Shapiro – Wilk para normalidad de datos

Anexo 2: Resumen estadístico de las variables estudiadas

|            | total |        |         | Primero |        |        | segundo |        |        | tercero |       |        |
|------------|-------|--------|---------|---------|--------|--------|---------|--------|--------|---------|-------|--------|
|            | Min.  | Media  | Max.    | Min.    | Media  | Max.   | Min.    | Media  | Max.   | Min.    | Media | Max.   |
| Lo         | 0.00  | 474.40 | 1712.00 | 0.00    | 286.70 | 976.00 | 0.00    | 128.30 | 736.00 | 0.00    | 59.43 | 768.00 |
| Ad         | 0.00  | 306.30 | 1552.00 | 0.00    | 151.80 | 816.00 | 0.00    | 101.60 | 736.00 | 0.00    | 52.90 | 720.00 |
| Ju         | 0.00  | 169.20 | 544.00  | 0.00    | 134.90 | 512.00 | 0.00    | 26.78  | 272.00 | 0.00    | 6.53  | 112.00 |
| <b>Bio</b> | 0.00  | 111.34 | 372.32  | 0.00    | 55.59  | 171.39 | 0.00    | 35.52  | 182.83 | 0.00    | 20.23 | 273.23 |
| <b>Cox</b> | 0.13  | 0.26   | 0.43    | 0.00    | 0.37   | 0.89   | 0.00    | 0.22   | 0.52   | 0.10    | 0.21  | 0.53   |
| N          | 0.01  | 0.03   | 0.05    | 0.00    | 5.56   | 17.14  | 0.00    | 0.02   | 0.05   | 0.00    | 0.01  | 0.03   |
| Po         | 0.76  | 22.00  | 57.16   | 0.00    | 27.04  | 71.48  | 0.00    | 18.95  | 64.46  | 0.13    | 19.65 | 82.75  |
| pH         | 3.80  | 4.18   | 6.35    | 3.65    | 4.25   | 5.37   | 3.65    | 4.23   | 10.20  | 3.51    | 4.06  | 5.42   |
| Da         | 0.59  | 1.08   | 1.39    | 0.79    | 5.02   | 39.70  | 0.79    | 1.10   | 1.34   | 0.38    | 1.12  | 1.35   |
| H          | 2.35  | 3.63   | 7.57    | 23.96   | 39.77  | 66.00  | 23.96   | 33.70  | 42.58  | 33.98   | 33.09 | 74.67  |
| Cox/N      | 4.40  | 11.49  | 21.26   | 0.11    | 11.12  | 43.25  | 0.11    | 15.11  | 60.88  | 4.72    | 18.14 | 54.10  |
| X                | Υ           | Lom     | Ad      | Ju      | <b>Bm</b> | CO      | N       | Po      | pH      | Da      | H       | Cox/N   |
|------------------|-------------|---------|---------|---------|-----------|---------|---------|---------|---------|---------|---------|---------|
| 30               | 0           | $-2.61$ | $-0.68$ | $-2.20$ | $-0.71$   | 0.69    | 0.63    | 1.71    | 0.83    | 0.66    | $-0.95$ | $-0.63$ |
| 25               | 0           | $-3.66$ | $-1.98$ | $-2.57$ | $-2.54$   | $-1.01$ | $-0.66$ | 2.29    | 1.18    | $-0.75$ | 0.68    | 0.67    |
| 20               | 0           | $-1.93$ | $-2.48$ | $-2.22$ | $-2.28$   | $-1.14$ | $-1.24$ | 3.34    | 1.15    | 0.85    | $-0.67$ | $-0.64$ |
| 15               | 0           | $-0.88$ | $-1.35$ | $-0.86$ | $-1.47$   | 1.82    | $-0.65$ | 2.80    | 1.01    | 1.87    | $-1.40$ | 0.73    |
| 10               | $\mathbf 0$ | 0.69    | 0.75    | 0.70    | 0.73      | 1.31    | 0.77    | 1.66    | $-0.81$ | $-0.71$ | 0.71    | $-0.67$ |
| 5                | 0           | $-0.77$ | 2.25    | 1.52    | 1.55      | $-0.78$ | 0.79    | 0.69    | $-1.25$ | 0.88    | $-0.70$ | $-1.83$ |
| $\boldsymbol{0}$ | 0           | 1.37    | 1.94    | $-1.37$ | 1.91      | $-1.28$ | $-0.64$ | $-0.65$ | 0.00    | 1.88    | $-2.25$ | $-1.35$ |
| 30               | 5           | 0.76    | 0.69    | $-2.32$ | 0.68      | $-0.71$ | $-1.08$ | $-0.77$ | $-0.71$ | $-0.72$ | 0.69    | 0.66    |
| 25               | 5           | $-1.58$ | $-0.87$ | 1.06    | $-1.55$   | 0.73    | 0.90    | $-0.71$ | 1.48    | $-1.18$ | 1.42    | $-0.72$ |
| 20               | 5           | $-2.06$ | $-1.90$ | 1.57    | $-2.20$   | 0.66    | $-1.24$ | 0.98    | $-0.99$ | 0.94    | $-1.03$ | 1.71    |
| 15               | 5           | $-1.66$ | 1.22    | 1.61    | 1.61      | $-0.70$ | $-1.05$ | 1.85    | $-1.24$ | 2.27    | 2.28    | 1.48    |
| 10               | 5           | 1.28    | 2.22    | 1.22    | 1.86      | 0.00    | 0.73    | $-0.68$ | 0.99    | 2.89    | $-2.19$ | 0.00    |
| 5                | 5           | $-0.75$ | 3.06    | 1.68    | $-0.74$   | $-1.95$ | 1.06    | 2.45    | $-0.74$ | 2.41    | 1.08    | $-1.40$ |
| $\pmb{0}$        | 5           | 1.59    | 2.70    | $-0.96$ | 2.44      | 0.76    | $-1.05$ | 0.77    | 0.77    | 0.74    | $-1.48$ | 0.75    |
| 30               | 10          | 1.50    | 1.22    | $-3.39$ | 1.00      | 0.89    | $-0.75$ | 1.95    | $-1.34$ | 1.01    | 0.00    | 1.74    |
| 25               | 10          | $-0.99$ | 0.72    | $-1.54$ | $-1.10$   | 1.39    | 1.04    | 2.21    | 1.13    | $-1.09$ | 2.05    | 1.26    |
| 20               | 10          | $-1.59$ | $-0.66$ | $-1.55$ | $-1.83$   | 1.80    | 0.71    | $-1.10$ | 1.53    | 1.00    | 0.70    | 1.78    |
| 15               | 10          | 1.63    | 0.62    | $-1.57$ | 1.35      | $-0.72$ | $-0.97$ | $-0.70$ | 1.39    | 1.56    | $-1.33$ | 1.56    |
| 10               | 10          | 1.57    | $-0.71$ | 2.53    | $-1.61$   | 1.07    | 0.97    | 2.34    | 0.73    | 0.81    | 2.01    | $-1.61$ |
| 5                | 10          | 2.41    | 1.62    | 2.55    | 2.77      | $-0.71$ | 0.75    | 0.68    | $-1.32$ | 2.25    | $-1.00$ | $-2.37$ |
| $\pmb{0}$        | 10          | $-0.76$ | $-0.70$ | 0.97    | 0.00      | 0.75    | $-1.91$ | 1.46    | $-0.67$ | $-0.86$ | $-0.72$ | 0.75    |
| 30               | 15          | $-0.73$ | 0.69    | $-1.98$ | 0.70      | 0.81    | 1.26    | $-1.78$ | $-1.12$ | 0.00    | 1.35    | 0.91    |
| 25               | 15          | 0.87    | 0.70    | $-2.02$ | 0.72      | 2.06    | $-1.11$ | 1.07    | $-1.00$ | $-0.94$ | 1.64    | 2.14    |
| 20               | 15          | 1.11    | $-1.71$ | 1.58    | $-1.44$   | 0.72    | 1.32    | 0.69    | 1.43    | 0.68    | $-1.00$ | $-1.16$ |
| 15               | 15          | $-0.69$ | $-0.67$ | 2.58    | $-0.66$   | $-1.33$ | $-1.23$ | 0.95    | 1.53    | $-0.70$ | $-1.01$ | 1.09    |
| 10               | 15          | 1.10    | 0.83    | 1.82    | 1.08      | 0.74    | 1.16    | 1.09    | 0.68    | $-0.69$ | 0.93    | $-1.71$ |
| 5                | 15          | 2.91    | 0.99    | 2.08    | 2.01      | $-1.23$ | $-2.26$ | $-0.78$ | $-0.76$ | 1.77    | $-0.75$ | $-1.96$ |
| $\pmb{0}$        | 15          | 3.28    | 0.73    | 2.87    | 2.16      | $-1.69$ | 0.72    | 0.72    | 0.66    | $-1.94$ | 1.03    | $-0.66$ |
| 30               | 20          | $-1.77$ | $-0.74$ | $-2.07$ | $-1.18$   | $-0.73$ | 1.22    | 1.37    | $-1.62$ | 0.76    | $-0.85$ | $-0.69$ |
| 25               | 20          | $-2.01$ | $-0.83$ | $-2.00$ | $-0.94$   | $-0.94$ | $-1.29$ | $-0.71$ | $-0.99$ | $-0.68$ | 1.62    | 1.34    |
| 20               | 20          | $-1.25$ | $-2.21$ | $-0.96$ | $-1.30$   | 1.32    | 1.32    | $-1.78$ | 1.19    | $-1.39$ | 0.90    | 1.15    |
| 15               | 20          | $-1.00$ | $-1.56$ | 2.04    | $-1.57$   | 0.71    | $-0.68$ | $-1.04$ | 1.55    | $-1.44$ | $-1.20$ | 1.41    |
| 10               | 20          | $-0.94$ | $-0.87$ | $-0.73$ | $-1.02$   | $-1.28$ | $-0.72$ | $-0.72$ | $-0.65$ | 0.72    | 1.00    | $-1.18$ |
| 5                | 20          | $-0.73$ | $-0.89$ | 2.53    | $-0.81$   | $-2.26$ | $-1.52$ | $-2.24$ | 0.69    | 1.30    | $-1.40$ | 1.05    |
| $\boldsymbol{0}$ | 20          | 0.75    | $-0.75$ | 0.83    | 0.73      | $-1.80$ | $-0.73$ | $-1.14$ | $-1.49$ | $-2.32$ | $-0.70$ | $-2.01$ |
| 30               | 25          | $-1.19$ | $-1.66$ | $-0.99$ | $-1.02$   | 0.68    | 1.40    | $-2.30$ | $-1.96$ | 0.79    | $-0.67$ | 1.03    |
| 25               | 25          | $-0.97$ | $-2.30$ | $-0.97$ | $-1.02$   | $-0.67$ | $-0.75$ | $-2.42$ | $-1.05$ | $-0.86$ | 0.94    | $-1.82$ |
| 20               | 25          | 1.32    | 0.74    | 1.90    | 0.91      | 1.00    | 1.40    | 1.02    | 1.08    | $-2.24$ | 1.18    | 0.66    |
| 15               | 25          | 1.09    | $-1.61$ | 1.39    | $-0.71$   | 1.53    | 0.79    | $-1.37$ | $-1.35$ | 1.04    | 0.70    | $-1.01$ |
| 10               | 25          | 1.29    | 1.67    | 1.93    | 1.17      | $-0.90$ | 0.69    | $-1.70$ | 0.66    | $-1.52$ | $-1.34$ | $-1.35$ |
| 5                | 25          | 0.84    | 1.19    | 0.80    | 1.13      | $-0.97$ | $-0.68$ | $-2.70$ | 1.52    | 0.75    | $-0.75$ | 0.74    |
| $\pmb{0}$        | 25          | $-1.01$ | $-0.74$ | $-0.71$ | 1.07      | $-1.08$ | 1.37    | 0.82    | $-0.68$ | $-2.02$ | 0.71    | $-1.36$ |

Anexo 3: Índice de agregación de 0 a 10 cm.

| 30 | 30 | $-0.69$ | $-0.94$ | $-0.72$ | $-0.70$ | 1.15    | $-0.68$ | $-1.94$ | $-1.71$ | -0.66   | 0.67    | 0.67    |
|----|----|---------|---------|---------|---------|---------|---------|---------|---------|---------|---------|---------|
| 25 | 30 | 0.87    | 0.78    | 1.00    | 1.15    | $-0.77$ | 0.94    | $-1.85$ | $-3.07$ | $-1.09$ | 2.12    | $-0.88$ |
| 20 | 30 | 1.08    | 1.54    | 1.19    | 1.22    | $-0.82$ | 0.89    | 0.71    | $-2.23$ | $-0.88$ | 0.69    | $-1.03$ |
| 15 | 30 | 2.50    | $-0.70$ | 2.15    | $-1.90$ | 0.98    | $-0.67$ | $-3.08$ | 1.99    | 0.68    | $-0.75$ | 1.24    |
| 10 | 30 | 2.48    | 0.68    | 0.74    | $-0.74$ | 1.19    | 1.68    | 0.00    | $-0.76$ | $-2.66$ | $-0.71$ | 0.76    |
| 5  | 30 | 0.90    | 2.19    | $-0.80$ | 0.87    | 1.07    | 1.14    | $-2.92$ | 1.68    | $-1.29$ | 0.96    | $-1.13$ |
| 0  | 30 | $-0.68$ | 1.00    | $-0.95$ | 1.95    | $-0.68$ | $-0.70$ | $-0.67$ | 0.68    | $-1.71$ | $-0.69$ | $-2.07$ |

Anexo 4: Índice de agregación de 10 a 20 cm.

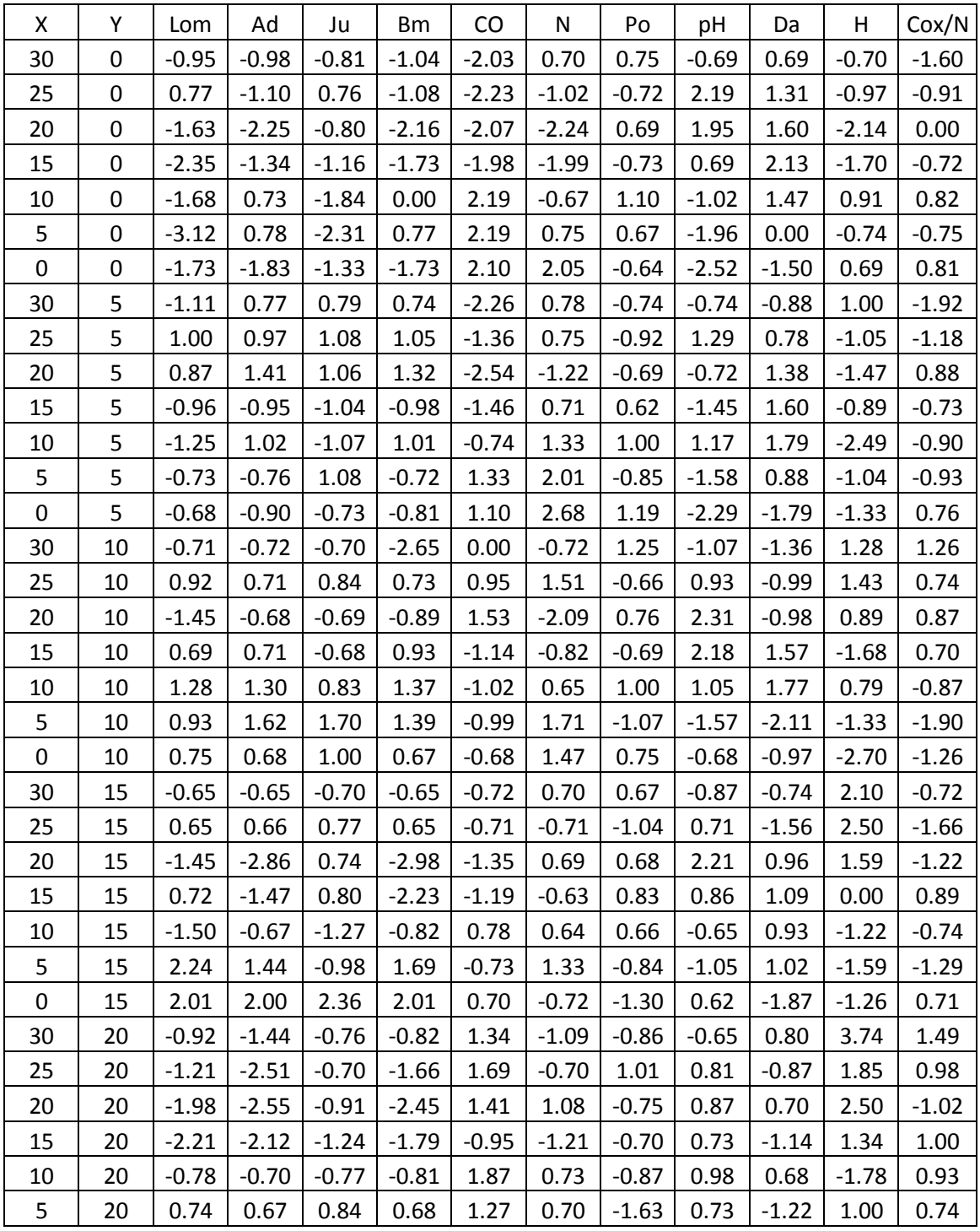

| 0        | 20 | 2.02    | 2.34    | 1.43    | 2.30    | $-0.92$ | $-1.50$ | 0.00    | $-1.01$ | $-0.92$ | 0.75    | $-1.46$ |
|----------|----|---------|---------|---------|---------|---------|---------|---------|---------|---------|---------|---------|
| 30       | 25 | 0.72    | $-3.19$ | 0.69    | 0.69    | $-0.93$ | $-1.82$ | $-1.35$ | 0.73    | 0.74    | $-0.73$ | 2.42    |
| 25       | 25 | 1.06    | $-1.40$ | 0.77    | $-0.75$ | $-0.74$ | $-0.66$ | $-1.03$ | 0.00    | $-0.78$ | 2.27    | 0.89    |
| 20       | 25 | 1.05    | 1.26    | $-0.92$ | 1.00    | 0.74    | 0.69    | 0.71    | $-0.96$ | $-0.86$ | 1.57    | $-0.92$ |
| 15       | 25 | 1.03    | 1.60    | 0.76    | 1.65    | 1.60    | $-0.83$ | 1.34    | $-0.71$ | $-1.17$ | 0.69    | 0.70    |
| 10       | 25 | $-1.33$ | $-1.58$ | $-0.74$ | $-1.59$ | 0.96    | 0.73    | 0.74    | $-0.72$ | $-1.31$ | $-0.94$ | 2.27    |
| 5        | 25 | $-1.07$ | 2.36    | 1.15    | 1.62    | 0.93    | $-1.10$ | 1.05    | $-0.91$ | $-0.72$ | 0.72    | 1.51    |
| $\Omega$ | 25 | 2.06    | 2.78    | 0.78    | 2.25    | $-0.72$ | $-2.24$ | $-0.75$ | $-0.79$ | 0.69    | $-0.93$ | $-0.75$ |
| 30       | 30 | $-1.50$ | $-1.62$ | $-0.67$ | $-1.81$ | 0.70    | $-2.07$ | 0.70    | 0.67    | $-0.70$ | 1.21    | 1.55    |
| 25       | 30 | $-2.21$ | $-2.22$ | $-0.73$ | $-2.17$ | 0.95    | $-0.92$ | $-0.77$ | $-0.75$ | $-1.11$ | 1.63    | 0.68    |
| 20       | 30 | 1.38    | 1.37    | 0.73    | 1.41    | $-1.07$ | 0.70    | 1.23    | $-0.75$ | $-0.65$ | 1.17    | $-0.69$ |
| 15       | 30 | 2.21    | 2.24    | 1.06    | $-0.74$ | 0.71    | 1.65    | $-0.64$ | 0.67    | 0.62    | $-1.15$ | $-0.83$ |
| 10       | 30 | 2.17    | 2.35    | 1.05    | 2.24    | 1.69    | 0.76    | 0.66    | 0.88    | 0.76    | $-1.32$ | $-0.70$ |
| 5        | 30 | 2.19    | 2.83    | 0.92    | 2.55    | 1.10    | $-0.70$ | $-0.75$ | 1.13    | $-0.85$ | 0.82    | 0.82    |
| 0        | 30 | 1.52    | 2.04    | $-0.66$ | 2.04    | 0.65    | $-1.40$ | 0.98    | 0.65    | 0.69    | $-0.66$ | 0.68    |

Anexo 5: Índice de agrupación de 20 a 30 cm.

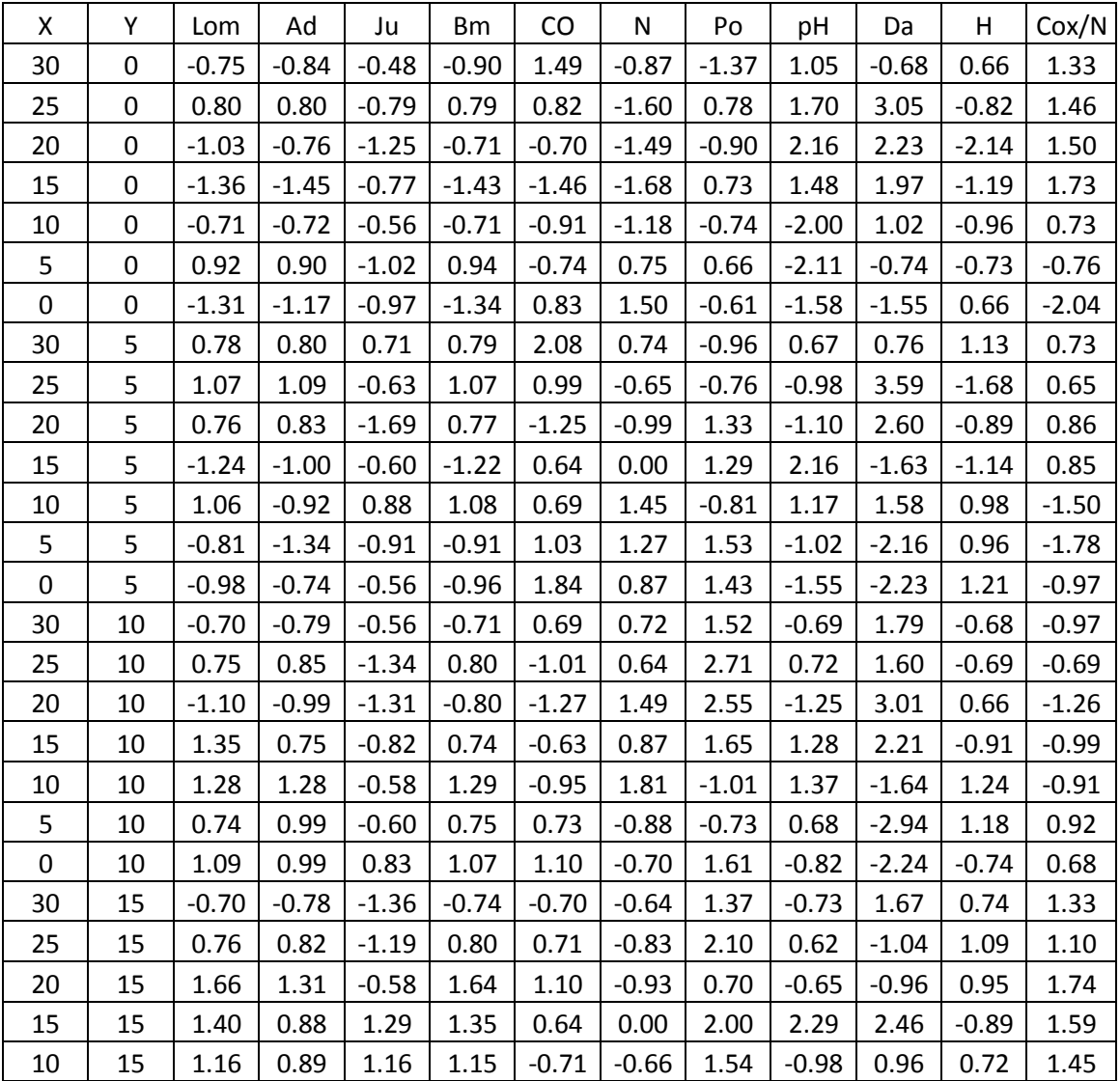

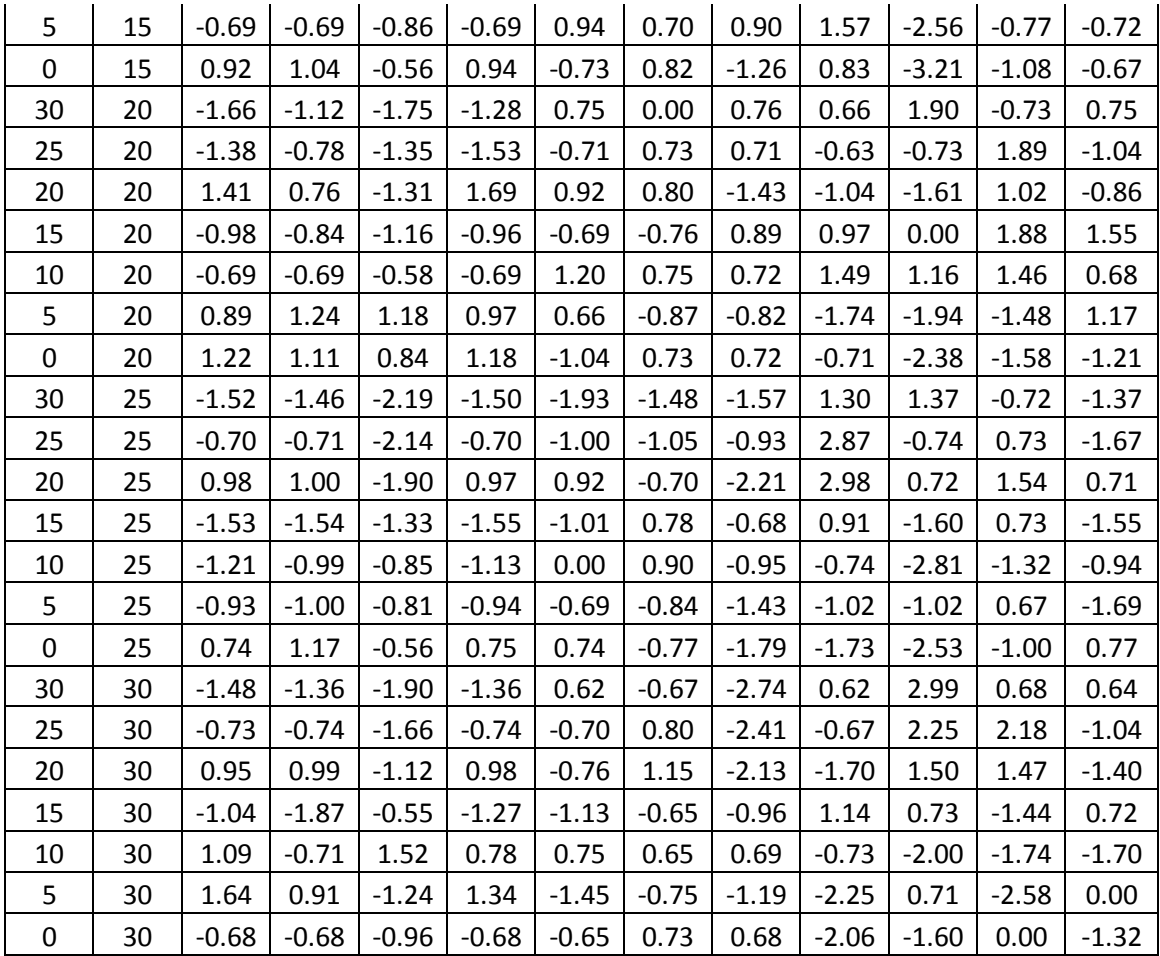

## Anexo 6: Evaluación de campo

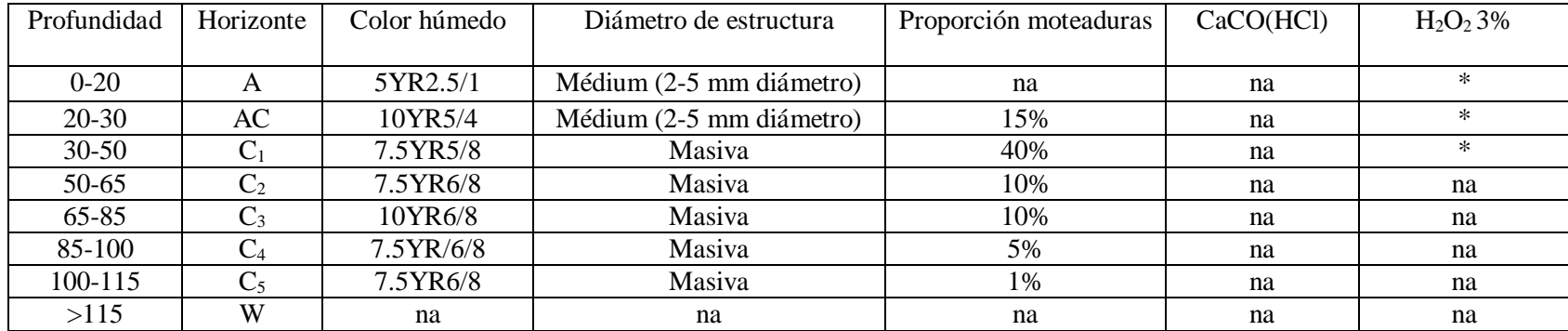

Anexo 7: Análisis de caracterización

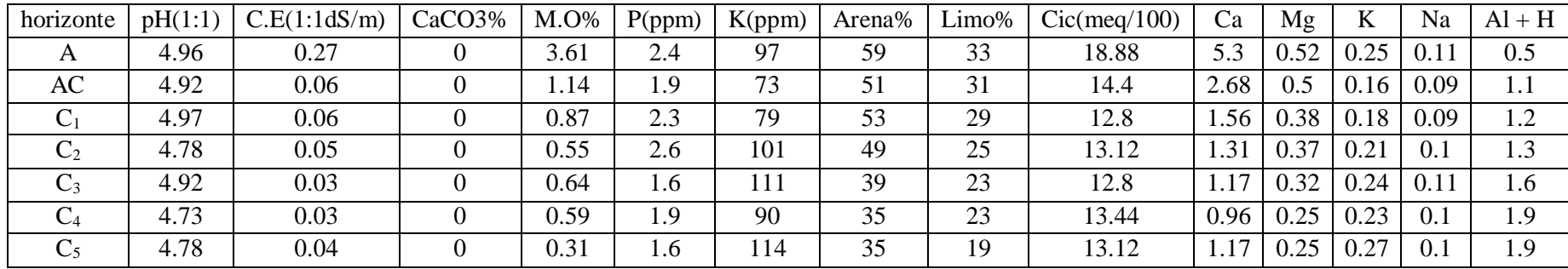